**République Algérienne Démocratique et Populaire** 

**Ministère de l'Enseignement Supérieur et de la Recherche Scientifique** 

**Ecole Nationale Polytechnique**

**Département d'Electrotechnique** 

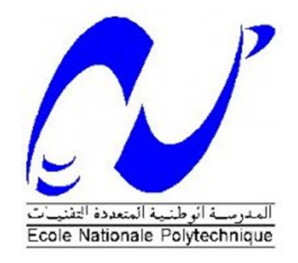

Projet de fin d'étude en vue de l'obtention Du diplôme d'ingénieur d'état en électrotechnique

Intitulé

### **Commande DTC des moteurs asynchrones pour entrainement de la bobineuse d'un laminoir à chaud**

**Présenté et étudié par : Proposé et dirigé par : Proposé et dirigé par :** 

MEKAHLIA Abdelhak Pr. M.O. MAHMOUDI

Promotion 2013

ENP - 10, Avenue Hassen Badi, El Harrach Alger. Tel: (021) 52.14.94 Fax: (021) 52.29.73

## *Remerciements*

Ce travail, a été réalisé au niveau d'une part : l'Ecole Nationale Polytechnique, Département d'Electrotechnique, Laboratoire de Commande des Processus (LCP) ; et d'autre part : ArcelorMittal Annaba, Laminoir à chaud.

 Avant toute chose, je tiens à exprimer ma profonde gratitude au bon dieu « Allah » qui m'a octroyé le privilège d'avoir un statut d'élève ingénieur à l'ENP, qui m'a aidé pour effectuer ce projet de fin d'étude, et qui restera toujours le premier que je remercie.

 Je remercie vivement ma petite famille, particulièrement ma chère mère et mon cher père, ainsi que l'ensemble de mes amis, qui étaient toujours avec moi et qui attendaient, avec impatience, l'instant où je deviendrais un ingénieur d'état.

 Je remercie Monsieur « M.O MAHMOUDI », enseignant, chercheur et professeur à l'ENP, pour avoir assuré mon encadrement, pour m'avoir orienté et conseillé tout au long de la réalisation de ce travail, et pour la confiance qu'il m'a accordée.

 Je remercie l'ensemble des ingénieurs du laminoir à chaud, particulièrement Monsieur « Mohamed BOUMENDJEL », pour leur bienveillance de bien vouloir m'encadrer et m'orienter durant mon stage et lors de la concrétisation de mon projet.

 Je remercie les membres du jury pour l'honneur qu'ils m'ont fait en acceptant d'être rapporteurs de mon mémoire.

 Mes remerciements à tous ceux qui m'ont apporté, de près ou de loin, de l'aide pour réaliser ce travail, et pour réussir toutes mes années d'études.

 Mes vifs remerciements à tous les enseignants et les professeurs, du primaire à l'université, pour leur sacerdoce et leur professionnalisme.

 Et tous mes remerciements à tous ceux qui m'ont souhaité une bonne chance et une excellence dans mes études, dans ma carrière et dans ma vie.

## *Dédicace*

*Je tiens à dédier ce modeste travail,* 

*Avant toute personne, à ma chère mère, pour ses sentiments et son soutien éternel ;* 

*A mon cher père, qui est toujours avec moi et qui attend toujours ma réussite ;* 

*A ma grande sœur « Radia », à son conjoint « Nazim » ainsi que leur enfant très attendu ;* 

*A ma sœur « Leila », ma sœur « Asma » et à mon frère « Youcef » ;* 

*A mon meilleur ami, qui est devenu un membre de ma petite famille, mon grand frère « Anis » ;* 

*A tous les membres de ma grande famille ;* 

*A tous mes amis : Abdelaziz, Djewed, Sobhi, les deux Walid (Khoudja et Merzougui), Tarek, youcef, Iram, Mahdi, Rayaa, Saber … et à tous mes autres amis que je n'ai pas cités ;* 

*Et à tous ceux qui m'aiment et qui me souhaitent le bonheur.* 

#### **-**

يقتضـي هذا الـعمل علـي تقديم دراسة حول طريقة التحكم المباشر فـي الـعزم الكهرومغناطيسي للمحركات الغير متزامنـة ذوات قفص السنجاب المستعملة في تدوير الألة اللفافة للمصفحة على الساخن٬ في المركب الصناعي للحديد و الصلب "ArcelorMittal". أولا قدمنا تركيبة اللفاف ٍ دوره ٍ خصائصة و خصائص المحركات المستعملة في تدويره. فيما بعد قمنا بدر اسة حول نمذجة المحرك الغير متز امن ٬ و تطبيق ال MLI الشعاعية من أجل التحكم في المموجات التي تغذي المحركات٬ إضافة إلى تقديم نتائج محاكات المحرك مرتبطا مع المموج. بعد ذلك قدمنا دراسة نظرية مفصلة حول طريقة التحكم المباشر في العزم « DTC » متبوعة بنمذجة و محاكات هذه الطريقة مطبقة على المحرك الغير متزامن مع دراسة تأثير عوامل مختلفة على صلابة هذا التحكم. في النهاية طبقنا نموذج ال $\rm{TC} \times DTC \gg 0$  من أجل إعادة إنشاء سير عمل محركات اللفاف٬ و في نفس الباب قدمنا المموجات المغذية للمحركات

<u>كلمات مفتاحية</u> : DTC, المحرك الغير متز امن, اللفاف, MLI شعاعية<sub>,</sub> محاكات.

#### **Résumé :**

 Ce mémoire est une contribution à l'étude de la commande par contrôle direct du couple « DTC » des moteurs asynchrones à cage d'écureuil entrainant la bobineuse du laminoir à chaud au niveau du complexe sidérurgique d'El HADJAR « ArcelorMittal ». De prime abord, nous avons présenté la structure de la bobineuse, son rôle, ses spécificités ainsi que les caractéristiques des moteurs qui l'entrainent. Ensuite nous avons fait une étude sur la modélisation des machines asynchrones, et l'application de la MLI vectorielle pour la commande des onduleurs, alimentant ces moteurs, avec la présentation des résultats de simulation de l'association « MAS-Onduleur ». Une étude détaillée sur le contrôle direct du couple « DTC » est ensuite entamée, et est suivie de la modélisation et la simulation de cette commande appliquée à un moteur asynchrone, avec une étude d'influence des différents paramètres sur la robustesse de cette commande. Enfin, nous avons appliqué le modèle « DTC » pour reproduire fidèlement le fonctionnement des moteurs de la bobineuse, et dans le même chapitre nous avons présenté les convertisseurs d'alimentation de ces moteurs.

Mots clés : DTC, Moteur asynchrone, Bobineuse, MLI vectorielle, Simulation.

#### **Abstract :**

In this work, we have done a study about the Direct Torque Control "DTC" of the squirrel cage asynchronous motors driving the winder of the "Hot Rolling Mill", in the steel complex "ArcelorMittal-Annaba". Firstly we have explained the structure of the winder, its role, its specificities, and the specifications of its motors. After that we have done a study about asynchronous machines modeling, and the application of Space Vector Pulse-Width Modulation "SVPWM" for the control of inverters, and we have simulated the association "Motor-inverter", the results have been explained. Then, a detailed study about Direct Torque Control "DTC" have been done, with the modeling and simulation of this control applied to an asynchronous motor, this simulation has allowed to us to study the influence of different parameters on the control robustness. Finally, we have applied the DTC model in order to reproduce the winders motors operation, and in the same chapter we have explained the inverters supplying the motors.

Key words: DTC, Asynchronous motor, Winder, SVPWM, Simulation.

#### **SOMMAIRE**

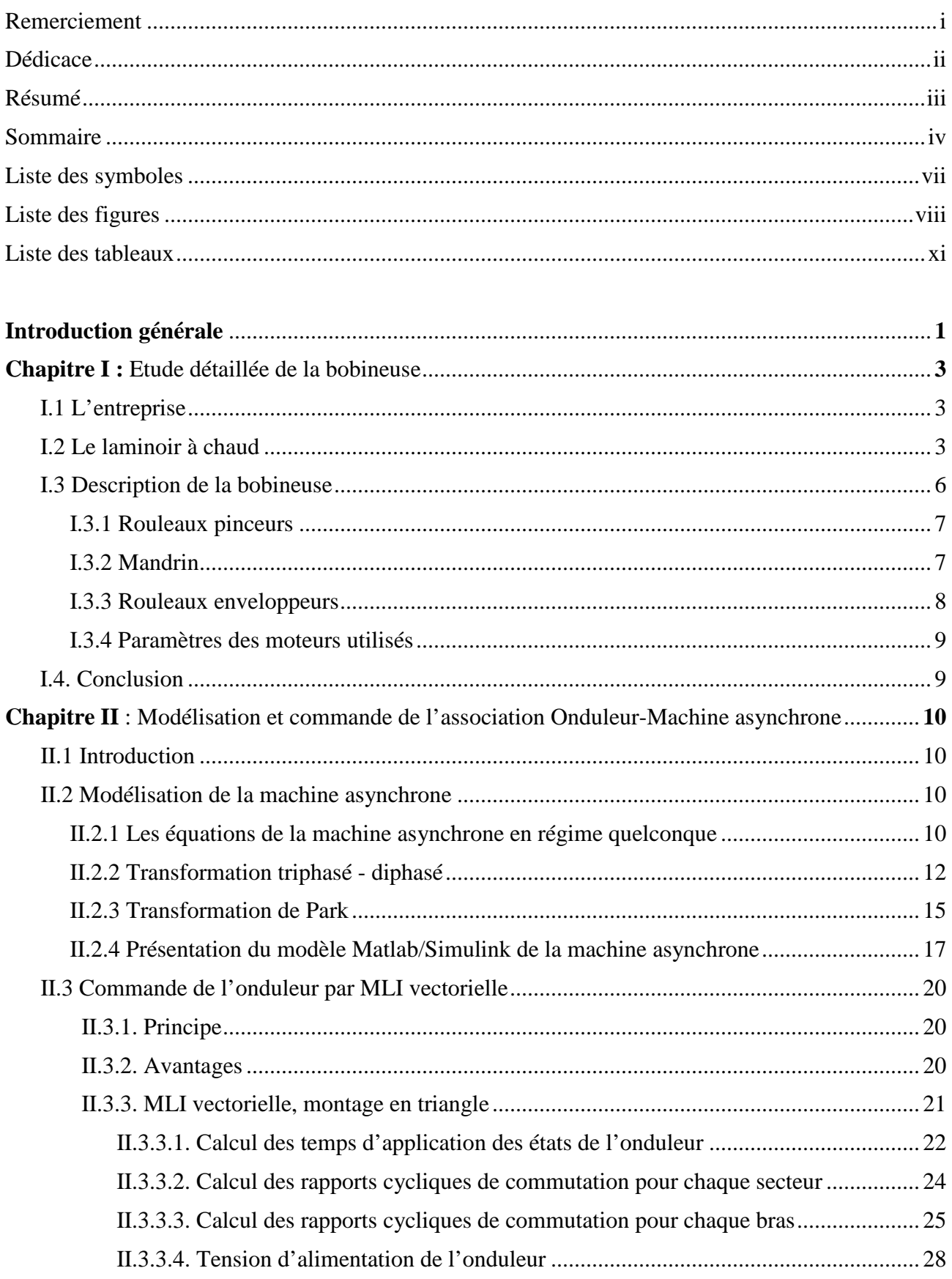

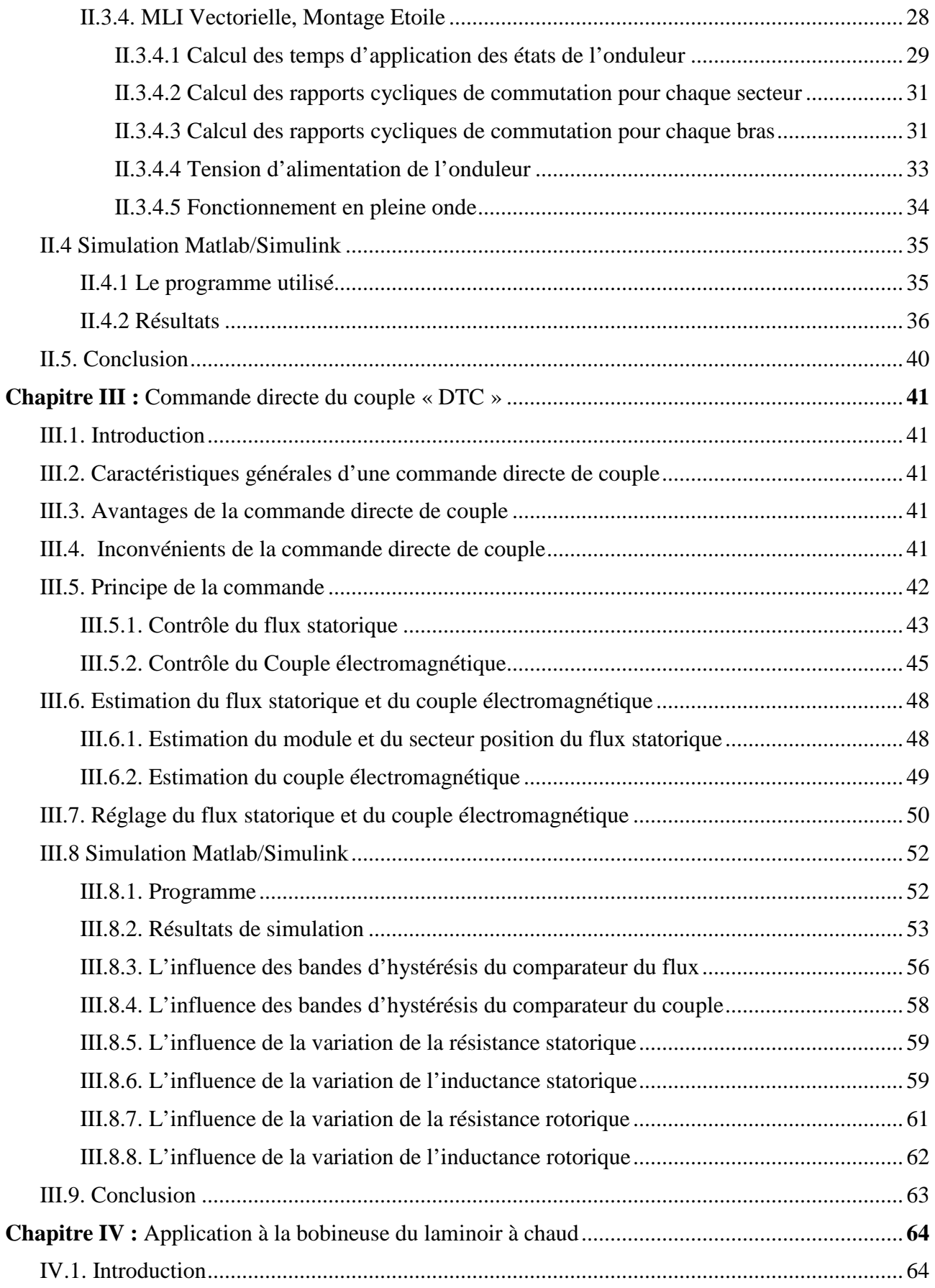

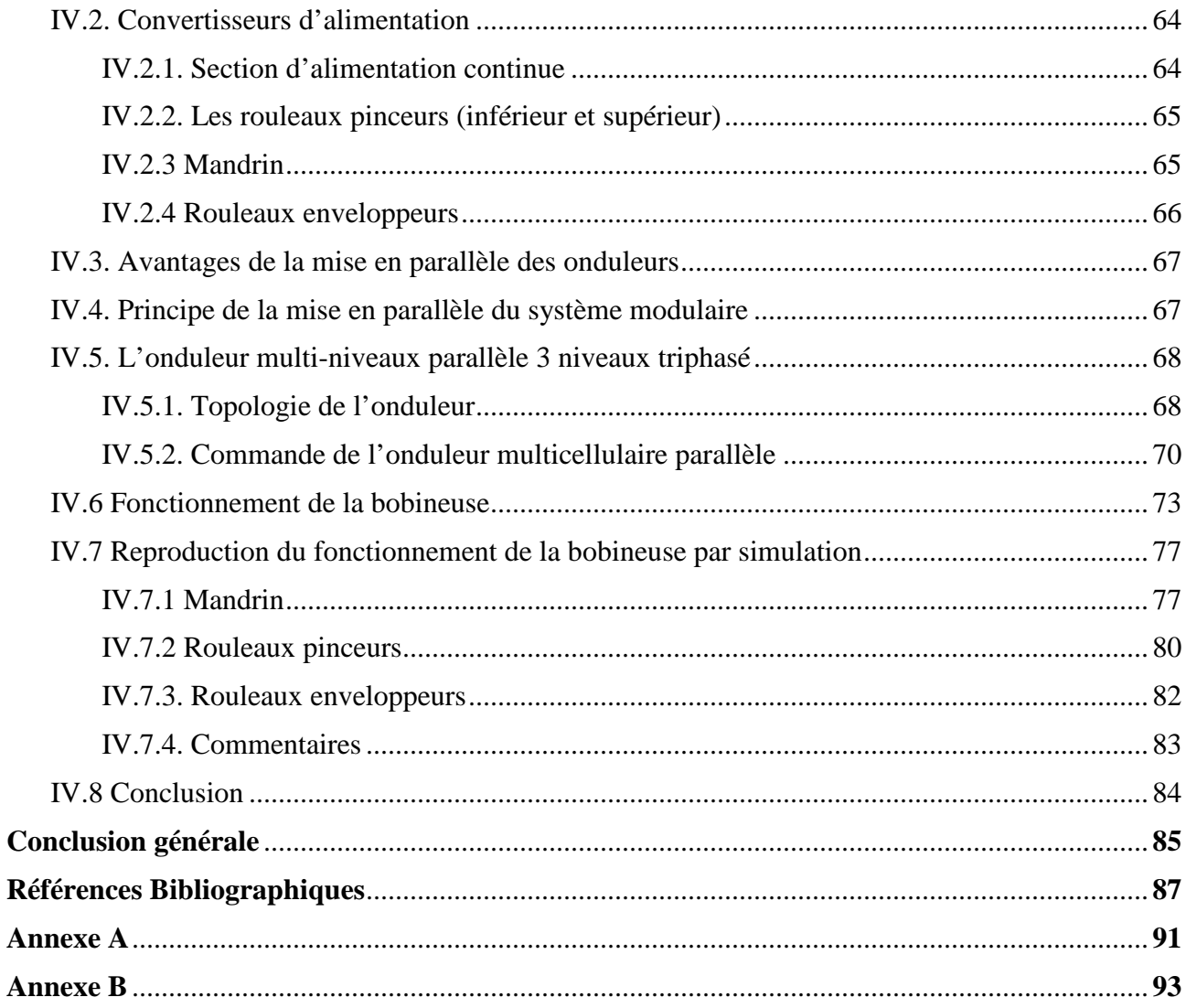

### **LISTE DES SYMBOLES**

#### **Paramètres du Modèle**

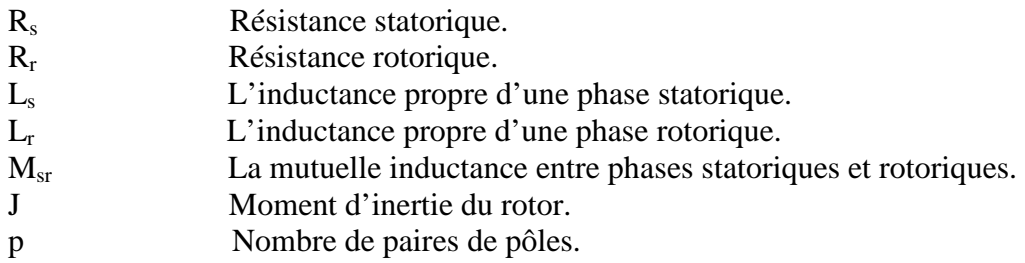

#### **Variables électriques et mécaniques de la machine**

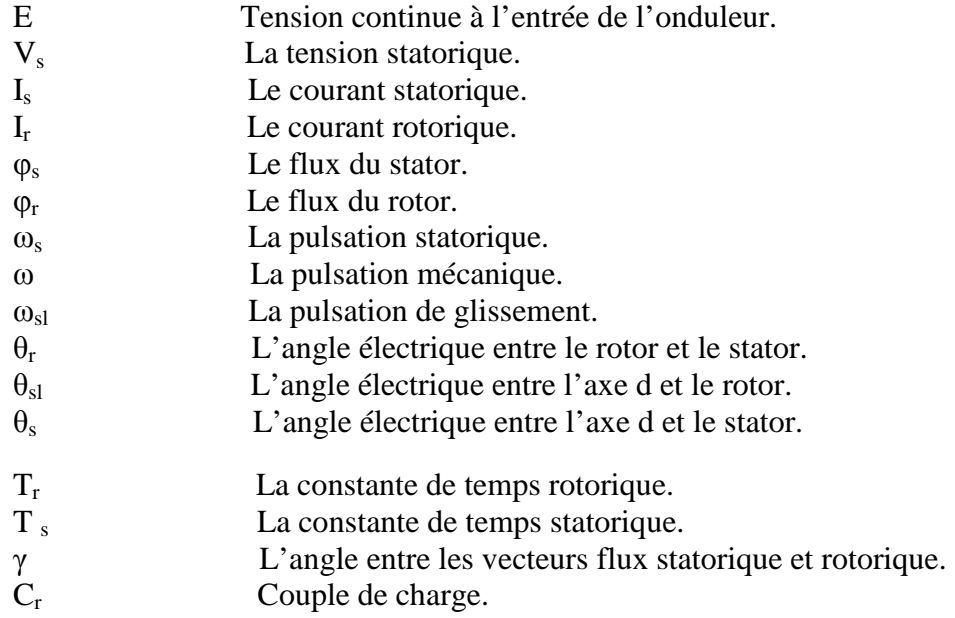

#### **Indices**

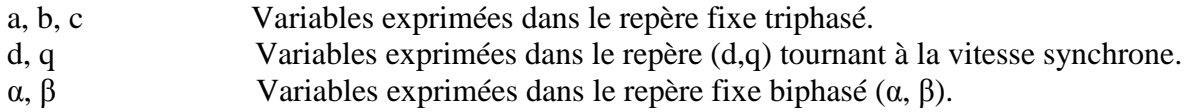

#### **Variables de commande et de régulation**

- T<sub>e</sub> La période d'échantillonnage.<br>
Ce Le couple estimé.
- 
- Le flux estimé.
- Ce Le couple estimé.<br>  $\varphi_s^*$  Le flux estimé.<br>  $C_e^*$  Le couple de référence de la fréquence de couple de référence de couple de référence de couple de la fréquence de couple de la fréquence de couple de la fréquence de Le couple de référence.
- Le flux de référence.
- La fréquence de commutation.

### **LISTE DES FIGURES**

**Chapitre I :** Etude détaillée de la bobineuse

Figure I.2 : Structure de la bobineuse.

Figure I.1 : Structure du laminoir à chaud.

**Chapitre II** : Modélisation et commande de l'association Onduleur-Machine asynchrone

Figure II.1 : Représentation des enroulements statoriques et rotoriques.

Figure II.2 : abc -  $\alpha\beta$ .

- Figure II.3 : Transformation de Park.
- Figure II.4 : Schéma bloc général.
- Figure II.5 : Schéma de la machine asynchrone.
- Figure II.6 : Forme de vitesse.

Figure II.7 : Forme du couple électromagnétique.

- Figure II.8 : Forme du courant statorique.
- Figure II.9 : Forme du flux statorique.
- Figure II.10 : Onduleur de tension à deux niveaux.
- Figure II.11 : Tensions dans le repère (α, β).
- Figure II.12 : Décomposition d'un vecteur de tension.
- Figure II.13 : Vecteurs tensions.
- Figure II.14 : Formes des rapports cycliques pour chaque secteur.
- Figure II.15 : Commutations centrées.
- Figure II.16 : Limite du vecteur de tension.
- Figure II.17 : Onduleur à deux niveaux de tension associé à une charge en étoile
- Figure II.18 : Hexagone des vecteurs de tension
- Figure II.19 : Décomposition d'un vecteur de tension.
- Figure II.20 : Tensions actives de l'onduleur dans le repère α, β
- Figure II.21 : Rapports cycliques pour chaque secteur.
- Figure II.22 : Limite du vecteur de tension.
- Figure II.23 : Configuration utilisées.
- Figure II.24 : Tensions délivré par le convertisseur en fonctionnement en pleine onde.
- Figure II.25 : Tensions par phase avec un fonctionnement en pleine onde.
- Figure II.26 : Modèle simulink de l'association Onduleur-Moteur.
- Figure II.27 : Schéma bloc de la MLI vectorielle.
- Figure II.28 : Forme de vitesse (tr/min).
- Figure II.29 : Forme du couple (N.m).
- Figure II.30 : Forme du courant statorique (A).
- Figure II.31 : Forme de tension (V).
- Figure II.32 : Analyse harmonique (%).
- Figure II.33 : Forme de vitesse (tr/min).
- Figure II.34 : Forme du couple (N.m).
- Figure II.35 : Forme du courant statorique (A).
- Figure II.36 : Forme de tension (V).
- Figure II.37 : Analyse harmonique (%).
- Figure II.38 : Forme du couple (N.m).

Figure II.39 : Forme du courant statorique (A).

Figure II.40 : Forme de tension (V).

Figure II.41 : Analyse harmonique de la tension (%).

**Chapitre III :** Commande directe du couple « DTC »

Figure III.1 : Structure de base de la DTC.

Figure.III.2 : Sélection du vecteur de tensions Vi correspondant au contrôle de l'amplitude de flux.

Figure.III.3 : Évolution du vecteur flux statorique dans le plan  $(\alpha, \beta)$ .

Figure.III.4 : Comparateur à hystérésis utilisé pour contrôler le flux statorique.

Figure.III.5 : Représentation complexe des vecteurs flux statorique et rotorique.

Figure.III.6 : Comparateur à hystérésis à trois niveaux utilisés pour le réglage du couple électromagnétique.

Figure III.7 : Evolution du couple électromagnétique en fonction du vecteur de tension appliqué.

Figure III.8 : Evolution du couple électromagnétique en fonction du vecteur de tension appliqué.

Figure III.9 : Découpage du plan  $(α, β)$  en six secteurs angulaires.

Figure III.10 : Structure générale de la commande.

Figure III.11 : Estimateur et contrôleur du flux statorique.

Figure III.12 : régulateur de vitesse et contrôleur du couple électromagnétique.

- Figure III.13 : Forme du couple électromagnétique.
- Figure III.14 : couple de référence.
- Figure III.15 : Forme de vitesse.
- Figure III.16 : Forme du flux statorique.
- Figure III.17 : Evolution du vecteur de flux statorique dans le plan αβ.
- Figure III.18 : Forme du courant statorique.

Figure III.19 : Forme de tension de sortie de l'onduleur (Fréquence : 10 kHz).

**Chapitre IV :** Application à la bobineuse du laminoir à chaud.

Figure IV.1 : structure des redresseurs pour une seule phase.

- Figure IV.2 : structure du convertisseur pour une seule phase.
- Figure IV.3 : structure des onduleurs pour une seule phase.
- Figure IV.4 : structure de l'onduleur des rouleaux enveloppeurs.
- Figure IV.5 : Montage étudié.
- Figure IV.6 : Onduleur ASNPC monophasé 3 Niveaux.

Figure IV.7 : Ondulation réduite du courant de sortie en fonction du nombre de cellules p mise en parallèle.

Figure IV.8 : Architecture de la commande du convertisseur multicellulaire parallèle.

Figure IV.9 : Disposition des porteuses pour les trois types de modulation.

- Figure IV.10 : Machine d'état pour un onduleur multicellulaire parallèle 3 niveaux.
- Figure IV.11 : Position de la tête de bande (m)
- Figure IV.12 : Position de la queue de bande (m)
- Figure IV.13 : Vitesse (tr/min)
- Figure IV.14 : Couple utile (kN.m)
- Figure IV.15 : Vitesse linéaire (m/s)
- Figure V.16 : Vitesse (m/s)
- Figure V.17 : Couple utile (kN.m)
- Figure IV.18 : Vitesse (m/s)
- Figure IV.19 : Couple utile (kN.m) Figure IV.20 : Expansion (%) Figure IV.21 : Position du premier RE (mm) Figure IV.22 : Position (mm) Figure IV.23 : Position (mm) Figure IV.24 : vitesse de référence (tr/min) Figure IV.25 : couple utile (N.m) Figure IV.26 : Couple résistant. Figure IV.27 : Couple de référence. Figure IV.28 : Couple électromagnétique. Figure IV.29 : Vitesse de référence. Figure IV.30 : Vitesse de la machine. Figure IV.31 : Forme du flux statorique. Figure IV.32 : Evolution du vecteur de flux. Figure IV.33 : Forme du courant statorique. Figure IV.34 : Vitesse de référence. Figure IV.35 : Vitesse de la machine. Figure IV.36 : Couple résistant. Figure IV.37 : Couple de référence. Figure IV.38 : Couple électromagnétique. Figure IV.39 : Forme du flux statorique. Figure IV.40 : Evolution du vecteur de flux. Figure IV.41 : Forme du courant statorique (A). Figure IV.42 : Vitesse de référence. Figure IV.43 : Vitesse de la machine. Figure IV.44 : Couple résistant.
- Figure IV.45 : Couple de référence.
- Figure IV.46 : Couple électromagnétique.
- Figure IV.47 : Forme du flux statorique.
- Figure IV.48 : Evolution du vecteur de flux.
- Figure IV.49 : Forme du courant statorique (A).

### **LISTE DES TABLEAUX**

Tableau II.1 : Tensions simples et entre phases.

Tableau II.2 : Tensions dans le repère α, β.

Tableau II.3 : Calcul des temps d'application des vecteurs non nuls.

Tableau II.4 : Calcul des rapports cycliques.

Tableau II.5 : Rapports cyclique pour les bras de l'onduleur.

Tableau II.6 : Rapports cyclique pour les bras de l'onduleur.

Tableau II.7 : Tensions pour un montage en étoile.

Tableau II.8 : Calcul des temps d'application des vecteurs non nuls.

Tableau II.9 : Calcul des rapports cycliques.

Tableau II.10 : Rapports cycliques pour chaque bras de l'onduleur.

Tableau II.11 : Calcul des rapports cycliques pour chaque bras de l'onduleur.

Tableau III.1 : Position du vecteur flux statorique.

Tableau III.2 : Table de commutation de la commande DTC.

# *Introduction Générale*

Dans un pays où l'industrie lourde est le moteur de l'économie nationale, la sidérurgie a une place importante, vu qu'elle sert à exploiter les ressources minières, abondantes en Algérie, un secteur, sans doute, complexe et nécessite des performances technologiques élevées afin d'assurer une meilleure productivité et qualité. Le laminage à chaud, faisant partie de l'industrie sidérurgique, est un processus, essentiel pour l'exploitation de l'acier, mais aussi très complexe, en effet il sert à diminuer l'épaisseur des grandes brames d'acier, ces dernières sont transformées en produits finis par le biais de l'opération du bobinage qui est, de son tour, assurée par la bobineuse.

 Pour réaliser une étude détaillée sur un tel système, ce projet a été fait sur une bobineuse au niveau du laminoir à chaud du complexe sidérurgique, situé à El HADJAR, Annaba, et géré par l'entreprise multinationale ArcelorMittal.

La bobineuse est un système entrainé par des moteurs asynchrones, ces derniers doivent être commandés par les techniques les plus récentes et performantes, comme le contrôle direct du couple « DTC », afin d'assurer toutes les séquences de fonctionnement.

 La partie qui nous intéresse dans cette bobineuse est bien la partie électrique, constituée par six moteurs asynchrones commandés par une technique DTC, et alimentés par des onduleurs de différentes structures, selon la puissance.

 Le moteur asynchrone est un convertisseur électromagnétique tournant, utilisé pour l'entrainement des systèmes à vitesse variable. Dans notre cas, de la bobineuse, les moteurs tournent à des vitesses très variables dans des courts laps de temps, pour cela la commande DTC est la technique utilisée pour leur commande, vu ses nombreux avantages techniques.

 Cette technique a été introduite par I.TAKAHASHI en 1985 à partir de la méthode du flux orienté et du principe du moteur à courant continu, elle présente moult avantages, ce qui la rend une meilleure solution pour la commande des moteurs asynchrones fonctionnant dans un régime variable.

 Dans ce projet, nous allons contribuer à l'étude de la bobineuse, tout en présentant sa structure, son rôle et ses spécificités dans le premier chapitre, dans lequel nous présentons également l'entreprise et l'unité « laminoir à chaud ».

 Le deuxième chapitre est une étude de la modélisation des machines asynchrones, ainsi que leur alimentation par des onduleurs commandés par la technique de modulation (MLI) vectorielle, en présentant de prime abord la partie théorique de la modélisation mathématique de cette dernière, avec une simulation de l'association « MAS-Onduleur » par le logiciel Matlab/Simulink, ce qui nous permettra d'étudier les différents facteurs qui peuvent influer sur la performance du système.

 Le troisième chapitre consiste en une étude détaillée de la technique de commande par contrôle direct du couple « DTC », tout en faisant une étude théorique contenant la modélisation mathématique de ce type de commande, puis la concrétisation de ce modèle par Simulink, ce qui nous permettra de présenter les résultats de simulation et l'étude de l'influence des différents paramètres, de la machine et des comparateurs utilisés pour la régulation, sur la robustesse de la commande.

Commande DTC des moteurs asynchrones pour entrainement de la bobineuse du laminoir à chaud. Page 1

 Dans le dernier chapitre, une étude détaillée des séquences de fonctionnement des moteurs est présentée, les onduleurs alimentant ces derniers sont également illustrés avec leurs différentes structures basées sur la mise en parallèle de plusieurs modules. La reproduction du fonctionnement des moteurs par simulation est également présentée dans ce chapitre dans le but de prouver la robustesse de la commande DTC.

 Enfin une conclusion générale englobera les points essentiels tirés de l'étude et des résultats obtenus.

## *Chapitre « 1 »*

*Etude détaillée de la bobineuse*

#### **I.1 L'entreprise :**

ArcelorMittal est un groupe sidérurgique mondial, avec 290 000 employés dans plus de 60 pays. Le groupe a été fondé en 2006 suite à la fusion d'Arcelor et de Mittal Steel.

Le complexe sidérurgique d'El Hadjar/ArcelorMittal situé à Annaba est le plus grand complexe industriel en Afrique, il joue un rôle primordial pour l'économie algérienne, il est le seul en Algérie, Sa capacité annuelle est de 115.000 tonnes. En plus de la consommation locale, il livre ses produits au nord d'Afrique, et au sud d'Europe.

L'entreprise nationale de sidérurgie a été créée par la société française SBS en 1959 suite à la mise en application du plan de Constantine (1950).

Après l'indépendance celle-ci devient (SNS) et ceci dans le cadre de la récupération des richesses du pays.

Le SNS a bénéficié des différents plans de développement pour s'étendre au fil des nécessités et devient enfin « Entreprise National de Sidérurgie » suite à la restructuration des sociétés nationales.

L'ensemble a développé en 1969 un point sidérurgique à El-Hadjar pouvant répondre à une gamme de produits très variés, et enfin il est devenu « SIDER ».

En 18 Octobre 2001, un contrat de partenariat a été signé entre SIDER représenté par le holding SIDMNE et ISPAT international (groupe LNM).

Le 01/01/2005, l'entreprise ISPAT fusionne avec le groupe LNM, pour engendrer une nouvelle entreprise qui sera classée leader mondial dans l'industrie devient MITTAL STEEL ANNABA.

En 2007 le groupe a été nommé ArcelorMittal suite à la création de ce dernier par la fusion des deux entreprises Arcelor et Mittal Steel [1].

Le laminoir à chaud représente l'une des unités les plus importantes du complexe, il est spécialisé dans le laminage des grandes brames d'aciers.

#### **I.2 Le laminoir à chaud :**

 C'est au niveau de cette unité que les brames d'acier sont laminées d'une épaisseur de 30 cm à une épaisseur comprise entre 1.8 et 18 mm (selon la commande).

Afin de réaliser ce processus de laminage, cette unité est constituée de la façon suivante :

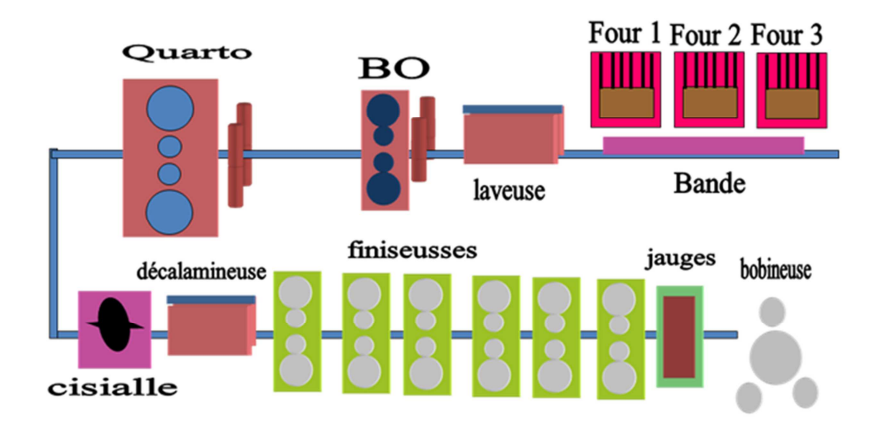

**Figure I.1** : Structure du laminoir à chaud.

Il y a sept zones principales qui constituent le laminoir à chaud. Les brames, entre ces zones, sont déplacées par la voie à rouleaux, ces derniers (rouleaux) sont entrainés par des moteurs à courant continu (vitesse variable).

#### **I.2.1 La zone du four :**

• Four  $N^{\circ}1$ 

Il est destiné à réchauffer les brames afin de produire la tôle forte, cette opération vise l'augmentation de l'élasticité du métal, par conséquent on économise l'effort de laminage et on obtient une meilleure réduction de l'épaisseur et de la largeur.

Le four a les caractéristiques suivantes :

- $\geq$  Longueur L1 =36.5 m
- $\geq$  Largeur L2=6.3 m
- $\triangleright$  Hauteur H=0.65 m
- $\triangleright$  Capacité C=125 t/h
- Température T=1260°C.
	- Fours  $N^{\circ}2$  et  $N^{\circ}3$

Ils sont spécialisés pour les brames destinées à la production des bandes fines (bobines), ils ont les caractéristiques suivantes :

- $\blacktriangleright$  Longueur L1=32500 mm
- $\geq$  Largeur L2=9800 mm
- $\blacktriangleright$  Hauteur H=4700 mm
- $\triangleright$  Capacité C=240t/h
- La température T=1250°C

#### **I.2.2 La zone de laveuse :**

Cette installation permet d'enlever la calamine qui se forme sur les brames durant leur réchauffement dans le four, le milieu ambiant ainsi que le temps de séjour contribuent à la formation de cette calamine (oxyde de fer), elle est enlevée par jets d'eau avec une pression de 140 bar.

#### **I.2.3 La zone brise-oxyde :**

C'est une cage duo universelle, composée de deux cylindres horizontaux et deux cylindres verticaux, elle permet l'élimination de la calamine restée adhérente après la laveuse à brame, l'opération se fait par la réduction de l'épaisseur et de la largeur, tout accompagnée par un décalaminage à l'eau avec une pression de 140 bar le laminage au niveau de cette cage, permet de diminuer le nombre de passes, ses cylindres sont refroidis à l'eau avec une pression de 4 bar, la vitesse de laminage est de 1.25 m/s, avec un taux de réduction pouvant atteindre 30 %.

Elle permet à l'aide d'un travail réversible (aller et retour) de réduire l'épaisseur et la largeur des brames jusqu'à l'obtention d'une ébauche ou d'une tôle, dans les dimensions programmées, le nombre de passes (5 à 7 passes) est en fonction de l'épaisseur finale à réaliser.

#### **I.2.4 La zone Quarto :**

En amont de cette cage est placée une autre cage, dénommé «cage Edger» permettant la réduction des longueurs, cette dernière n'est utilisée que dans les trois première passes impaires, (la vitesse des deux cages est 5 m/s).

#### **La planeuse :**

A la sortie de quarto, les tôles laminées peuvent présenter une mauvaise planéité qui sera corrigée par cette installation, la planeuse est utilisée seulement lors du laminage des tôles fortes. Elle est constituée de plusieurs rouleaux (9 rouleaux de travail, 27 rouleaux d'appuis et deux rouleaux auxiliaires).

#### **I.2.5 La zone cisaille :**

Placée devant le train finisseur, cette installation permet la coupe des têtes et queues des ébauches, provenant du quarto, afin d'éliminer l'irrégularité de l'épaisseur et de la largeur, sur la tête et la queue, provoquée par la déformation qu'a subie la brame durant son ébauchage, la tête est coupée en forme d'arrondie pour faciliter son engagement au train finisseur, tandis que la queue est coupée droite pour éviter son retournement entre les cages qui risquerait d'abimer la surface des cylindres.

#### **I.2.6 Les six cages finisseuses :**

C'est un train à action continue de la première cage à la dernière cage, l'ébauche durant son passage est prise dans toutes les cages en même temps, cette installation est destinée à la production des tôles minces livrées en bobine, en réduisant successivement l'épaisseur de l'ébauche pour la porter jusqu'à la dimension demandée, et de donner à la bande un profil bien déterminé suivant sa destination.

Les cylindres de travail et d'appui sont refroidis à l'eau avec une pression respectivement de 18 à 4 bars.

- Le train finisseur est doté aussi des systèmes de mesure et de contrôle suivants :
- Jauge d'épaisseur à rayons X.
- Jauge de largeur : placée en aval de la jauge d'épaisseur, elle sert à la mesure des largeurs de bandes.

#### **I.2.7 Les bobineuses :**

Le LAC possède trois bobineuses à la sortie du train finisseur espacées d'une distance bien déterminée, car à la sortie de train la bande peut atteindre une longueur de 500 m, ce qui exige un bon bobinage de la bande et avoir un produit fini et acceptable par le client.

- Bobineuses  $(1)$  et  $(2)$
- Elles sont entrainées par deux moteurs à courant continu.
- > Un rouleau entraîneur ou pinceur.
- $\triangleright$  Quatre rouleaux presseurs.
- $\triangleright$  Un mandrin à expansion.
	- La bobineuse (3)
- Elle est entrainée par un moteur asynchrone à cage d'écureuil.
- > Un rouleau entraîneur ou pinceur.
- $\triangleright$  Trois rouleaux presseurs.
- $\triangleright$  Un mandrin à expansion.

#### **I.3 Description de la bobineuse :**

Les brames, après laminage, sont vendues sous la forme de bobines, pour cela 3 bobineuses sont mises à la sortie de la voie à rouleaux qui transporte les brames laminées, pour le bobinage de ces dernières, une bobineuse (D3) est en marche et les deux autres (D1 et D2) sont à l'arrêt (anciennes installations).

Notre mission est d'étudier l'alimentation et la commande des moteurs asynchrones utilisés dans la bobineuse. Le schéma suivant illustre la structure mécanique de la bobineuse :

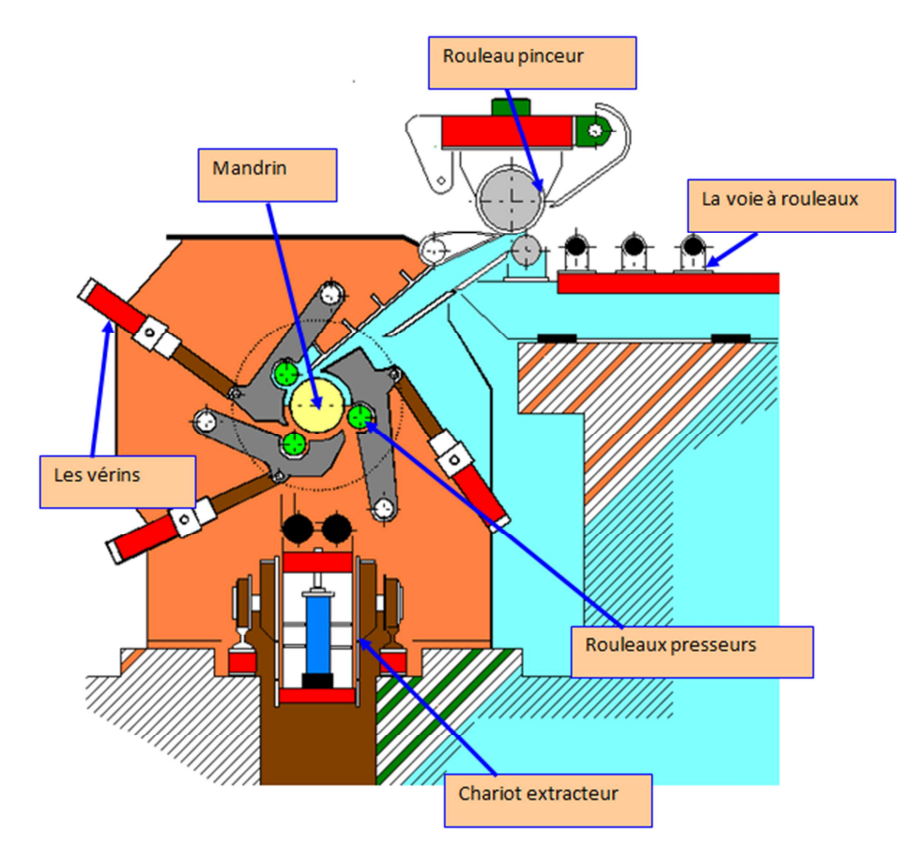

**Figure I.2** : Structure de la bobineuse.

Seulement les rouleaux pinceurs et le mandrin et les rouleaux enveloppeurs sont entrainés par des moteurs asynchrones à cage d'écureuil, les autres parties sont à autre type d'entrainement (hydraulique).

#### **Modes de réglage pour les entraînements:**

- rouleau pinceur inférieur  $\rightarrow$  réglé par vitesse.
- rouleau pinceur supérieur  $\rightarrow$  réglé par la vitesse s'il n y a pas de bande dans l'unité de rouleaux pinceurs, contrôlé par couple si une force est détectée.
- rouleaux enveloppeurs  $\rightarrow$  réglés par vitesse, contrôle doux du couple.
- $\bullet$  entraînement du mandrin  $\rightarrow$  contrôlé par couple tant que la bande est dans l'unité de rouleaux pinceurs et que la vitesse est supérieure à 0,5 m/sec, sinon contrôlé par vitesse.

#### **I.3.1 Description des rouleaux pinceurs**

L'unité de rouleaux pinceurs est arrangée en amont de la bobineuse. Elle est fournie pour servir au guidage de la tête de bande, quand elle entre dans la bobineuse ainsi qu'à générer la traction de bande nécessaire pour le processus du bobinage. Les rouleaux supérieur et inférieur sont entraînés séparément. Le rouleau inférieur est couplé directement à l'entraînement et le rouleau supérieur par le biais d'un réducteur.

Le rouleau supérieur peut être levé et baissé par deux vérins de réglage hydrauliques. La force de pression entre les deux rouleaux pinceurs est réglable continûment en fonction de la traction du bobinage. L'emprise nécessaire des rouleaux est réglée par voie hydraulique. Le rouleau pinceur supérieur est tenu en équilibre par deux vérins hydrauliques supplémentaires pour compenser son poids.

Le bras pivotant est conçu pour supporter le rouleau pinceur supérieur et peut être levé et baissé par des vérins hydrauliques.

#### **I.3.1.1 Caractéristiques techniques**

Rouleau pinceur inférieur : 400 mm (diamètre) x 1800 mm

Rouleau pinceur supérieur : 900 mm (diamètre) x 1800 mm

Ouverture max. entre rouleaux pinceurs : 40 mm approximativement. (Pour le contrôle de l'emprise)

Vitesse: 0 / 6.28 / 15 m/s.

Puissance d'entraînement: 0 /250 / 250 kW à 0 / 300 / 900 tr/mn.

Rapport de réduction du rouleau pinceur supérieur :  $i = 2.25$ 

#### **I.3.2 Le mandrin**

#### **I.3.2.1 Caractéristiques techniques**

Diamètre du mandrin dilaté: 762 mm

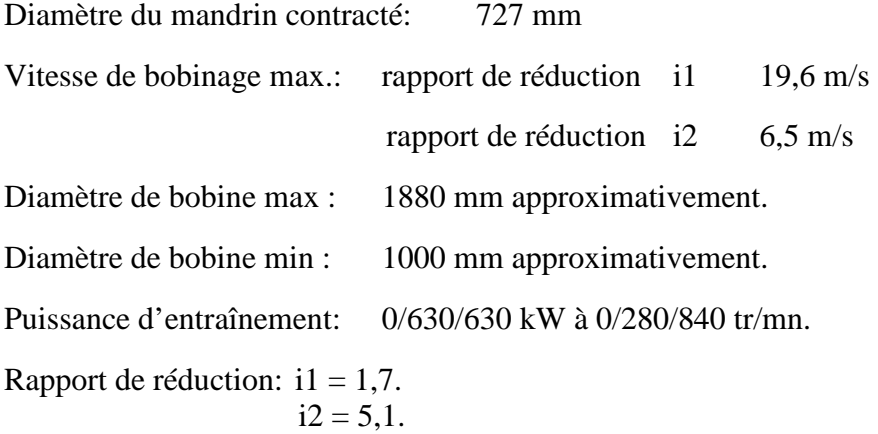

#### **I.3.2.2 Fonction**

La bobineuse est installée de façon fixe au bout de la table à rouleaux de sortie en aval de l'unité de rouleaux pinceurs.

La bobineuse est conçue comme une bobineuse de type à 3-rouleaux.

Les rouleaux enveloppeurs sont dotés d'entraînements pivotants et rotatifs séparés et indépendants. Les entraînements pivotants fonctionnent de manière hydraulique par le biais de leviers.

Le mandrin est en position pré-dilatée, quand la bande entre dans la bobineuse, et il est seulement dilaté de façon définitive après que les premiers enroulements soient posés sur le mandrin.

Le mandrin est supporté par des roulements à rouleaux. En outre, le mandrin est supporté pendant le processus du bobinage par le palier de support extérieur qui est posé du côté de déchargement de la bobine. Le palier de support est engagé par des vérins hydrauliques.

#### **I.3.3 Les rouleaux enveloppeurs :**

#### **I.3.3.1 Caractéristiques techniques**

Nombre des rouleaux enveloppeurs : 3

Diamètre des rouleaux enveloppeurs: 380 mm

Longueur du corps des rouleaux : 1700 mm Puissance d'entraînement : 0 - 60 kW à 0 - 940 tr/mn

#### **I.3.3.2 Fonction**

Les rouleaux enveloppeurs sont conçus pour guider la tête de bande et les premiers enroulements jusqu'au mandrin lors de l'entrée de la bande.

Après que le mandrin soit chargé de la traction, les rouleaux enveloppeurs seront rétractés, puis ils seront de nouveau engagés avant que la queue de bande entre dans la zone des bobineuses. Selon la sélection du mode pour le positionnement de la queue de bande, les rouleaux enveloppeurs concernés restent engagés, jusqu'à ce que la queue de bande soit positionnée correctement.

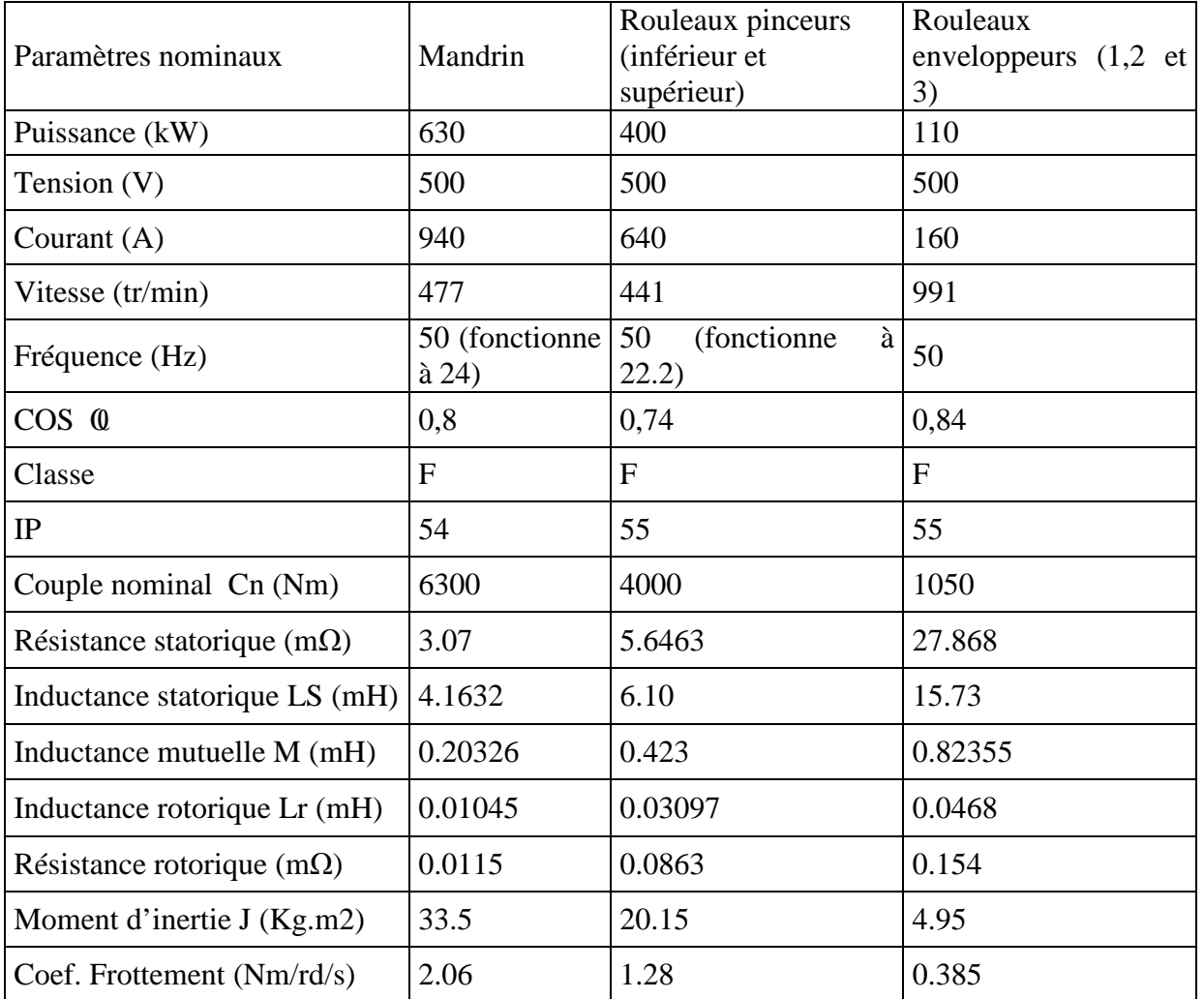

#### **I.3.4 Paramètres des moteurs utilisés :**

Les paramètres rotoriques (Lr et Rr) des moteurs du mandrin et des rouleaux pinceurs ont été calculés pour une fréquence de 50 Hz, pour cela c'est la fréquence que nous utiliserons pour la simulation du démarrage (à vide) de ces machines.

#### **I.4. Conclusion :**

 Dans ce chapitre nous avons exposé la bobineuse du laminoir à chaud, son rôle, sa structure, ainsi que ses caractéristiques, c'est tout un système complexe qui assure le bobinage des brames d'acier laminées. Ce système est composé de six organes principaux entrainés par des moteurs asynchrones.

 Ces moteurs sont alimentés par un certain nombre des onduleurs en parallèle en fonction de leur courant nominal, et sont commandés par la technique du contrôle direct du couple « DTC » qui présente de grandes performances.

 Pour cela, notre mission est d'étudier cette technique et l'appliquer sur notre système, la bobineuse, dans les chapitres qui suivent.

## *Chapitre « 2 »*

# *Modélisation et commande de l'association Onduleur-Machine asynchrone*

#### **II.1. Introduction :**

La machine asynchrone est un convertisseur électromagnétique tournant fonctionnant à courant alternatif, composée d'un stator et un rotor, bobiné ou à cage d'écureuil.

Cette machine peut être modélisée mathématiquement, cependant son modèle en régime permanant n'est plus valable si elle est alimentée par un onduleur triphasé commandé suivant un schéma de contrôle. Pour cela Il nous faut un modèle de la machine asynchrone qui permet de simuler son fonctionnement en régime transitoire et qui permet de déboucher sur une commande suivant un schéma de contrôle vectoriel indirect par orientation du flux rotorique.

La commande des machines alternatives par un onduleur de tension fait généralement appel à des techniques de modulation de largeur d'impulsions pour commander les commutateurs de puissance. Si la commande en commutation des transistors de puissance minimise les pertes du convertisseur, par contre elle altère de façon importante les tensions appliquées au moteur électrique.

Les techniques de modulation de largeur d'impulsions sont multiples, le choix d'une d'entre elles dépend du type de commande que l'on applique à la machine, de la fréquence de modulation de l'onduleur et des contraintes harmoniques fixées par l'utilisateur.

La modulation peut être faite par diverses approches, classiquement par comparaison des références à une fonction triangulaire ou à l'aide d'un calcul en temps réel satisfaisant un critère. Dans le contexte d'une commande échantillonnée, nous avons à l'instant discret de calcul k, trois tensions  $V_a$  (k),  $V_b$  (k),  $V_c$  (k) qui doivent, par l'intermédiaire des éléments non linéaires de l'onduleur, s'appliquer au moteur. Pour des utilisations à vitesses variables, sur des machines de petites et moyennes puissances, les onduleurs fonctionnant à des fréquences de commutation de quelques kHz.

Dans ce chapitre nous allons présenter dans un premier temps la modélisation de la machine asynchrone, puis après l'association de cette dernière avec un onduleur de tension commandé par une MLI vectorielle.

#### **II.2. Modélisation de la machine asynchrone**

#### **II.2.1. Les équations de la machine asynchrone en régime quelconque**

#### Hypothèses de travail :

Pour cette mise en équation, nous supposons que le bobinage est réparti de manière à donner une FMM sinusoïdale s'il est alimenté par des courants sinusoïdaux.

Nous supposerons également que nous travaillons en régime non saturé. Nous négligeons le phénomène d'Hystérésis, les courants de Foucault et l'effet de peau.

Enfin, le régime homopolaire est nul puisque le neutre n'est pas relié. Ces choix signifient entre autres que : les flux sont additifs, les inductances propres sont constantes, il y a une variation sinusoïdale des inductances mutuelles entre les enroulements statoriques et rotoriques en fonction de l'angle électrique de leurs axes magnétiques.

Pour les détails de la mise en équation, on pourra se référer à [3], [4], [5], [6], [7].

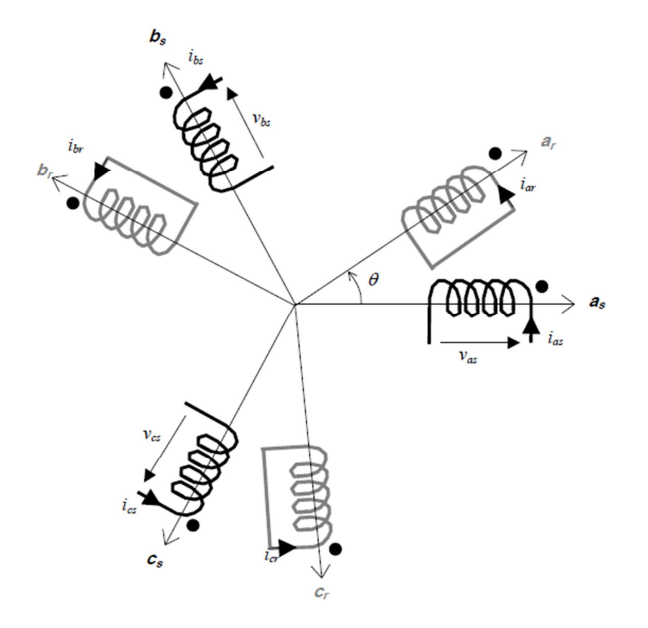

Figure II.1 : Représentation des enroulements statoriques et rotoriques.

Les enroulements des trois phases statoriques et des trois phases rotoriques dans l'espace peuvent être représentés comme indiqué en (Figure II.1). Les phases rotoriques sont court-circuitées sur elles-mêmes. θ est l'angle électrique entre l'axe de la phase « a » statorique et la phase « a » rotorique.

La loi de Faraday permet d'écrire :

$$
v = Ri + \frac{d\varphi}{dt}
$$
 II.1

Pour les 3 phases statoriques on résume cette écriture par l'écriture matricielle condensée :

$$
[\mathbf{v}_{abcs}] = R_s [i_{abcs}] + \frac{d}{dt} [\varphi_{abcs}]
$$
 II.2

Cette notation est l'écriture condensée de :

$$
\begin{bmatrix} v_{as} \\ v_{bs} \\ v_{cs} \end{bmatrix} = R_s \begin{bmatrix} i_{as} \\ i_{bs} \\ i_{cs} \end{bmatrix} + \frac{d}{dt} \begin{bmatrix} \varphi_{as} \\ \varphi_{bs} \\ \varphi_{cs} \end{bmatrix}
$$
 II.3

La résistance statorique étant la même pour les 3 phases, il n'y a pas lieu d'écrire une matrice de résistances (de même pour le rotor).

$$
[v_{\text{abcr}}] = R_r [i_{\text{abcr}}] + \frac{d}{dt} [\varphi_{\text{abcr}}] = \begin{bmatrix} 0 \\ 0 \\ 0 \end{bmatrix}
$$
 II.4

Le rotor étant en court-circuit, ses tensions sont nulles.

Chaque flux comporte une interaction avec les courants de toutes les phases y compris la sienne (notion de flux / inductance propre).

Exemple de la phase « a » statorique :

$$
\varphi_{as} = l_s i_{as} + m_s i_{bs} + m_s i_{cs} + m_l i_{ar} + m_3 i_{br} + m_2 i_{cr}
$$
 II.5

En matriciel :

$$
\begin{aligned}\n\varphi_{as} \\
\varphi_{bs} \\
\varphi_{cs} \\
\varphi_{cs} \\
\varphi_{ar} \\
\varphi_{br} \\
\varphi_{br} \\
\varphi_{br} \\
\varphi_{cr}\n\end{aligned}\n=\n\begin{bmatrix}\nl_s & m_s & m_s & m_1 & m_2 & m_2 & i_{as} \\
m_s & l_s & m_s & m_2 & m_1 & m_3 & i_{bs} \\
m_s & m_s & l_s & m_2 & m_1 & m_3 & i_{bs} \\
m_1 & m_2 & m_3 & l_r & m_r & m_r & i_{as} \\
m_3 & m_1 & m_2 & m_r & l_r & m_r & i_{bs} \\
m_2 & m_3 & m_1 & m_r & m_r & l_r & l_{ts} \\
m_r & m_r & m_r & l_r & l_{ts} & l_{ts}\n\end{bmatrix}
$$
\nII.6\nII.7\nIII.8\nIII.9\nIII.1\nIII.1\nIII.1\nIII.2

Où :

ls : l'inductance propre d'une phase statorique.

lr : l'inductance propre d'une phase rotorique.

ms : l'inductance mutuelle entre deux phases statoriques.

 $m_r$ : l'inductance mutuelle entre deux phases rotoriques.

 $m_{sr}$ : est le maximum de l'inductance mutuelle entre une phase statorique et une phase rotorique.

 $m_1 = m_{sr} \cos(\theta \pi)$ 

 $m_2 = m_{sr} \text{Cos}(\theta - \frac{2\pi}{3})$  $\frac{11}{3}$ 

 $m_3 = m_{sr} \text{Cos}(\theta + \frac{2\pi}{3})$  $\frac{1}{3}$ )

#### **II.2.2. Transformation triphasé - diphasé**

Le but de l'utilisation de cette transformation c'est de passer d'un système triphasé abc vers un système diphasé αβ. Il existe principalement deux transformations : Clarke et Concordia.

La transformation de Clarke conserve l'amplitude des grandeurs mais pas la puissance ni le couple (on doit multiplier par un coefficient 3/2). Tandis que celle de Concordia, qui est normée, elle conserve la puissance mais pas les amplitudes.

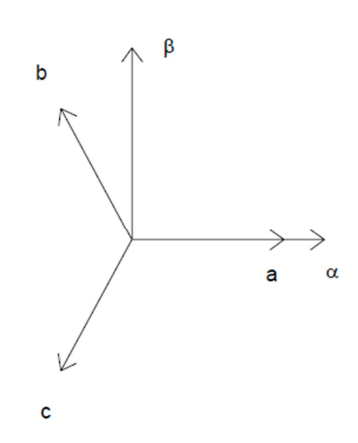

**Figure II.2** : abc - αβ.

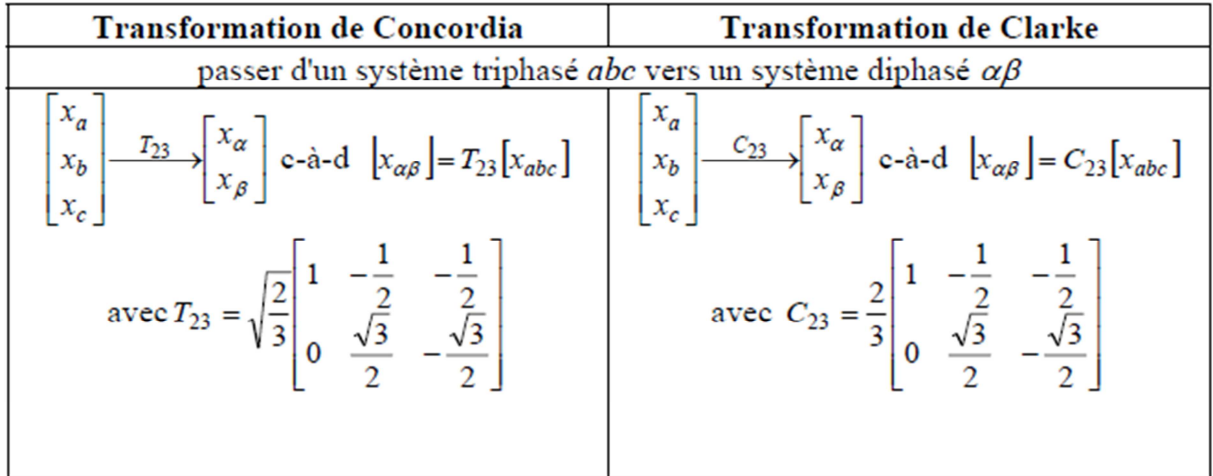

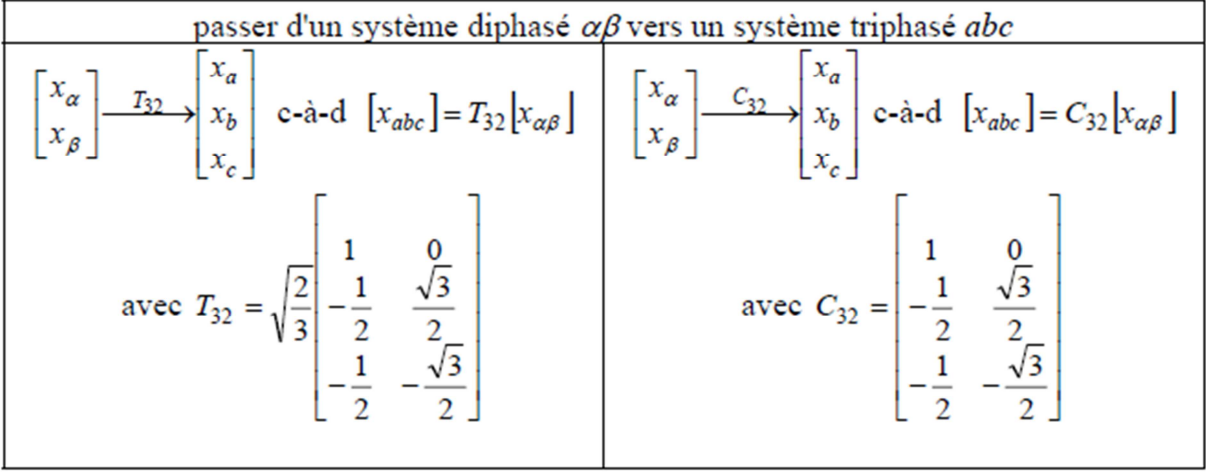

Le choix de matrice de passage non normée (Clarke) est bien pratique en commande où l'on traite des grandeurs *dq* (*Ids, Iqs* que l'on verra par la suite). En effet, cela permet, par exemple, d'apprécier directement le module du courant qui est absorbé par le moteur, sans avoir à passer par un coefficient multiplicateur. Mathématiquement parlant, le choix d'une matrice normée (Concordia) est souvent utilisé pour des raisons de symétrie de transformation directe et inverse.

Commande DTC des moteurs asynchrones pour entrainement de la bobineuse du laminoir à chaud. Page 13

Nous allons utiliser la transformation de Concordia dans notre modélisation. Son application aux équations de la machine écrites ci-dessous donne :

$$
T_{23}\left[\mathbf{v}_{abcs}\right] = \left[\mathbf{v}_{\alpha\beta s}\right] = T_{23}\left\{R_s\left[i_{abcs}\right] + \frac{d}{dt}\left[\varphi_{abcs}\right]\right\}
$$
II.7

$$
\left[v_{\alpha\beta s}\right] = R_s T_{23} \left[i_{abcs}\right] + \frac{d}{dt} T_{23} \left[\varphi_{abcs}\right]
$$
 II.8

$$
\left[v_{\alpha\beta s}\right] = R_s \left[i_{\alpha\beta s}\right] + \frac{d}{dt} \left[\varphi_{\alpha\beta s}\right]
$$
 II.9

On a alors réduit le système de 3 équations à un système à 2 équations.

De même pour le rotor

$$
\left[v_{\alpha\beta r}\right] = R_r \left[i_{\alpha\beta r}\right] + \frac{d}{dt} \left[\varphi_{\alpha\beta r}\right]
$$
\nII.10

Ainsi que pour l'écriture des flux en fonction des courants. L'intérêt pour les flux, c'est que les matrices 3x3 des inductances vont être réduites à des matrices 2x2. On a alors l'apparition des inductances cycliques :

 $L_s = 1_s - ms$  $Lr = lr - mr$  $M = \frac{3}{2}$  msr Alors :

$$
\begin{bmatrix} \varphi_{\alpha\beta s} \\ \varphi_{\alpha\beta r} \end{bmatrix} = \begin{bmatrix} L_s & 0 & | & M \cdot P(\theta) \\ 0 & L_s & | & L \cdot P(\theta) \\ M \cdot P(-\theta) & | & L \cdot P(\theta) \\ 0 & L_r & | & M \cdot P(\theta) \end{bmatrix} \begin{bmatrix} i_{\alpha\beta s} \\ i_{\alpha\beta r} \end{bmatrix}
$$
 II.11

Où la matrice  $P(θ)$  est la matrice de rotation :

$$
P(\theta) = \begin{bmatrix} \cos \theta & -\sin \theta \\ \sin \theta & \cos \theta \end{bmatrix}
$$

On dispose à présent d'une modélisation de la machine asynchrone dans 2 repères séparés : Les grandeurs statoriques sont exprimées dans le repère αβ stator et les grandeurs rotoriques le sont dans le repère αβ rotor. Il faut exprimer toute la modélisation dans un repère commun. En effet, si l'on examine de plus près la matrice des inductances,

$$
\begin{bmatrix} L_s & 0 & | & M \cdot P(\theta) \\ 0 & L_s & | & M \cdot P(\theta) \\ \hline M \cdot P(-\theta) & | & L_r & 0 \\ 0 & L_r & | & 0 \end{bmatrix}
$$

On s'aperçoit que les grandeurs statoriques sont liées aux grandeurs rotoriques à travers l'angle θ.

On choisit alors de transformer les grandeurs statoriques et les grandeurs rotoriques vers un repère commun dit dq et ceci à l'aide de deux transformations dans le plan qui sont des rotations. Ce sont ces transformations ainsi que la transformation de Concordia ou de Clarke qui constitue la transformation de Park.

#### **II.2.3. Transformation de Park**

La transformation de Park est constituée d'une transformation triphasée - diphasé suivie d'une rotation. Elle permet de passer du repère abc vers le repère αβ puis vers le repère dq. Le repère αβ est toujours fixe par rapport au repère abc (Figure II.2), par contre le repère dq est mobile. Il forme avec le repère fixe αβ un angle qui est appelé l'angle de la transformation de Park ou angle de Park.

Revenons au choix de ces angles de transformation pour chaque ensemble de grandeurs (statoriques et rotoriques). Si l'on note par θs (respectivement par θr) l'angle de la transformation de Park des grandeurs statoriques (respectivement rotoriques), il existe une relation qui les lie et qui simplifie les équations.

Les repères de la transformation de Park des grandeurs statoriques et celle des grandeurs rotoriques doivent coïncider pour simplifier ces équations (Figure II.3). Ceci se fait en liant les angles θs et θr par la relation :

θ*s* =θ +θ*r* 

Les grandeurs statoriques sont transformés : [X <sub>αβs</sub>]= P(θ*s*)[X<sub>dqs</sub>] Et les grandeurs rotoriques également : [X  $_{\alpha\beta r}$ ]= P( $\theta$ r)[X<sub>dqr</sub>]

Les équations aux tensions deviennent :

$$
\[\mathbf{v}_{dqs}\] = R_s \left[i_{dqs}\right] + \dot{\theta}_s P\left(\frac{\pi}{2}\right) \varphi_{dqs}\] + \frac{d}{dt} \left[\varphi_{dqs}\right] \tag{I.12}
$$

$$
\left[v_{dqr}\right] = R_r \left[i_{dqr}\right] + \dot{\theta}_r P\left(\frac{\pi}{2}\right) \left[\varphi_{dqr}\right] + \frac{d}{dt} \left[\varphi_{dqr}\right]
$$
II.13

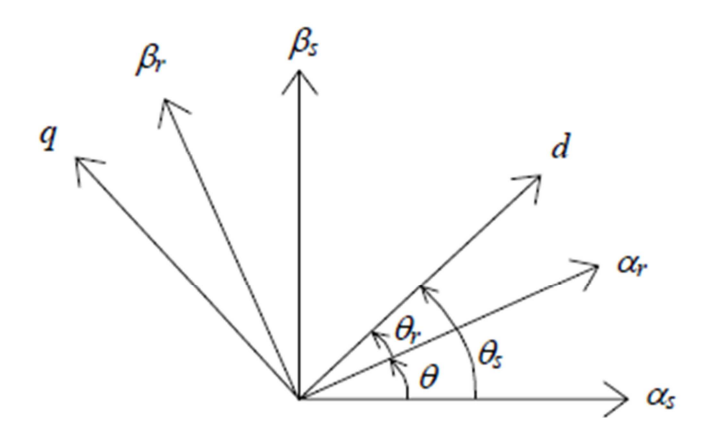

**Figure II.3** : Transformation de Park.

Où  $\hat{\theta}_s$  et  $\hat{\theta}_r$  sont les dérivées des angles des transformations de Park des grandeurs statoriques et rotoriques respectivement.

Cependant, c'est au niveau de l'écriture des flux que ça devient intéressant :

$$
\begin{bmatrix} \varphi_{dqs} \\ \varphi_{dqr} \end{bmatrix} = \begin{bmatrix} L_s & 0 & |M & 0 \\ 0 & L_s & | & 0 \\ \overline{M} & 0 & | & L_r \\ 0 & M & | & 0 & L_r \end{bmatrix} \begin{bmatrix} i_{dqs} \\ i_{dqr} \end{bmatrix} \quad \text{II.14}
$$

En effet, les sous matrices sont maintenant diagonales et ne dépendent plus de θ (l'angle électrique entre le stator et le rotor).

Le système matriciel peut également être écrit sous la forme suivante :

$$
\begin{cases}\n\varphi_{ds} = L_s i_{ds} + Mi_{dr} \\
\varphi_{qs} = L_s i_{qs} + Mi_{qr} \\
\varphi_{dr} = Mi_{ds} + L_r i_{dr} \\
\varphi_{qr} = Mi_{qs} + L_r i_{qr}\n\end{cases}
$$
\nII.15

Et les tensions :

$$
\begin{cases}\nv_{ds} = R_s i_{ds} - \dot{\theta}_s \varphi_{qs} + \frac{d\varphi_{ds}}{dt} \\
v_{qs} = R_s i_{qs} + \dot{\theta}_s \varphi_{ds} + \frac{d\varphi_{qs}}{dt} \\
v_{dr} = 0 = R_r i_{dr} - \dot{\theta}_r \varphi_{qr} + \frac{d\varphi_{dr}}{dt} \\
v_{qr} = 0 = R_r i_{qr} + \dot{\theta}_r \varphi_{dr} + \frac{d\varphi_{qr}}{dt}\n\end{cases}
$$
\nII.16

Nous avons exprimé les équations de la machine mais il reste également le couple électromagnétique. Ce dernier peut être dérivé de l'expression de la co-énergie ou obtenu à l'aide d'un bilan de puissance. Il en résulte plusieurs expressions toutes égales (où p est le nombre de paires de pôles) :

$$
C_e = p(\varphi_{ds} i_{qs} - \varphi_{qs} i_{ds})
$$
  
\n
$$
C_e = p(\varphi_{qr} i_{dr} - \varphi_{dr} i_{qr})
$$
  
\n
$$
C_e = pM(i_{qs} i_{dr} - i_{ds} i_{qr})
$$
  
\n
$$
C_e = p\frac{M}{L}(\varphi_{dr} i_{qs} - \varphi_{qr} i_{ds})
$$

C'est cette dernière expression que nous allons utiliser dans la commande vectorielle qui sera présentée par la suite.

#### **II.2.4. Présentation du modèle Matlab/Simulink de la machine asynchrone**

#### **A) L'outil Matlab/Simulink :**

**MATLAB** fait également partie d'un ensemble d'outils intégrés dédiés au Traitement du Signal. En complément du noyau de calcul Matlab, l'environnement comprend des modules optionnels qui sont parfaitement intégrés à l'ensemble :

- Une vaste gamme de bibliothèques de fonctions spécialisées (Toolboxes).
- Simulink, un environnement puissant de modélisation basée sur les schémas-blocs et de simulation des systèmes dynamiques linéaires et non linéaires.
- Des bibliothèques de blocs Simulions spécialisés (Blocksets).
- D'autres modules dont un Compilateur, un générateur de code C, un accélérateur.
- Un ensemble d'outils intégrés dédiés au Traitement du Signal : le DSP Workshop.

**SIMULINK** est une plate-forme de simulation multi-domaine et de modélisation des systèmes dynamiques. Il fournit un environnement graphique et un ensemble de bibliothèques contenant des blocs de modélisation qui permettent le design précis, la simulation, l'implémentation et le contrôle de systèmes de communications et de traitement du signal.

#### **B) Programme de simulation**

En utilisant les équations issues de la transformation αβ des équations électriques de la machine asynchrone, nous avons pu établir le modèle Simulink de la MAS, les figures suivantes montrent les détails de ce modèle.

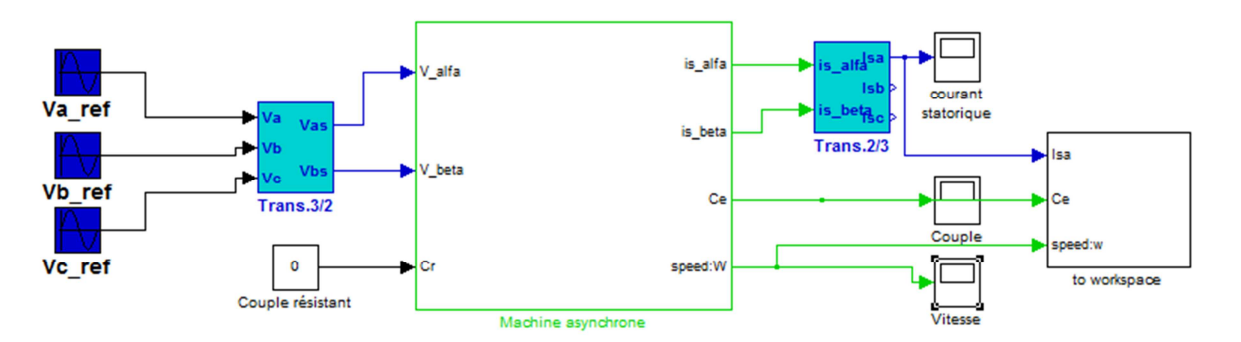

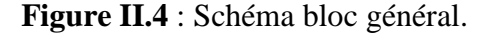

Dans ce modèle nous avons comme entrée, un système triphasé de tensions sinusoïdales.

Les blocs Trans.3/2 et Trans.2/3 servent à la transformation triphasée/biphasée αβ et le contraire respectivement.

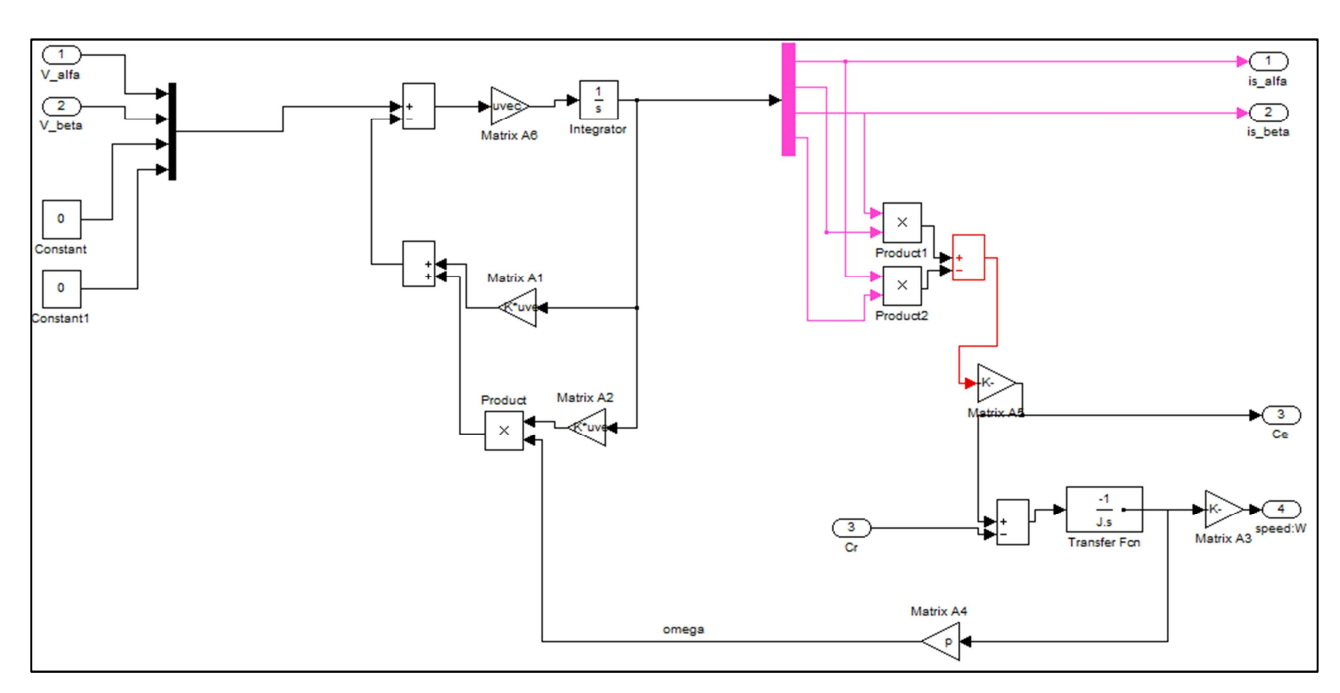

Le bloc de la machine asynchrone est illustré dans la figure II.5.

**Figure II.5** : Schéma de la machine asynchrone.

#### **C) Résultats de la simulation :**

Les résultats suivants sont obtenus pour le démarrage à vide du moteur d'un rouleau enveloppeur, qui est chargé, après avoir atteint son régime permanant, à la deuxième seconde de marche avec la charge nominale ( $Cr = 1050$  N.m).

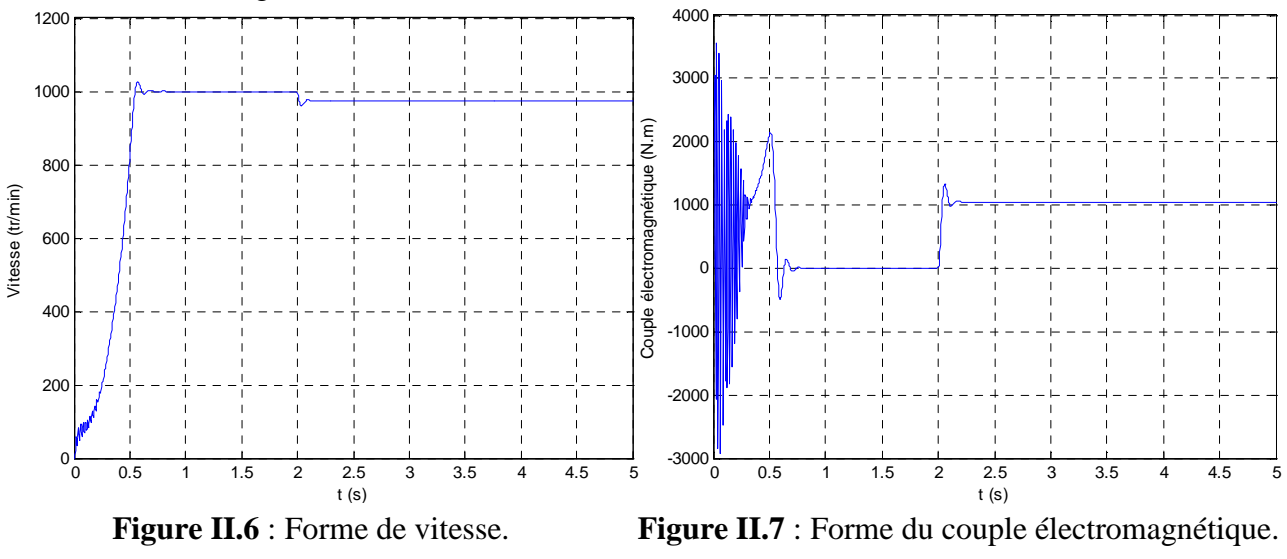

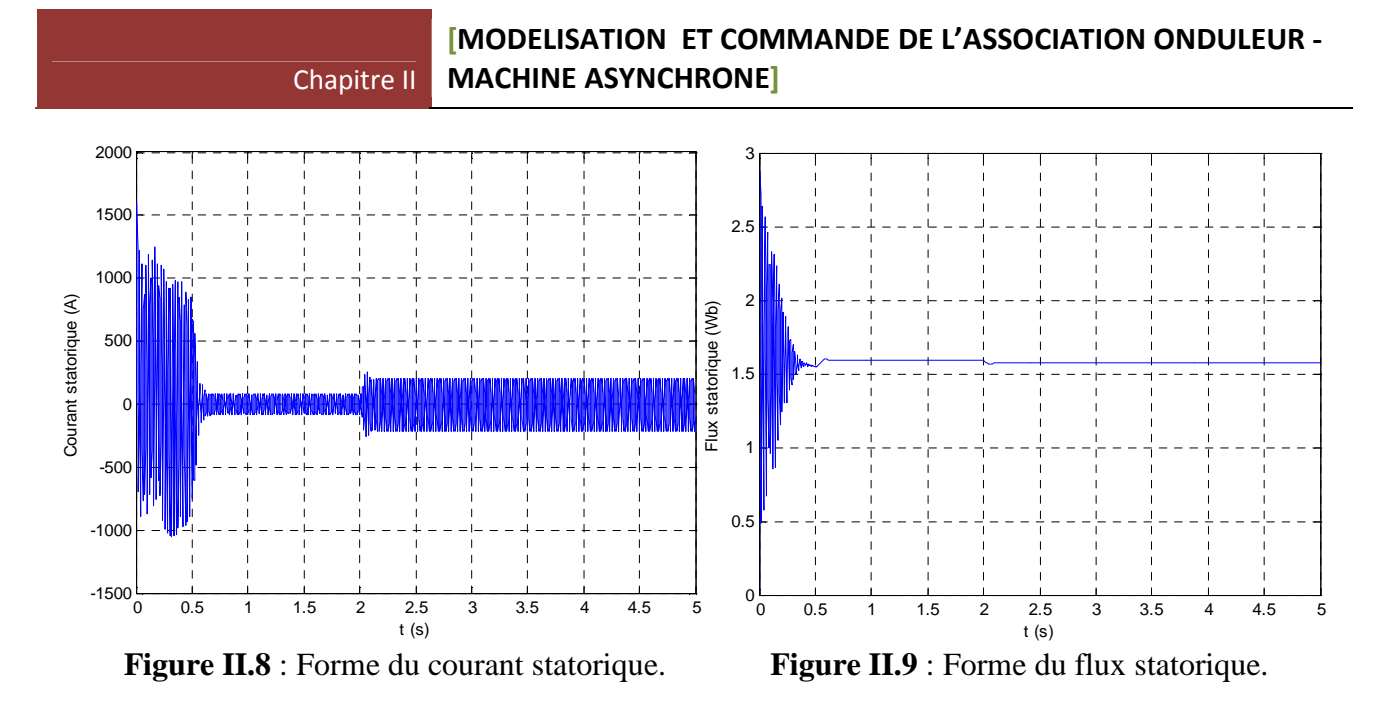

D'après les résultats de la simulation, on visualise le régime transitoire de la machine, ce régime se termine dans 0.63 seconde.

 La vitesse de la machine augmente progressivement pendant le régime transitoire jusqu'à ce qu'elle atteigne, après un dépassement, la vitesse du synchronisme 1000 tr/min (glissement égal à 1), et cela est dû à la marche à vide ainsi que le fait de négliger les pertes mécaniques. Après avoir chargé la machine (charge nominale) la vitesse, passant par un court régime transitoire, diminue à la valeur 975 tr/min.

 Le couple électromagnétique oscille pendant le régime transitoire, avec un dépassement max égal à 2150 N.m (2.05 Cn) avant de se stabiliser à une valeur nulle (à vide), après avoir chargé la machine, le couple passe à une valeur proche du couple nominale, après un court régime transitoire, cette valeur est de 1048 N.m (2 N.m de différence) ce qui est dû aux légères perturbations de la vitesse, cependant on peut négliger cette différence et considérer que le couple nominal a été atteint.

 Le courant statorique oscille aussi pendant le régime transitoire avec un dépassement maximum atteignant 1600 A, mais pendant le régime permanant il varie d'une façon sinusoïdale avec une amplitude max de 80 A (courant à vide). Après avoir chargé la machine l'amplitude max du courant passe à 225 A (I<sub>eff</sub> = 159 A, courant nominal).

 Le flux statorique, de son tour, passe par les mêmes étapes, en régime permanant à vide il a une valeur de 1.59 Wb, mais après avoir chargé la machine il subit une légère diminution à 1.57 Wb (effet de la résistance statorique).

#### **II.3. Commande de l'onduleur par la MLI Vectorielle**

#### **II.3.1. Principe**

Pour chaque période de modulation de l'onduleur, les tensions triphasées fournies par l'algorithme de commande peuvent s'exprimer dans un repère fixe au stator, par l'intermédiaire de leurs projections  $V_{\alpha}$  (k) et  $V_{\beta}(k)$ .

Un onduleur triphasé à deux niveaux de tension, possède six cellules de commutation (Figure II.10), donnant huit configurations de commutations possibles. Ces huit configurations de commutations (notés de ν<sub>0</sub> à ν<sub>7</sub>) peuvent s'exprimer dans le plan α, β par 8 vecteurs de tensions, parmi ceux-ci deux sont nuls les autres sont équi-répartis tous les 60°.

Sachant que dans le repère triphasé les tensions  $V_a(k)$ ,  $V_b(k)$ ,  $V_c(k)$  sont représentées dans le plan α, β par un vecteur Vs (k); le principe de MLI vectorielle, consiste à projeter ce vecteur V<sub>s</sub> (k) sur les deux vecteurs adjacents correspondant à deux états de commutation de l'onduleur.

Les valeurs de ces projections assurant le temps de calcul des commutations désirées.

Selon le couplage étoile ou triangle du stator les tensions aux bornes de chaque enroulement diffèrent, ce qui conduit à un calcul particulier de la MLI. Nous allons maintenant développer dans ces deux cas le calcul des temps de commutations de la MLI vectorielle [8].

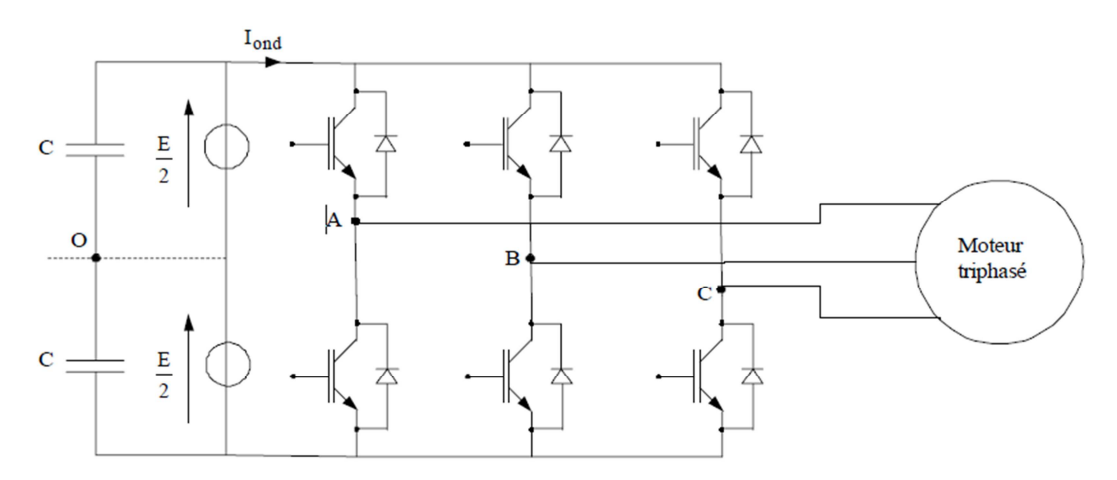

**Figure II.10** : Onduleur de tension à deux niveaux.

#### **II.3.2. Avantages :**

Les avantages de la MLI vectorielle vis-à-vis la MLI intersective sont comme suit [9], [10], [11] :

• La MLI vectorielle offre comme principal avantage de minimiser les harmoniques de tension et d'augmenter le rendement de l'onduleur de 15% par rapport à la MLI sinusoïdale.

- L'amplitude de la tension composée peut atteindre la valeur V<sub>dc</sub>. Donc, une utilisation maximale de la tension d'entrée est possible dans la zone de fonctionnement linéaire.
- Seulement un vecteur de tension de référence est commandé pour générer trois ondes sinusoïdales.
- L'implantation de la MLI vectorielle en temps réel est plus facile.
- La flexibilité de sélectionner les états inactifs (état 0) et leurs distributions sur une période d'échantillonnage nous donnent deux degrés de liberté.
- Comme le vecteur de tension de référence est une quantité à deux dimensions ( $V_\alpha$  et  $V_\beta$ ), il est faisable d'implanter la MLI vectorielle avec les techniques de commande vectorielle avancées des machines à courant alternatif.

#### **II.3.3. MLI vectorielle, montage en triangle**

Pour un montage en triangle, les différentes configurations des trois bras de l'onduleur conduisent aux tensions suivantes entre les différents points d'un onduleur deux niveaux (tableau II.1).

| Nom   | $V_{\rm ao}$ | $V_{\text{bo}}$ | $V_{\rm co}$ | $V_{ab}$ | $V_{bc}$       | $V_{ca}$         |
|-------|--------------|-----------------|--------------|----------|----------------|------------------|
| $v_0$ | $-E/2$       | $-E/2$          | $-E/2$       | $\bf{0}$ | $\bf{0}$       | $\boldsymbol{0}$ |
| $v_1$ | $+E/2$       | $-E/2$          | $-E/2$       | $+E$     | $\bf{0}$       | -E               |
| $v_2$ | $+E/2$       | $+E/2$          | $-E/2$       | $\bf{0}$ | $+E$           | -E               |
| $v_3$ | $-E/2$       | $+E/2$          | $-E/2$       | -E       | $+E$           | $\bf{0}$         |
| $v_4$ | $-E/2$       | $+E/2$          | $+E/2$       | $-E$     | $\bf{0}$       | $+E$             |
| $v_5$ | $-E/2$       | $-E/2$          | $+E/2$       | $\bf{0}$ | -E             | $+E$             |
| $v_6$ | $+E/2$       | $-E/2$          | $+E/2$       | $+E$     | -E             | $\bf{0}$         |
| $v_7$ | $+E/2$       | $+E/2$          | $+E/2$       | $\bf{0}$ | $\overline{0}$ | $\Omega$         |

**Tableau II.1** : Tensions simples et entre phases [8].

L'expression des grandeurs triphasées dans le repère αβ passe par la transformée de Concordia, celle-ci possède un coefficient arbitraire k. Désirant avoir, pour cette transformation, la conservation des puissances nous avons pris  $k = \sqrt{\frac{2}{3}}$ 3

Ici, les tensions dans le repère (α, β) s'expriment par la relation matricielle suivante :

$$
\begin{bmatrix}\nV_{s\alpha} \\
V_{s\beta}\n\end{bmatrix} = \sqrt{\frac{2}{3}} \begin{bmatrix}\n1 & -\frac{1}{2} & -\frac{1}{2} \\
0 & \frac{\sqrt{3}}{2} & -\frac{\sqrt{3}}{2}\n\end{bmatrix} \begin{bmatrix}\nV_{ab} \\
V_{bc} \\
V_{ca}\n\end{bmatrix}
$$
\nII.18
A chaque état de commutation de l'onduleur les commutations  $v_0$  à  $v_7$  donnent des tensions dans le plan (α, β), décrites par le tableau suivant :

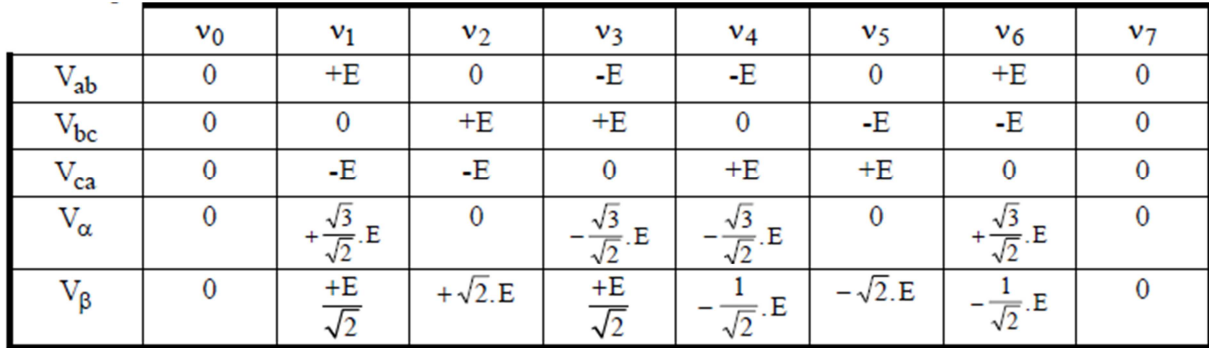

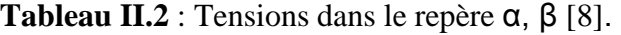

# **II.3.3.1. Calcul des temps d'application des états de l'onduleur**

A chaque période de modulation de l'onduleur que nous noterons  $T_{mod}$ , le vecteur  $V_s$ , projeté sur ses deux vecteurs adjacents assure le calcul des temps de commutation (figure II.11 et II.12).

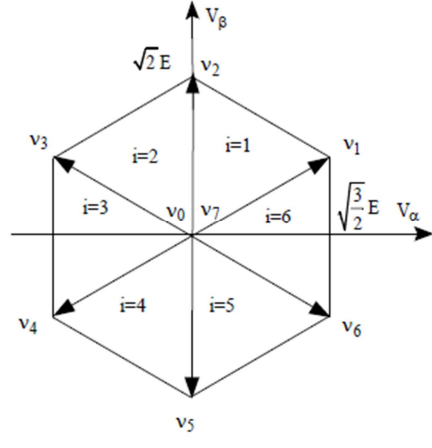

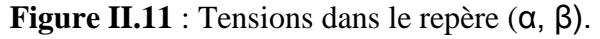

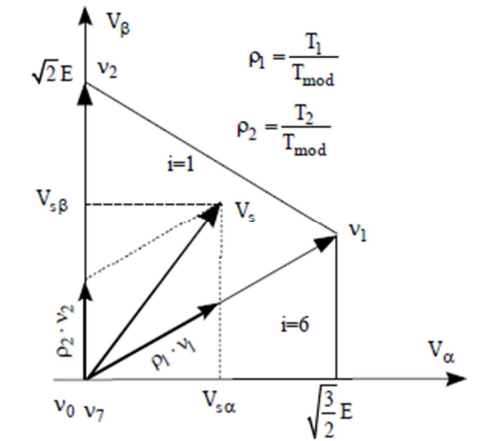

**Figure II.12** : Décomposition d'un vecteur de tension.

La somme des temps de conduction  $T_i$  et  $T_{i+1}$  doit être inférieure à la période de modulation T<sub>mod</sub> de l'onduleur.

Pour illustrer la méthodologie, considérons ici le vecteur de tension  $V_s$  entre les vecteurs de  $\dot{V}_1$ et  $V_2$  qui correspondent aux commutations  $v_1$  et  $v_2$ .

$$
\vec{V}_1 = \sqrt{2}.
$$
 E.e  $\vec{J} \cdot \frac{\pi}{6}$  et  $\vec{V}_2 = \sqrt{2}.$  E.e  $\vec{J} \cdot \frac{\pi}{2}$ . II.19

En exprimant le vecteur de tension dans le repère α, β nous aurons :

$$
\vec{V}_{s} = V_{s\alpha} + j. V_{s\beta} = \frac{T_{1}}{T_{com}} \cdot \vec{V}_{1} + \frac{T_{2}}{T_{com}} \cdot \vec{V}_{2}
$$
 II.20

$$
V_{s\alpha} + j.V_{s\beta} = \frac{T_1 \cdot \sqrt{2} \cdot E}{T_{\text{mod}}} \cdot \left( \cos\left(\frac{\pi}{6}\right) + j \cdot \sin\left(\frac{\pi}{6}\right) \right) + \frac{T_2 \cdot \sqrt{2} \cdot E}{T_{\text{mod}}} \cdot \left( \cos\left(\frac{\pi}{2}\right) + j \cdot \sin\left(\frac{\pi}{2}\right) \right) \tag{I.21}
$$

En développant cette équation il est possible d'exprimer les temps d'application  $T_1$  et  $T_2$  des vecteurs  $V_1$ et  $V_2$  en fonction de  $V_{sa}$  et  $V_{s\beta}$ .

Ces temps de conduction seront :

$$
T_1 = \sqrt{\frac{2}{3}}. V_{s\alpha}.\frac{T_{\text{mod}}}{E} \text{ et } T_2 = \left(-\frac{1}{\sqrt{6}}V_{s\alpha} + \frac{1}{\sqrt{2}}V_{s\beta}\right).\frac{T_{\text{mod}}}{E} \tag{I.22}
$$

Si nous faisons les mêmes calculs pour les six secteurs, les temps de conduction obtenus sont les suivants :

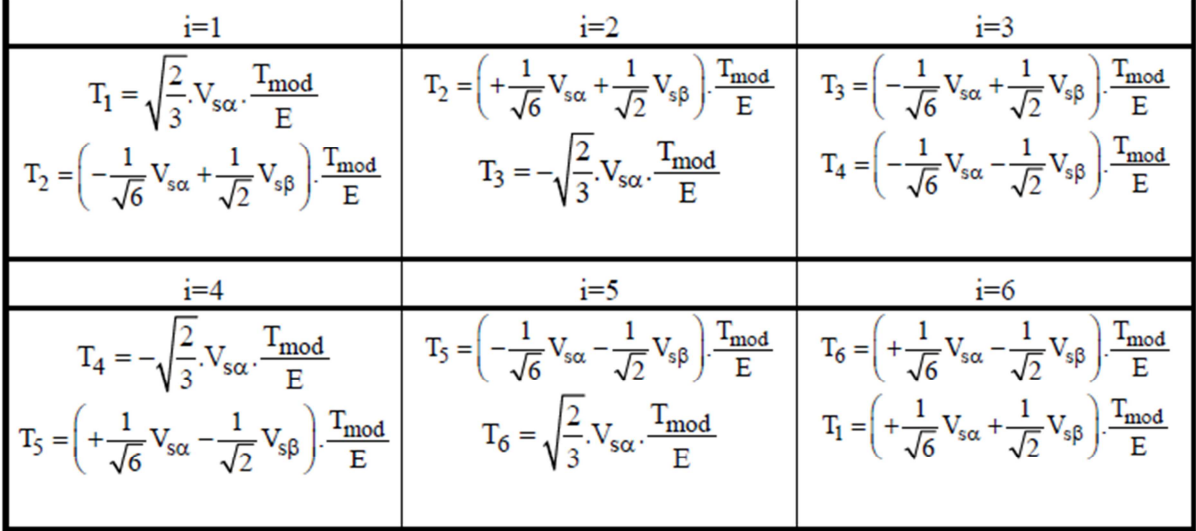

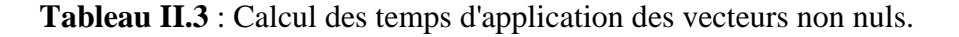

Afin de reconnaître dans quel secteur se trouve le vecteur de tension  $\overrightarrow{V_s}$  une série de tests sur  $V_{sa}$  et  $V_{s\beta}$  assurent la localisation de celui-ci [12].

### **II.3.3.2. Calcul des rapports cycliques de commutation pour chaque secteur**

Afin de faciliter les calculs nous normaliserons à l'intervalle [1 1] les tensions  $V_{sa}$  et  $V_{s\beta}$  en posant :

$$
\widehat{V}_{s\alpha} = \frac{V_{s\alpha}}{E} \cdot \frac{\sqrt{2}}{\sqrt{3}}
$$
  
\n
$$
\widehat{V}_{s\beta} = \frac{V_{s\beta}}{E} \cdot \frac{\sqrt{2}}{\sqrt{3}}
$$
  
\nII.23

Le calcul des commutations sera défini à partir des rapports cycliques : $\rho_i = \frac{ri}{\tau m}$ Tmod

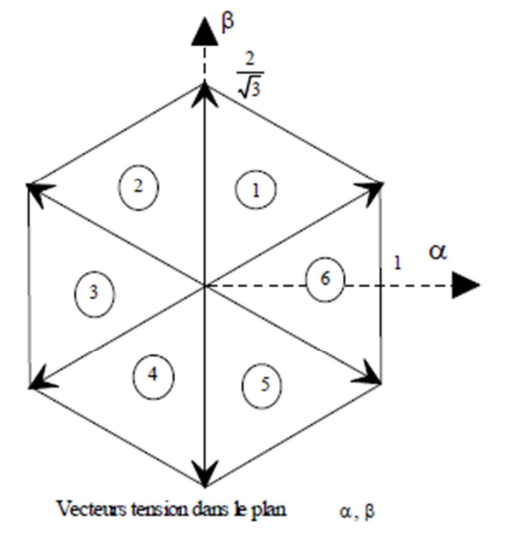

**Figure II.13** : Vecteurs tensions.

Par exemple, pour le secteur 1 les relations du tableau II.3 donnent :

$$
T_1 = \sqrt{\frac{2}{3}}. V_{s\alpha} . \frac{T_{\text{mod}}}{E} \qquad T_2 = \left(-\frac{1}{\sqrt{6}}V_{s\alpha} + \frac{1}{\sqrt{2}}V_{s\beta}\right). \frac{T_{\text{mod}}}{E} \qquad \qquad II.24
$$

En reportant dans ces deux relations les expressions de Vsα et Vsβ issues des équations de normalisation, et sachant que le rapport cyclique est défini par  $\rho_i = \frac{ri}{r m}$  $\frac{1}{Tmod}$ , nous obtenons :

$$
\rho_1 = \widehat{V}_{s\alpha} \qquad \qquad \rho_2 = \left(-0, 5 \cdot \widehat{V}_{s\alpha} + \frac{\sqrt{3}}{2} \widehat{V}_{s\beta}\right) \qquad \qquad II.25
$$

#### Chapitre II **[MODELISATION ET COMMANDE DE L'ASSOCIATION ONDULEUR - MACHINE ASYNCHRONE]**

|                                                                                             | $i=2$                                                                                       |                                                                                             |
|---------------------------------------------------------------------------------------------|---------------------------------------------------------------------------------------------|---------------------------------------------------------------------------------------------|
| $\rho_1 = \widehat{V}_{s\alpha}$                                                            | $\rho_2 = \left(+0, 5 \cdot \hat{V}_{s\alpha} + \frac{\sqrt{3}}{2} \hat{V}_{s\beta}\right)$ | $\rho_3 = \left(-0.5 \cdot \hat{V}_{s\alpha} + \frac{\sqrt{3}}{2} \hat{V}_{s\beta}\right)$  |
| $\rho_2 = \left(-0, 5 \cdot \hat{V}_{s\alpha} + \frac{\sqrt{3}}{2} \hat{V}_{s\beta}\right)$ | $\rho_3 = -\hat{V}_{s\alpha}$                                                               | $\rho_4 = \left(-0, 5 \cdot \hat{V}_{s\alpha} - \frac{\sqrt{3}}{2} \hat{V}_{s\beta}\right)$ |
|                                                                                             |                                                                                             |                                                                                             |
| $\rho_4 = -\hat{V}_{s\alpha}$                                                               | $\rho_5 = \left(-0.5 \cdot \hat{V}_{s\alpha} - \frac{\sqrt{3}}{2} \hat{V}_{s\beta}\right)$  | $\rho_6 = \left(+0, 5 \cdot \hat{V}_{s\alpha} - \frac{\sqrt{3}}{2} \hat{V}_{s\beta}\right)$ |
| $\rho_5 = \left(+0, 5 \cdot \hat{V}_{s\alpha} - \frac{\sqrt{3}}{2} \hat{V}_{s\beta}\right)$ | $\rho_6 = \widehat{V}_{s\alpha}$                                                            | $\rho_1 = \left(+0, 5 \cdot \hat{V}_{s\alpha} + \frac{\sqrt{3}}{2} \hat{V}_{s\beta}\right)$ |

**Tableau II.4** : Calcul des rapports cycliques [8].

## **II.3.3.3. Calcul des rapports cycliques de commutation pour chaque bras.**

Pour chaque bras, il faut définir le chronogramme qui définit les temps durant lesquels le point milieu d'un bras est à E/2 ou –E/2.

A l'intérieur d'une période de commutation de l'onduleur, il existe différentes stratégies d'application des vecteurs assurant l'obtention de la tension désirée. Afin de diminuer les harmoniques il est préférable de générer des tensions centrées sur la période de modulation de l'onduleur.

Durant une période de modulation, l'onduleur aura trois états distincts, les deux premiers correspondent aux temps de conduction assurant l'obtention de la tension, la somme de ces deux temps devant être inférieure à  $T_{com}$ .

Le complément à la période de commutation  $T_{com}$  sera assuré par les commutations nulles  $v_0$ ou  $v_7$ . En notant  $\overrightarrow{V_z}$  l'un de ces vecteurs nul, l'application des différents vecteurs en fonction des secteurs définis dans le plan α, β sont donnés dans la figure II.14.

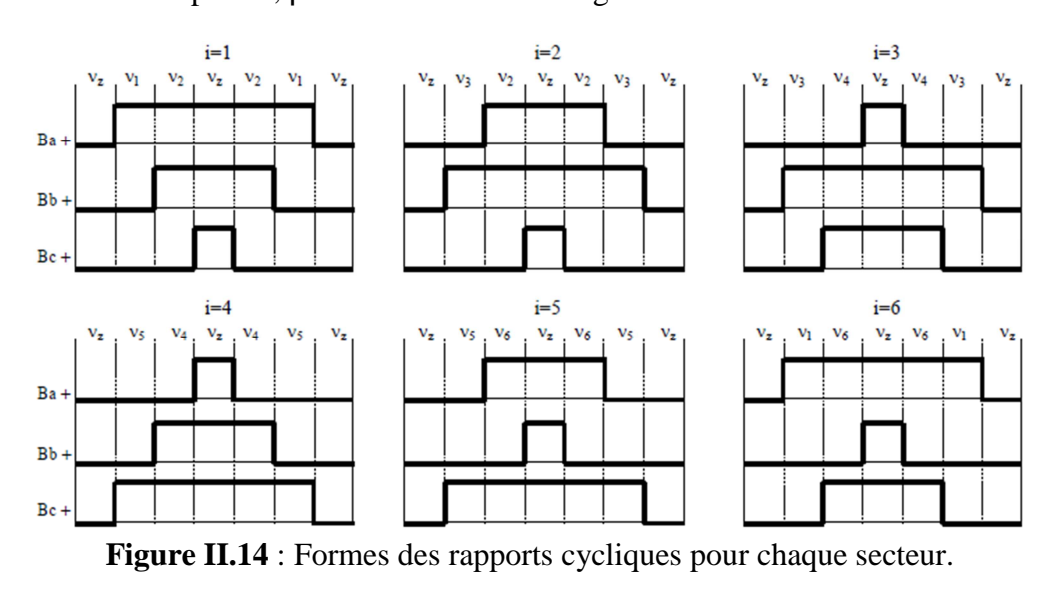

Ce type de modulation permet d'obtenir des tensions efficaces supérieures à celles obtenues par la modulation intersective et conduit à des réalisations logicielles véloces compatibles avec les contraintes de calcul en temps réel des machines alternatives.

Pour chaque bras de l'onduleur, nous considérerons que l'état 'un' correspond à la conduction du transistor du haut (tension  $+\frac{E}{2}$ ), et l'état 'zéro' à la conduction du transistor du bas (tension -  $\frac{E}{2}$ ).

A partir des rapports cycliques exprimant les temps d'application d'un état de l'onduleur correspondant au tableau II.4, il est nécessaire de déterminer les rapports cycliques de conduction des bras pour tous les secteurs.

Considérons, pour illustrer notre propos, le secteur 1 dont les chronogrammes sont représentés ci-contre figure II.15.

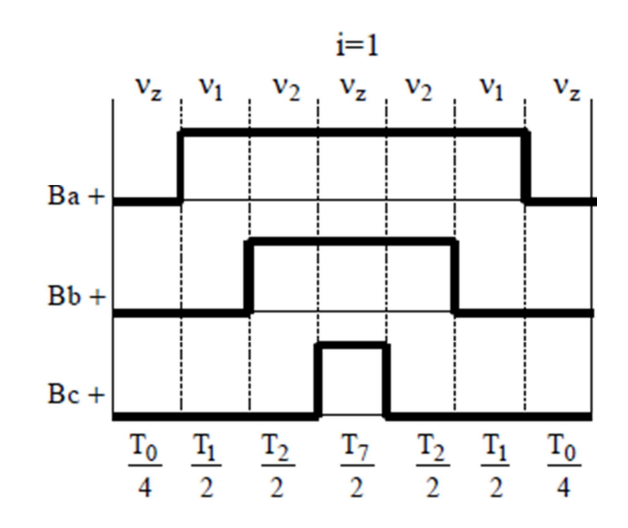

**Figure II.15** : Commutations centrées.

Si la tension dont on désire déterminer la modulation est inscrite à l'intérieur de l'hexagone (voir figure II.11) les temps d'application des vecteurs  $V_1$  et  $V_2$  sont inférieurs à la période de modulation, ce qui conduit à :  $\rho_1 + \rho_2$  < 1. Pour compléter la période de modulation nous appliquerons un vecteur nul (V<sub>0</sub> ou V<sub>7</sub>). Ici ce vecteur nul est réparti également entre V<sub>0</sub> et V<sub>7</sub>.

Nous pouvons donc écrire :

- Pour le bras A :  $\rho_A = \rho_1 + \rho_2 + 0.5 \cdot \rho_z$
- Pour le bras  $B : \rho_B = \rho_2 + 0.5 \cdot \rho_z$
- Pour le bras  $C : \rho_C = 0.5 \cdot \rho_z$

Sachant que  $\rho_1 + \rho_2 + \rho_3 = 1$  nous obtenons :

- $\rho_A = 0.5 (1 + \rho_1 + \rho_2)$
- $\rho_B = 0.5 (1 \rho_1 + \rho_2)$
- $\rho_C = 0.5 (1 \rho_1 \rho_2)$

Si nous réitérons ces calculs pour les autres secteurs nous obtenons le tableau suivant :

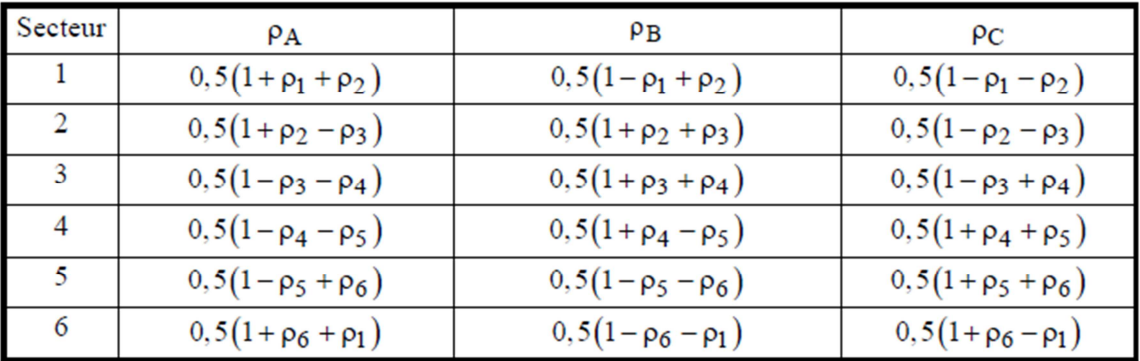

**Tableau II.5** : Rapports cyclique pour les bras de l'onduleur.

Ces relations ne sont dépendantes que des chronogrammes définis, figure II.14, maintenant il faut pour la modulation vectorielle que nous mettions en œuvre, définir ces rapports cycliques en fonction des tensions réduites  $\hat{V}_{s\alpha}$  et  $\hat{V}_{s\beta}$ .

Pour y parvenir, reprenons les résultats du tableau II.4.

Ainsi pour le secteur 1  $\rho_A = 0.5(1 + \rho_1 + \rho_2)$  avec :  $\rho_1 = \hat{V}_{s\alpha}$  et  $\rho_2 = -0.5 \hat{V}_{s\alpha} + \frac{\sqrt{3}}{2} \hat{V}_{s\beta}$ .

Après simplification donne :

$$
\rho_{\mathbf{A}} = 0,5\left(1 + \frac{1}{2} \cdot \hat{V}_{s\alpha} + \frac{\sqrt{3}}{2} \cdot \hat{V}_{s\beta}\right) \tag{II.26}
$$

Pour tous les bras et tous les secteurs nous obtenons les résultats suivants :

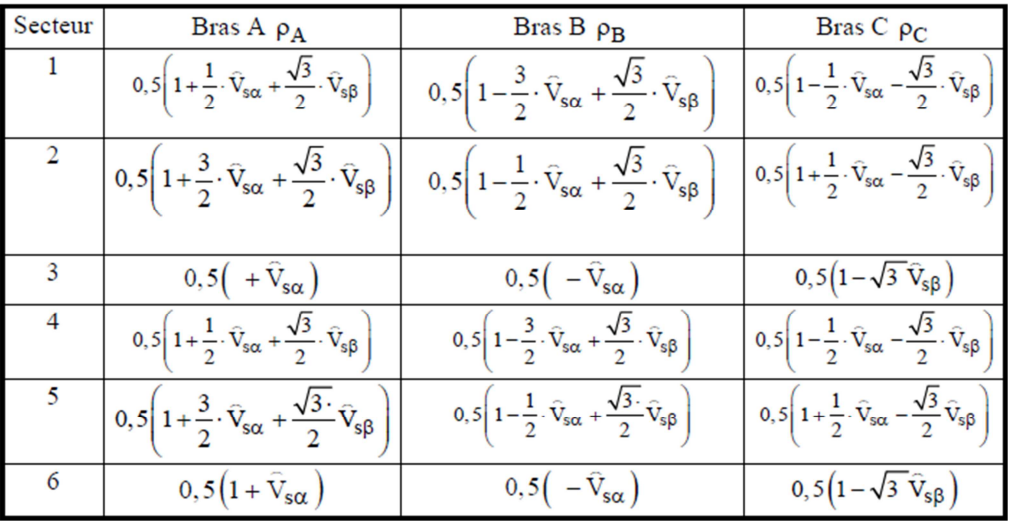

**Tableau II.6** : Rapports cyclique pour les bras de l'onduleur [8].

# **II.3.3.4. Tension d'alimentation de l'onduleur**

Si l'on ne veut pas de distorsions pour la MLI vectorielle il est nécessaire que le vecteur de tension se situe à l'intérieur du cercle inscrit dans l'hexagone défini par les vecteurs non nuls. Sachant que la transformée de Concordia que nous utilisons prend, afin d'être conservative pour la

puissance, un facteur  $k = \sqrt{\frac{2}{3}}$  $\frac{2}{3}$ La tension maximum du vecteur Vs sera : Vs =  $\sqrt{\frac{2}{3}}$  $\frac{2}{3}$ . E. Sachant que pour ce coefficient k, Vs=Veff ⋅

 $\sqrt{3}$  il nous faudra donc comme tension du bus continu E = Veff  $\sqrt{2}$ .

Exemple : Pour Veff =  $220 \text{ V}$  E =  $311 \text{V}$ .

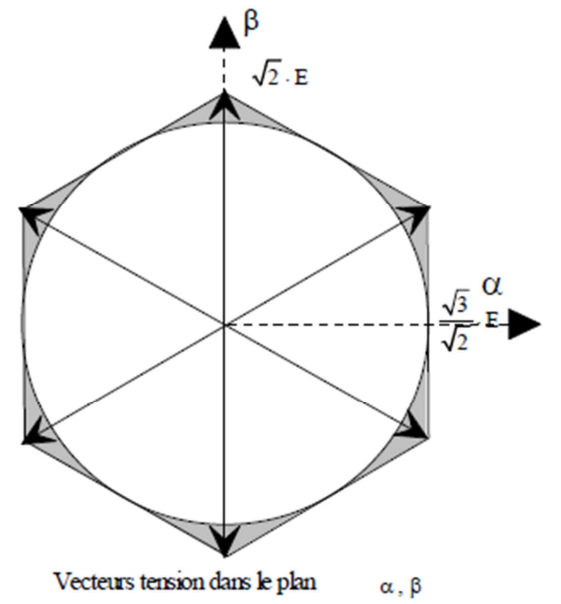

**Figure II.16** : Limite du vecteur de tension [8].

### **II.3.4. MLI Vectorielle, Montage Etoile**

Pour un montage en étoile le potentiel du neutre varie en fonction des commutations, les tensions Van, Vbn, Vcn différent de Vao, Vbo, Vco.

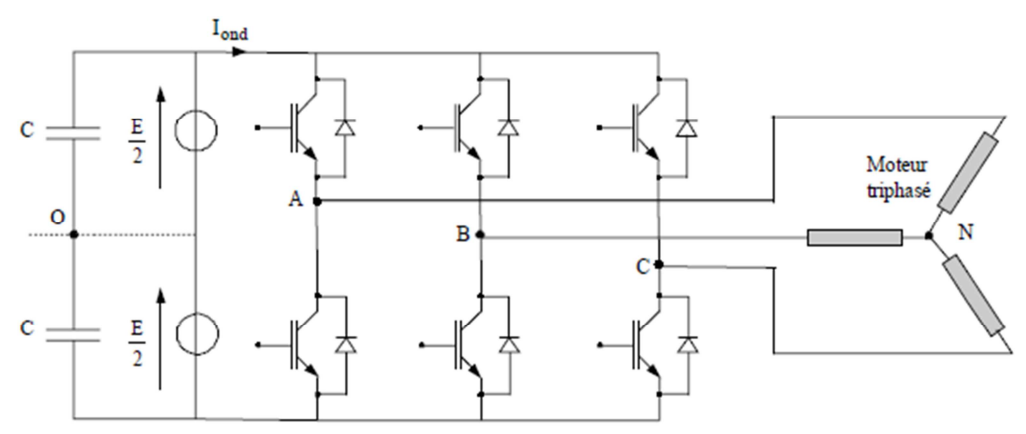

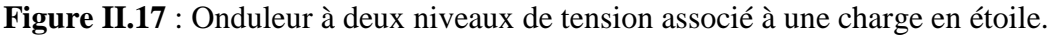

Avec une charge équilibrée les tensions aux bornes des enroulements peuvent s'exprimer à partir des tensions  $V_{ao}$ ,  $V_{bo}$ ,  $V_{co}$  par la relation matricielle :

$$
\begin{bmatrix}\nV_{\mathbf{a}\mathbf{n}} \\
V_{\mathbf{b}\mathbf{n}} \\
V_{\mathbf{c}\mathbf{n}}\n\end{bmatrix} = \frac{1}{3} \begin{bmatrix} 2 & -1 & -1 \\ -1 & 2 & -1 \\ -1 & -1 & 2 \end{bmatrix} \begin{bmatrix} V_{\mathbf{a}\mathbf{o}} \\ V_{\mathbf{b}\mathbf{o}} \\ V_{\mathbf{c}\mathbf{o}} \end{bmatrix}
$$
 II.27

A partir de la relation précédente nous pouvons définir les tensions aux bornes des enroulements du moteur. Pour obtenir ces tensions dans le repère α, β nous utiliserons l'équation

$$
\begin{bmatrix}\nV_{s\alpha} \\
V_{s\beta}\n\end{bmatrix} = \sqrt{\frac{2}{3}} \begin{bmatrix}\n1 & -\frac{1}{2} & -\frac{1}{2} \\
0 & \frac{\sqrt{3}}{2} & -\frac{\sqrt{3}}{2}\n\end{bmatrix} \begin{bmatrix}\nV_{ab} \\
V_{bc} \\
V_{ca}\n\end{bmatrix}
$$
\nII.28

Ce qui, pour les huit vecteurs de commutation de l'onduleur, fourniront le résultat tableau II.7 [8].

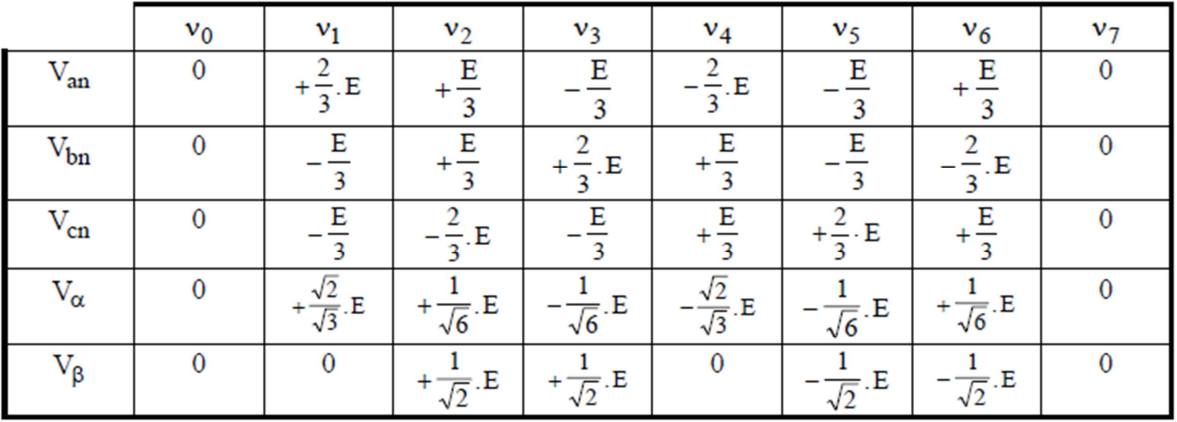

**Tableau II.7** : Tensions pour un montage en étoile.

### **II.3.4.1 Calcul des temps d'application des états de l'onduleur**

Dans ce plan, les vecteurs  $V_0$  à  $V_7$  définissent un domaine de tension (figure II.18) à l'intérieur duquel doit se trouver le vecteur V<sub>s</sub>.

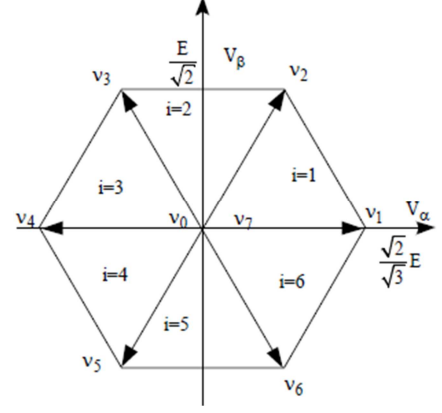

**Figure II.18** : Hexagone des vecteurs de tension.

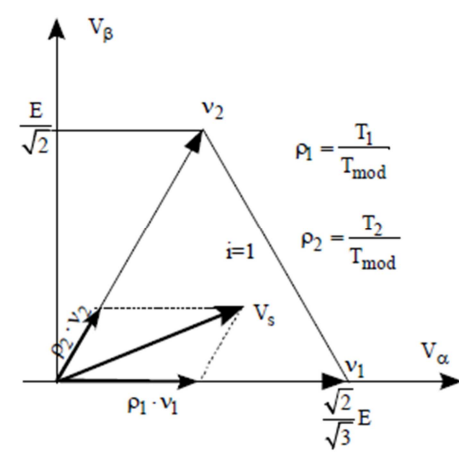

**Figure II.19** : Décomposition d'un vecteur de tension.

Nous pouvons remarquer ici, ce qui normal, que les vecteurs tensions correspondant aux différents états de commutation de l'onduleur d'un module  $\sqrt{3}$  plus faible que pour le montage étoile et orientés de – π/6.

Comme pour le montage triangle les tensions à fournir à la charge peuvent s'exprimer dans le plan α,  $\beta$  par un vecteur  $V_s$ .

$$
\vec{V}_s = V_{s\alpha} + j.V_{s\beta} = \frac{T_1}{T_{mod}} \cdot \vec{V}_1 + \frac{T_2}{T_{mod}} \cdot \vec{V}_2
$$
 II.29

Pour le secteur 1 nous pouvons exprimer la tension dans le repère statorique.

$$
V_{s\alpha} + j.V_{s\beta} = \frac{T_1}{T_{mod}} \cdot \frac{\sqrt{2}}{\sqrt{3}} \cdot E \cdot (\cos(0) + j \cdot \sin(0)) + \frac{T_2}{T_{mod}} \cdot \frac{\sqrt{2}}{\sqrt{3}} \cdot E \cdot (\cos(\frac{\pi}{3}) + j \cdot \sin(\frac{\pi}{3})) \quad \text{II.30}
$$

Après résolution nous obtenons :

$$
T_1 = \left(\sqrt{\frac{3}{2}}. V_{s\alpha} - \frac{1}{\sqrt{2}}. V_{s\beta}\right). \frac{T_{\text{mod}}}{E} \text{ et } T_2 = \sqrt{2}. V_{s\beta}. \frac{T_{\text{mod}}}{E} \tag{II.31}
$$

Pour l'ensemble des secteurs les temps d'application des vecteurs non nuls sont tabulés ci-après :

|                                                                                                    | $T_1=\left(\sqrt{\frac{3}{2}}. V_{s\alpha} - \frac{1}{\sqrt{2}}. V_{s\beta}\right). \begin{array}{l} \displaystyle{T\,mod}{E}\\ \displaystyle{T_2=\sqrt{2}. V_{s\beta}. \frac{T_{mod}}{E}\\ \displaystyle{T_3=\left(-\sqrt{\frac{3}{2}}. V_{s\alpha} + \frac{1}{\sqrt{2}}. V_{s\beta}\right)}. \frac{T_{mod}}{E}\\ \displaystyle{T_4=\left(-\sqrt{\frac{3}{2}}. V_{s\alpha} - \frac{1}{\sqrt{2}}. V_{s\beta}\right)}. \frac{T_{mod}}{E}\\ \end{array}\right.$ |                                                            |
|----------------------------------------------------------------------------------------------------|----------------------------------------------------------------------------------------------------|------------------------------------------------------------|
|                                                                                                    |                                                                                                    |                                                            |
| $T_4 = \left(-\sqrt{\frac{3}{2}}.V_{s\alpha} + \frac{1}{\sqrt{2}}.V_{s\beta}\right).\frac{T_{\text{mod}}}{E}$<br>$T_5 = -\sqrt{2}.V_{s\beta}.\frac{T_{\text{mod}}}{E}$ | $\boxed{T_5 = \left(-\sqrt{\frac{3}{2}}, V_{s\alpha} - \frac{1}{\sqrt{2}}, V_{s\beta}\right).\frac{T_{\text{mod}}}{E} \nonumber \\ T_6 = \left(+\sqrt{\frac{3}{2}}, V_{s\alpha} - \frac{1}{\sqrt{2}}, V_{s\beta}\right).\frac{T_{\text{mod}}}{E} \nonumber \\$                                                                                                    | $T_6 = -\sqrt{2} \cdot V_{s\beta} \cdot \frac{T_{mod}}{E}$ |

**Tableau II.8** : Calcul des temps d'application des vecteurs non nuls [8].

# **II.3.4.2 Calcul des rapports cycliques de commutation pour chaque secteur**

Afin de faciliter les calculs nous normaliserons, comme pour le couplage triangle, à 'intervalle [-1 1] les tensions Vsα et Vsβ en posant :

$$
\hat{V}_{s\alpha} = \sqrt{2} \cdot \frac{V_{s\alpha}}{E}
$$
  

$$
\hat{V}_{s\beta} = \sqrt{2} \cdot \frac{V_{s\beta}}{E}
$$
  
II.32

Le calcul des commutations sera défini à partir des rapports cycliques  $\rho_i = T_i / T_{mod}$  [8].

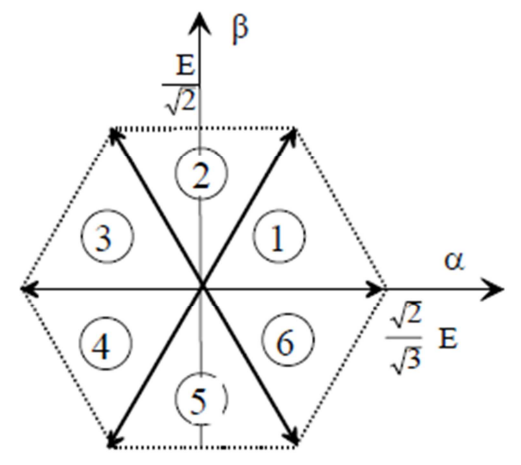

**Figure II.20** : Tensions actives de l'onduleur dans le repère α, β

Nous opérons comme pour le montage triangle pour construire le tableau suivant :

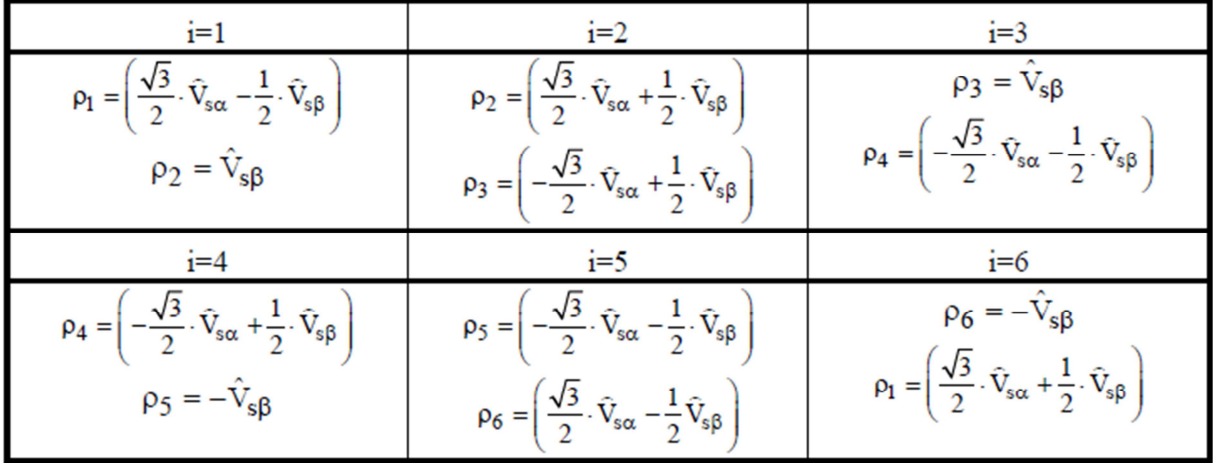

**Tableau II.9** : Calcul des rapports cycliques.

# **II.3.4.3 Calcul des rapports cycliques de commutation pour chaque bras**

#### Chapitre II **[MODELISATION ET COMMANDE DE L'ASSOCIATION ONDULEUR - MACHINE ASYNCHRONE]**

Pour des impulsions centrées par rapport à la période de commutation les chronogrammes sont les suivants (voir figure II.21) et nous obtenons (voir tableau II.9) évidemment les mêmes expressions des rapports cycliques que dans le couplage triangle.

 $\rightarrow$  Ici V<sub>z</sub> représente un vecteur de tension nul, soit V<sub>0</sub> soit V<sub>7</sub>.

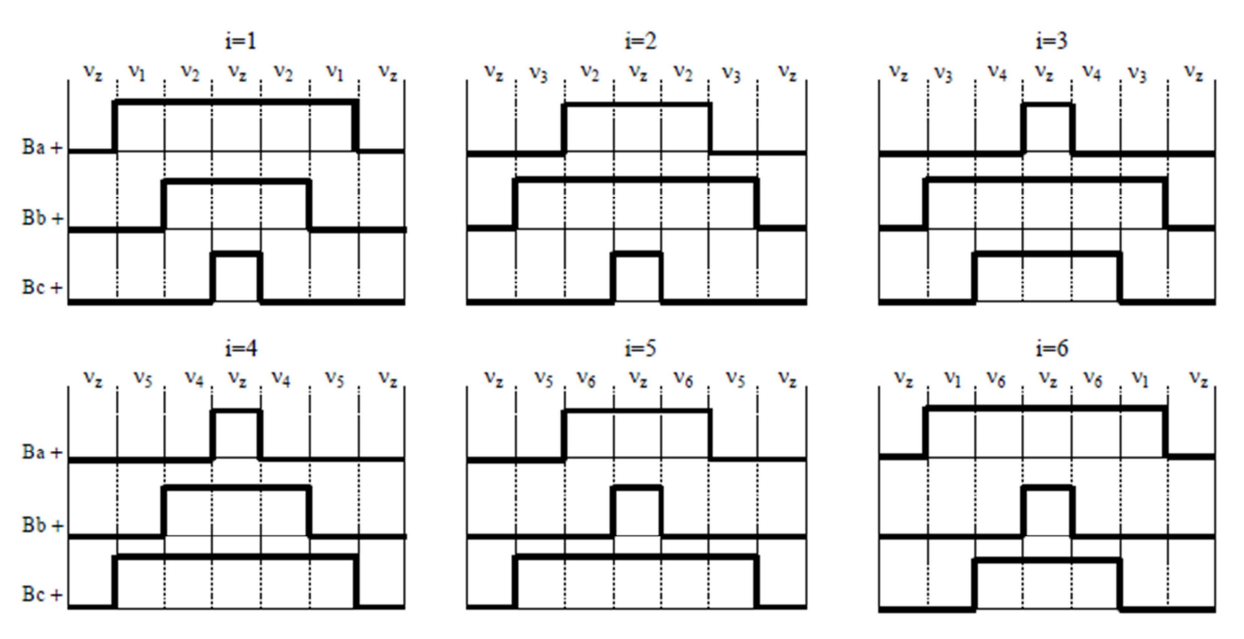

**Figure II.21** : Rapports cycliques pour chaque secteur.

| Secteur        | $\rho_A$               | ρ <sub>B</sub>         | PС                     |
|----------------|------------------------|------------------------|------------------------|
|                | $0,5(1+\rho_1+\rho_2)$ | $0,5(1-\rho_1+\rho_2)$ | $0,5(1-\rho_1-\rho_2)$ |
| $\mathfrak{D}$ | $0,5(1+\rho_2-\rho_3)$ | $0,5(1+\rho_2+\rho_3)$ | $0,5(1-\rho_2-\rho_3)$ |
|                | $0,5(1-\rho_3-\rho_4)$ | $0,5(1+\rho_3+\rho_4)$ | $0,5(1-\rho_3+\rho_4)$ |
| 4              | $0,5(1-\rho_4-\rho_5)$ | $0,5(1+\rho_4-\rho_5)$ | $0,5(1+\rho_4+\rho_5)$ |
| 5              | $0,5(1-\rho_5+\rho_6)$ | $0,5(1-\rho_5-\rho_6)$ | $0,5(1+\rho_5+\rho_6)$ |
|                | $0,5(1+\rho_6+\rho_1)$ | $0,5(1-\rho_6-\rho_1)$ | $0,5(1+\rho_6-\rho_1)$ |

**Tableau II.10** : Rapports cycliques pour chaque bras de l'onduleur.

### Chapitre II **[MODELISATION ET COMMANDE DE L'ASSOCIATION ONDULEUR - MACHINE ASYNCHRONE]**

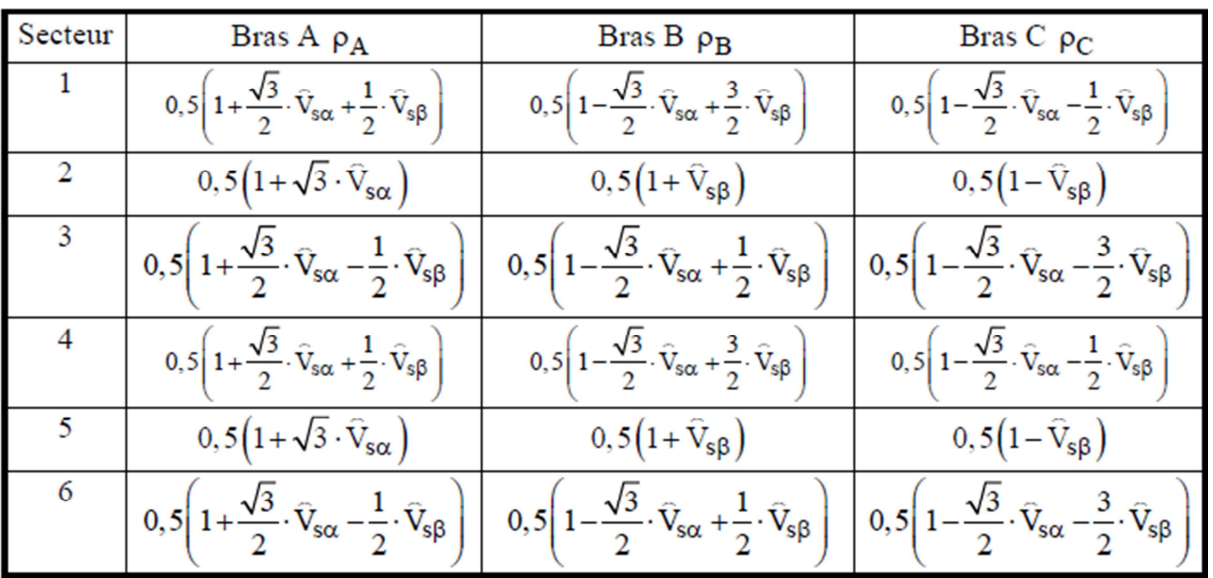

**Tableau II.11** : Calcul des rapports cycliques pour chaque bras de l'onduleur.

En reportant dans les expressions des rapports cycliques  $\rho_A$ ,  $\rho_B$ ,  $\rho_C$  (tableau II.10) les relations du tableau II.9, nous pouvons les exprimer en fonction des tensions normées  $\hat{V}$ sa et  $\hat{V}$ s $\beta$ [8].

# **II.3.4.4. Tension d'alimentation de l'onduleur**

Si l'on ne veut pas de distorsions pour la MLI vectorielle il est nécessaire que le vecteur de tension se situe à l'intérieur du cercle inscrit dans l'hexagone défini par les vecteurs non nuls.

Sachant que la transformée de Concordia que nous utilisons prend, afin d'être conservative pour la puissance, un facteur  $k = \sqrt{\frac{2}{3}}$ 3  $V_s = \sqrt{3} V_{eff} = E/\sqrt{2} \rightarrow E = \sqrt{6} V_{eff}$ Exemple :

Pour  $V_{\text{eff}}$  = 220 V  $\rightarrow$  E = 540V.

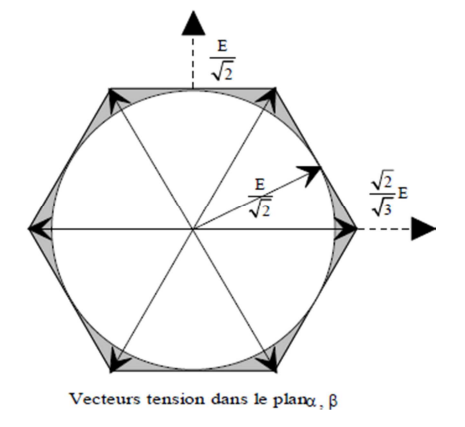

**Figure II.22** : Limite du vecteur de tension [8].

### **II.3.4.5. Fonctionnement en pleine onde.**

Dans certains cas, la modulation par largeur d'impulsion n'est pas nécessaire et un fonctionnement dit en « pleine onde » est suffisant.

Ce type de fonctionnement correspond à l'application successive des vecteurs non nuls  $\overrightarrow{V_1}$  à  $\overrightarrow{V}_6$ . C'est dans ce mode que le maximum d'énergie est transmis à la charge.

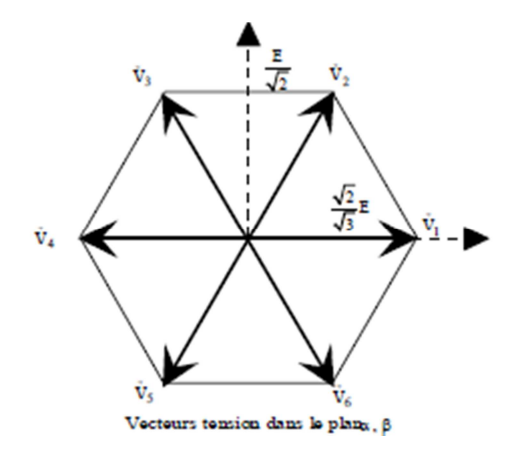

**Figure II.23** : Configuration utilisées.

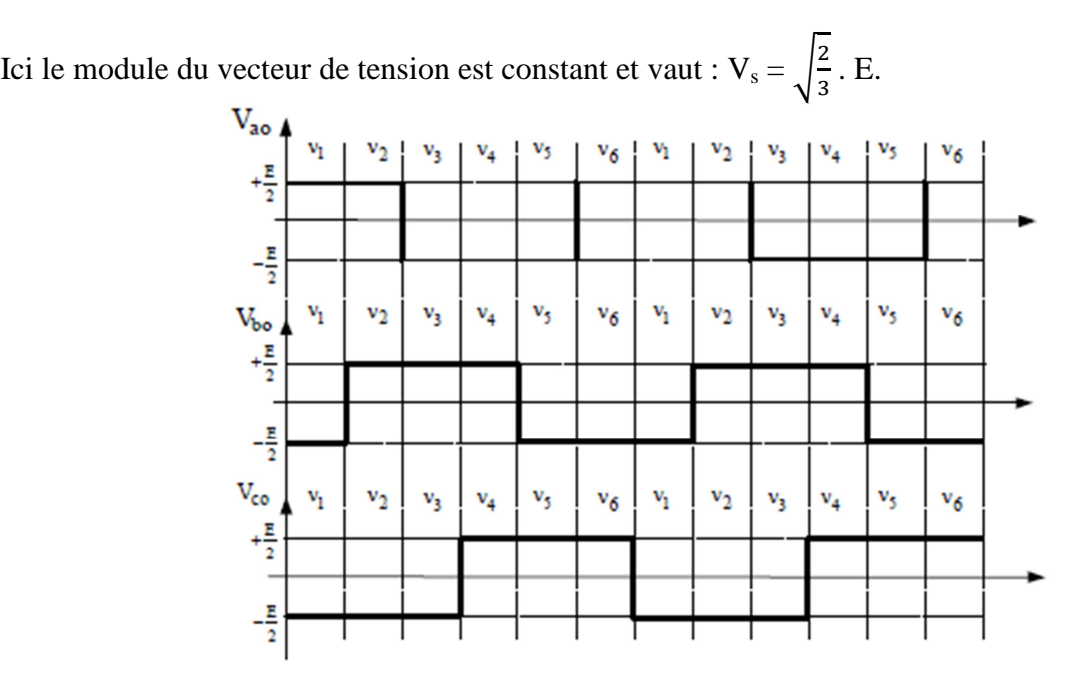

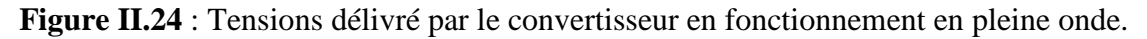

Les différentes formes de la tension sont représentées ci-contre.

Pour obtenir les tensions aux bornes de chaque phase nous utiliserons la relation II.27.

Nous obtenons les tensions suivantes :

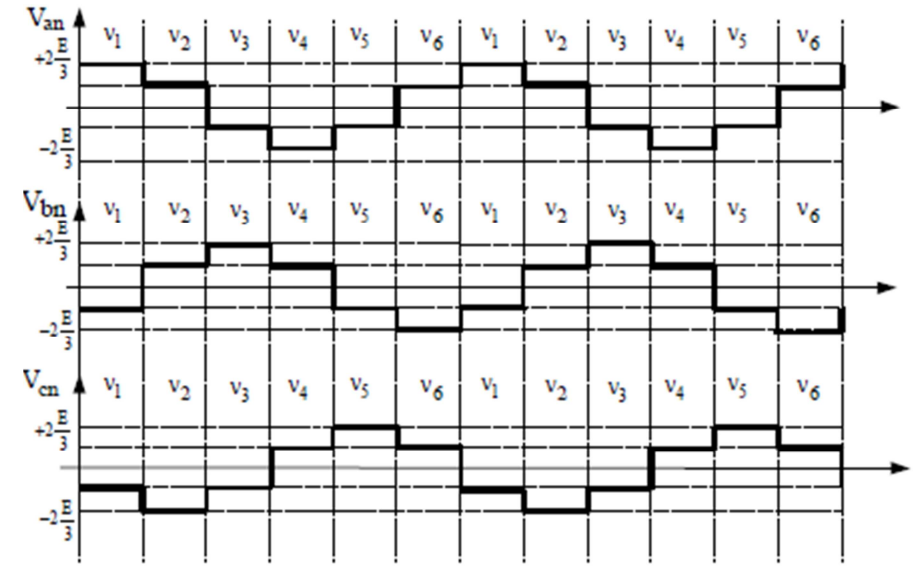

**Figure II.25** : Tensions par phase avec un fonctionnement en pleine onde [8].

# **II.4 Simulation Matlab/Simulink :**

# **II.4.1 Le programme utilisé :**

Nous nous sommes basés sur les étapes suivantes pour élaborer le programme :

- Acquisition de la tension de référence (triphasée sinusoïdale).
- Transformation  $\alpha\beta$  de la tension (vecteur  $V_s$ ).
- Détermination de la zone du vecteur  $V_s$ .
- Détermination des vecteurs de tension appliqués pendant la période d'échantillonnage.
- Détermination des états des interrupteurs de l'onduleur (variables  $S_a$ ,  $S_b$ ,  $S_c$ ).
- Détermination des tensions de sortie de l'onduleur.
- Alimentation de la machine asynchrone.

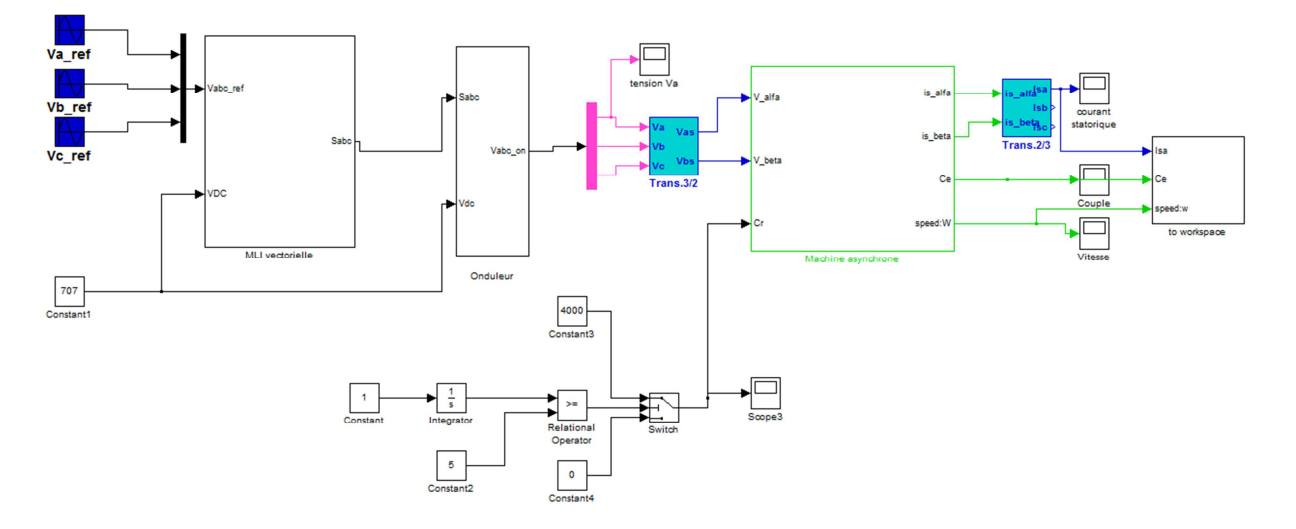

**Figure II.26** : Modèle simulink de l'association Onduleur-Moteur.

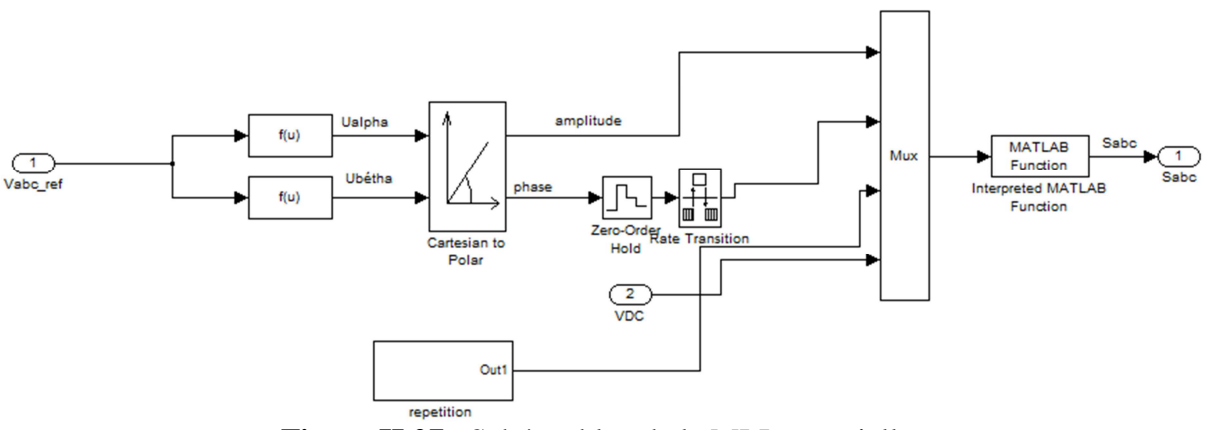

**Figure II.27** : Schéma bloc de la MLI vectorielle.

Le programme utilisé pour la détermination de la région ainsi que le temps d'application des vecteurs de tension est en annexe. La machine est démarrée à vide, puis chargée à la 2ème seconde, après avoir atteint le régime permanant. Les résultats pour les six moteurs ont la même forme, pour cela nous présenterons seulement les résultats obtenus pour un moteur entrainant un rouleau enveloppeur.

# **II.4.2 Résultats :**

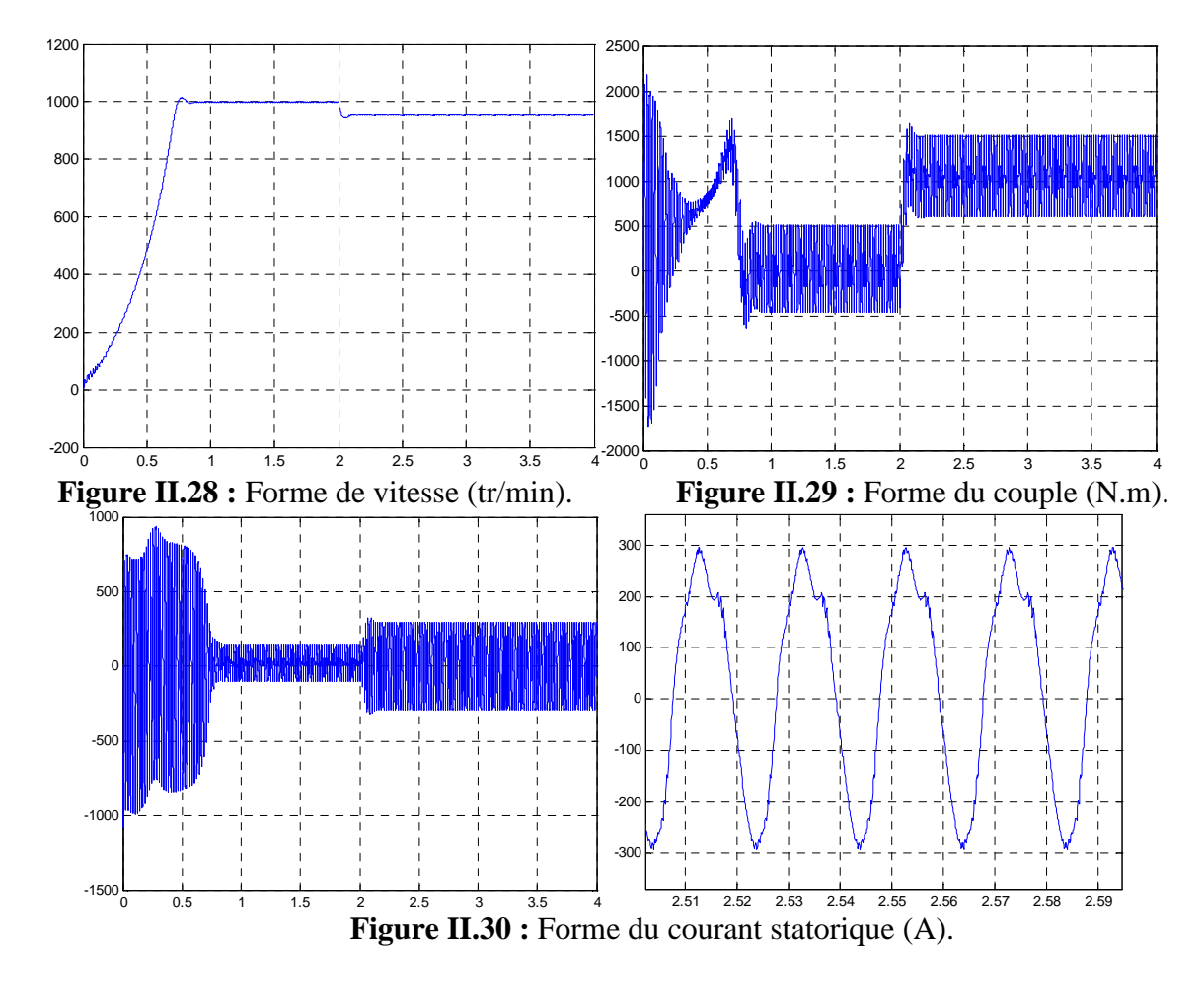

# **a) Pour une fréquence d'échantillonnage de 2 kHz :**

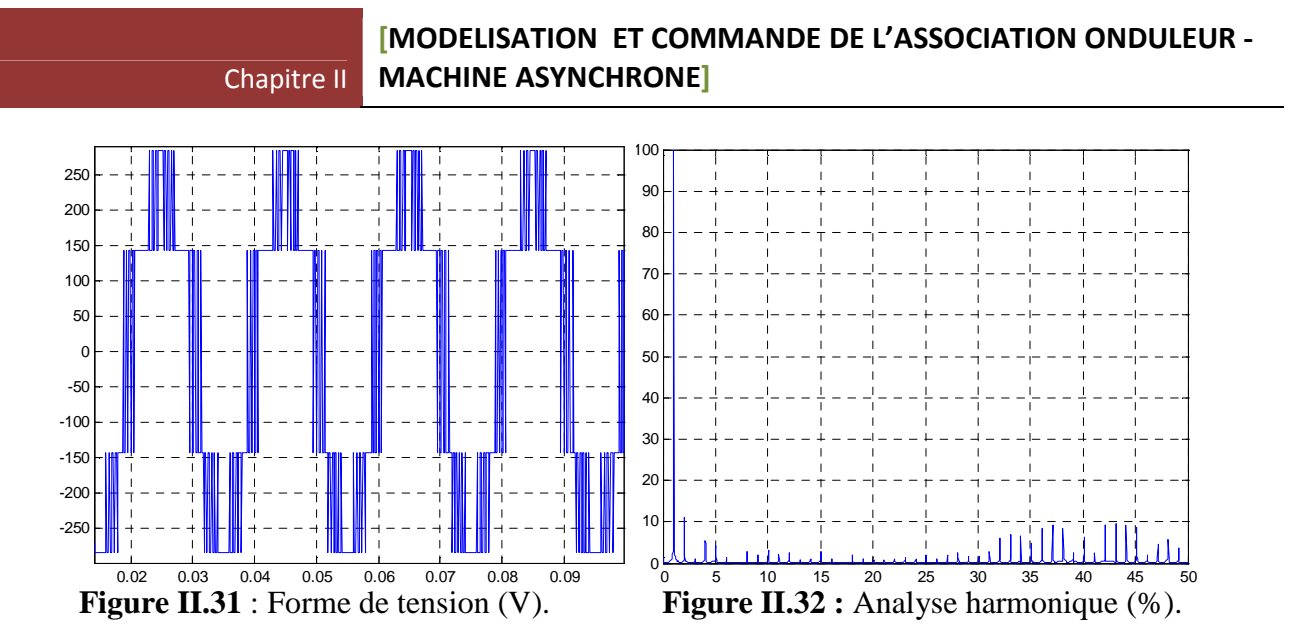

**b) Pour une fréquence d'échantillonnage de 10 kHz :** 

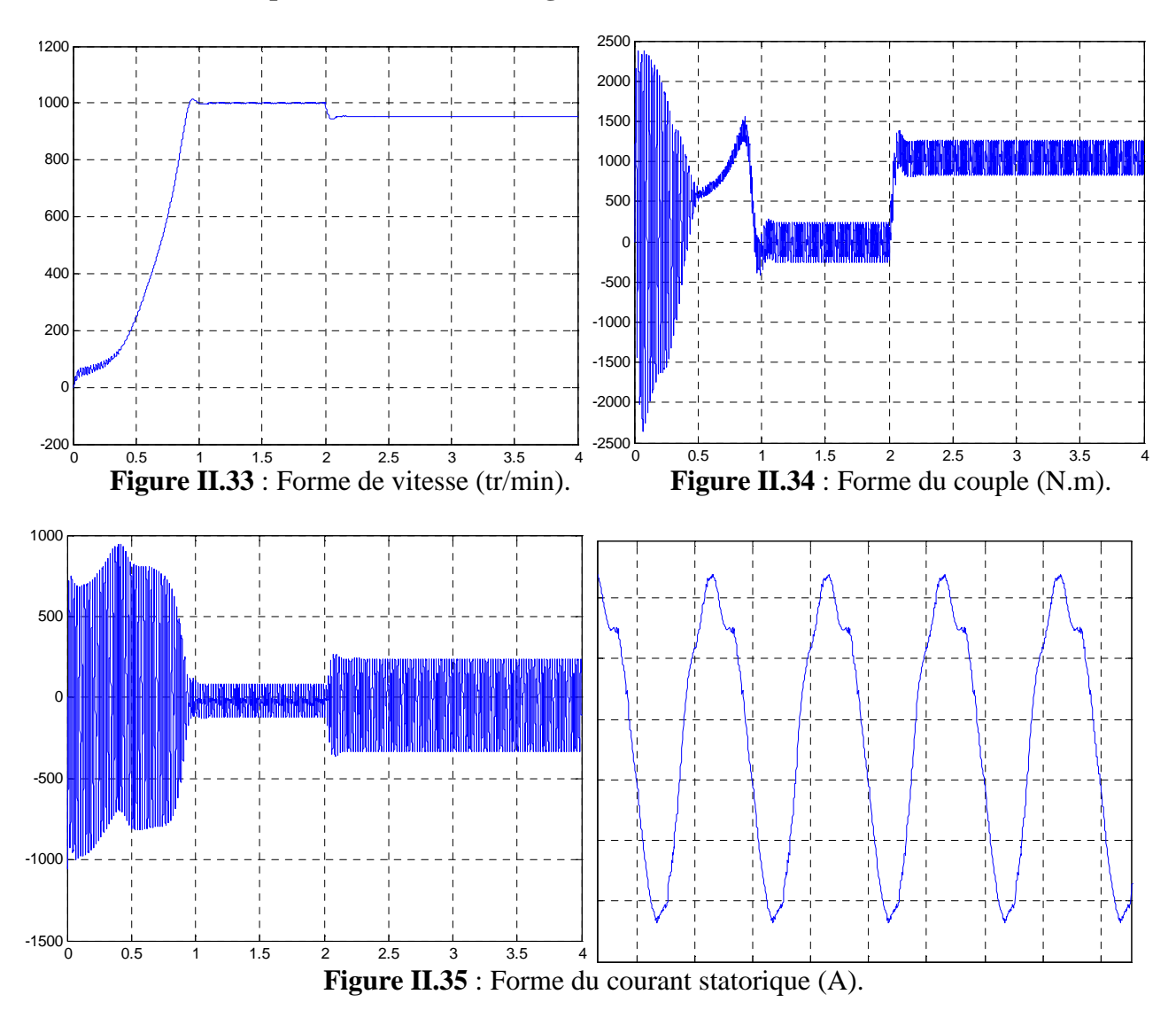

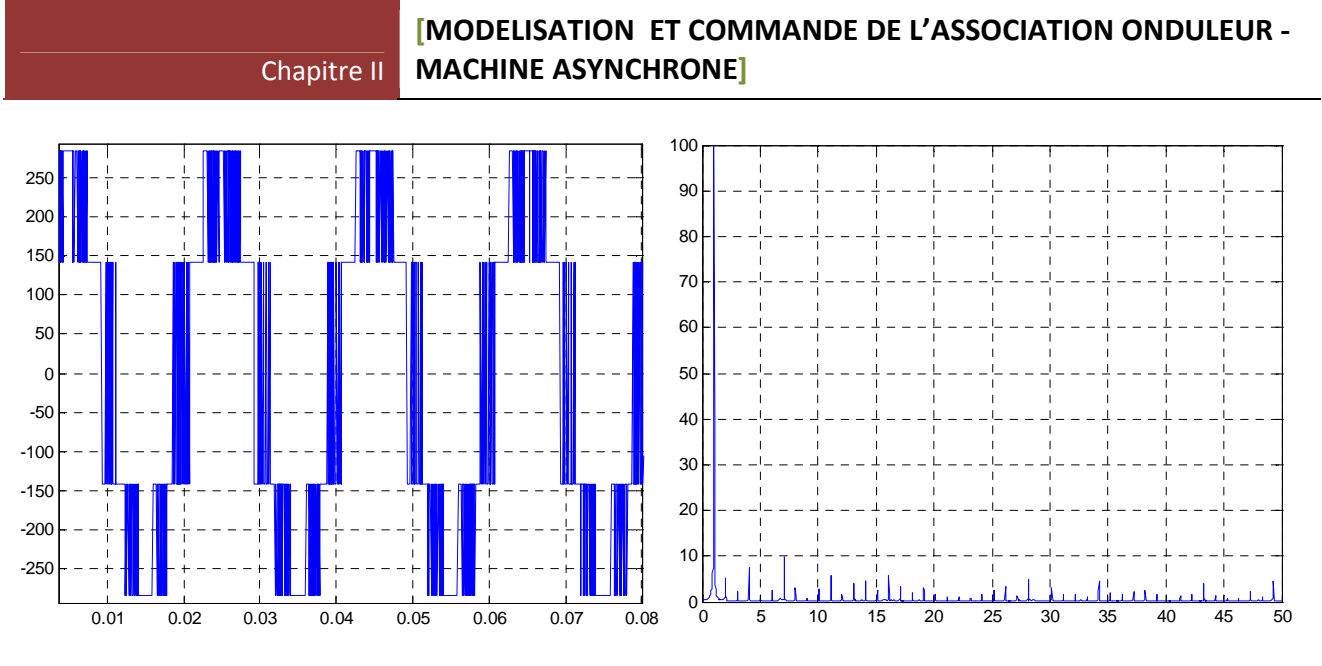

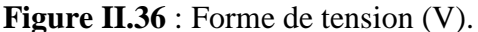

**Figure II.36** : Forme de tension (V). **Figure II.37** : Analyse harmonique (%).

 Nous remarquons que les formes de la vitesse, du couple et du courant statorique ont été reproduites en simulant l'alimentation de la machine par un onduleur commandé par une technique de MLI vectorielle.

La vitesse en régime permanent se stabilise à une valeur proche de la vitesse du synchronisme, exactement comme dans le cas de la MAS alimentée directement par le réseau triphasé seulement que la réponse est plus lente.

La forme du courant statorique est presque la même que celle dans le cas de la MAS seule sauf qu'ici les valeurs maximales ont diminué.

 En régime transitoire, le couple est pulsatoire avec une valeur maximale inférieure à celle dans le cas d'une MAS alimenté directement par le réseau, et est ondulé en régime permanent et cela est dû aux harmoniques de tension de sortie de l'onduleur, contrairement au cas de la MAS seule où nous n'avons pas d'ondulation en régime permanent.

Cependant, dans le cas où on a utilisé une fréquence d'échantillonnage de 10 kHz, le couple est moins ondulé que dans le cas d'une fréquence de 2 kHz. En effet l'augmentation de la fréquence entraine un éloignement des harmoniques à des fréquences plus élevées, nous remarquons cela dans l'analyse des harmoniques de tension pour les deux cas.

### Taux de distorsion harmonique :

 C'est le rapport des valeurs efficaces de l'ensemble des harmoniques et la valeur efficace du fondamental, il est défini par :

$$
\text{THD} = I_H/I_F, \text{ tel que } I_H = \sqrt{I_2{}^2 + I_3{}^2 + \dots + I_n{}^2}.
$$

Pour une fréquence de 2 kHz : THD = 0.47 (calculé sur Matlab).

Pour une fréquence de 10 kHz : THD = 0.46 (calculé sur Matlab).

# Filtrage :

Quoique l'augmentation de la fréquence nous ait aidés pour lisser le couple et éloigner les harmoniques de tension à des fréquences plus élevées, la tension de sortie de l'onduleur contient, quand même, des harmoniques.

Afin de remédier à ce problème, on doit nécessairement utiliser un filtre RLC passe-bas, d'une fréquence de coupure de 100 Hz.

 $F_c = 1/\sqrt{LC} = 100 \text{ Hz} \rightarrow LC = 10^{-4}$ , et on prend R=1.

La fonction de transfert du filtre :

$$
FT = \frac{1}{LCs + R} = \frac{1}{0.0001s + 1}
$$

Après avoir installé ce filtre à la sortie de l'onduleur, on obtient les formes suivantes :

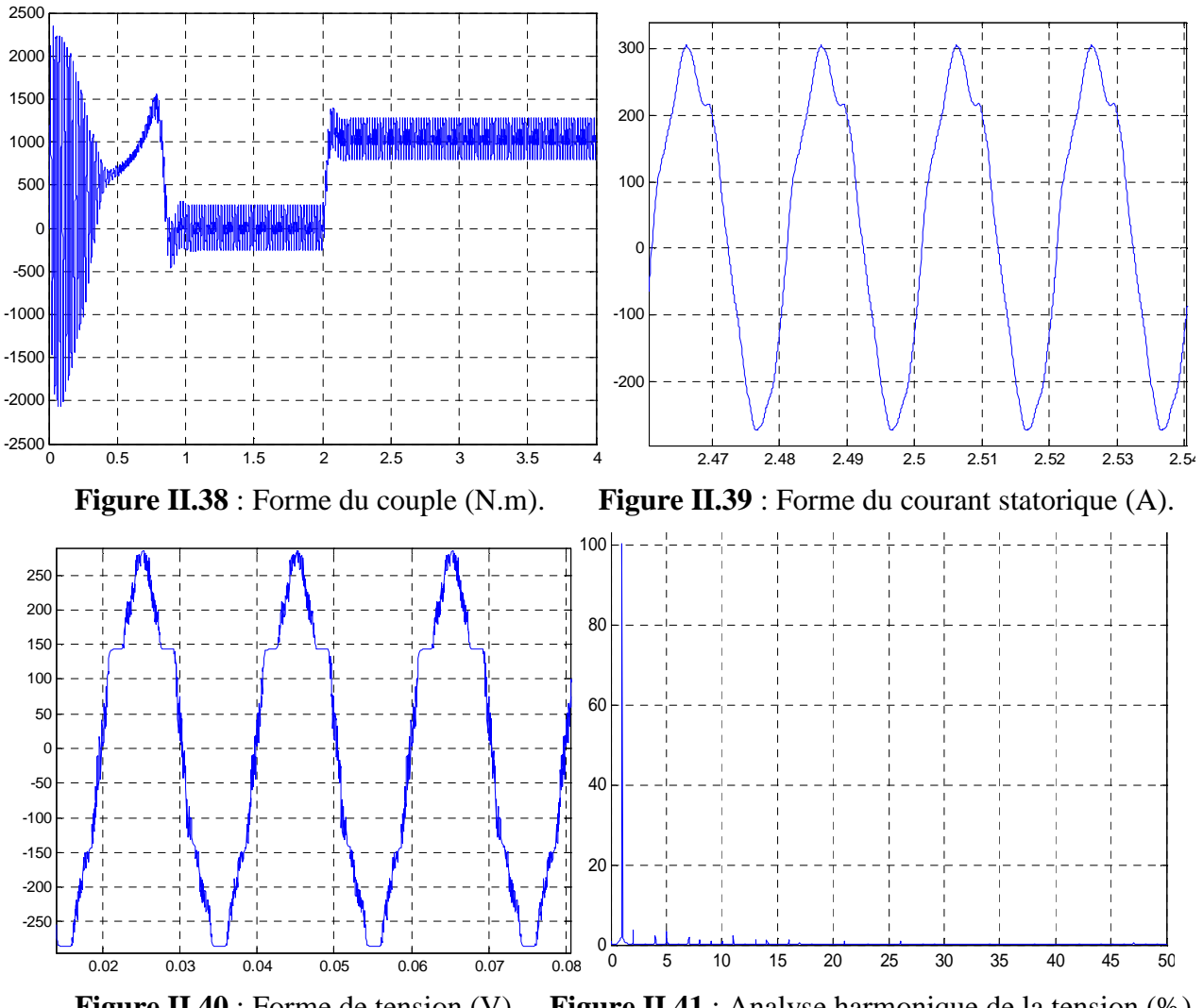

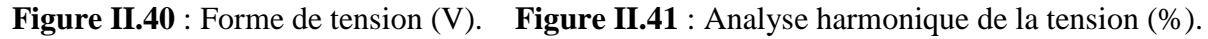

Nous remarquons que le la tension de sortie du filtre est proche de la sinusoïde, en effet les harmoniques ont été filtrées à l'aide du filtre passe-bas. Ainsi ce filtrage a diminué légèrement les harmoniques du courant statorique et les ondulations du couple.

Le taux de distorsion du signal de la tension filtrée est de 0.22.

 Nous remarquons d'après l'analyse harmonique et le nouveau taux de distorsion que les harmoniques ont été considérablement diminuées.

### **II.5. Conclusion :**

 En utilisant la transformation αβ sur les équations électriques de la machine asynchrone, nous en avons obtenu un modèle simplifié.

Ce modèle a été simulé à l'aide de l'outil Matlab/Simulink, tout en négligeant la saturation et les pertes mécaniques, ce qui nous a conduit à voir la variation des différentes sorties de la machine (vitesse, courant statorique, couple, Flux) pendant le régime transitoire et le régime permanant, pour la marche à vide et en charge. Les résultats ont été très proches des valeurs fournies par le constructeur, ce qui montre la fiabilité de notre modèle.

Ensuite nous avons exposé la technique de la MLI vectorielle, son principe, ses spécificités ainsi que ses avantages vis-à-vis la MLI intersective.

 Dans le but d'étudier l'application de cette technique pour l'alimentation des moteurs de la bobineuse, nous avons simulé l'association d'un onduleur, commandé par la MLI vectorielle, avec un moteur d'un des rouleaux enveloppeurs.

Les résultats qui ont été obtenus montrent que cette technique est robuste, vu qu'elle donne une réponse fidèle à la consigne de tension.

La fréquence d'échantillonnage a un effet capital sur la performance de la commande, en effet son augmentation sert à diminuer les ondulations du couple.

 L'utilisation des filtres permet de diminuer les harmoniques de tension, qui influent négativement sur la machine.

# *Chapitre « 3 »*

# *Commande directe du couple « DTC »*

### **III.1. Introduction**

La réalisation d'un contrôle découplé de la machine asynchrone était un des objectifs principaux pour les chercheurs avant une trentaine d'années, et c'est pour cela plusieurs méthodes de commande ont été développées afin d'assurer des performances dynamiques équivalentes à celles obtenues par la machine à courant continu. Ce sont les « commandes vectorielles » [13] [14]. Au cours des dernières années, le développement de nouvelles techniques de traitement des signaux ont permis la réalisation des structures de commande beaucoup plus évoluée. Les plus récentes démarches dans cette direction sont celles regroupées sous le terme de commande directe du couple et du flux statorique, les synoptiques de commande ont certes évolué dans le sens d'améliorer certains aspects comme la minimisation de l'influence des paramètres de la machine et ne nécessitant pas de capteur mécanique de position [15] [16].

Dans ce chapitre, nous développons le principe du contrôle direct de couple de la machine, en expliquant le principe de réglage du flux et du couple électromagnétique se basant sur le modèle discret de l'onduleur de tension à deux niveaux. Les résultats de simulation sur les moteurs de la bobineuse, sont présentés pour mettre en évidence les performances de la technique proposée.

### **III.2. Caractéristiques générales d'une commande directe de couple**

- La commande DTC est basée sur la sélection des vecteurs optimaux de commutation de l'onduleur.
- La commande indirecte des intensités et tensions statoriques de la machine.
- L'obtention des flux et des courants statoriques proches des formes sinusoïdales.
- La réponse dynamique du couple de la machine est très rapide.
- L'existence des oscillations de couple qui dépend de la largeur des bandes des comparateurs à hystérésis.
- La fréquence de commutation de l'onduleur dépend de l'amplitude des bandes d'hystérésis.

# **IV.3. Avantages de la commande directe de couple** [17] [23]

- Il n'est pas nécessaire de faire la transformation des coordonnées, car les courants et les tensions sont dans un repère lié au stator.
- Utilise un modèle simplifié du moteur à induction.
- Il n'existe pas de bloc qui calcule la modulation de la tension (MLI).
- Il n'est pas nécessaire de faire un découplage des courants par rapport aux tensions de commande, comme dans le cas de la commande vectorielle.
- Elle exige deux comparateurs à hystérésis et un contrôleur de vitesse du type PI, tandis que la commande vectorielle exige 2 régulateurs PI et un modulateur de PWM.
- Il n'est pas nécessaire de connaître avec une grande précision l'angle de position rotorique, car seule l'information du secteur dans lequel se trouve le vecteur de flux statorique est nécessaire.
- La réponse dynamique du couple est très rapide.
- Robustesse vis-à-vis des variations paramétriques.
- Possibilité d'appliquer les algorithmes du système avec des cartes d'acquisition.

### **III.4. Inconvénients de la commande directe de couple** [16]

- L'existence de problèmes à basse vitesse (influence du terme résistif).
- La nécessité de disposer des estimations de flux statorique et du couple.
- L'existence des oscillations de couple.
- La fréquence de commutation n'est pas constante (utilisation des régulateurs à hystérésis), ce qui conduit à un contenu riche en harmoniques qui fait augmenter les pertes et amène à des bruits acoustiques et des oscillations de couple pouvant exciter des résonances mécaniques.

Cependant, la DTC est une commande qui est basée sur l'estimation du flux statorique et du couple électromagnétique. Seule la variation de la résistance du stator, due aux changements de la température ou le fonctionnement à des vitesses de rotation petites, dégradent les performances de la commande DTC [14] [17]. Cette variation peut être rapide et aléatoire, c'est pourquoi, l'implantation d'un estimateur de cette résistance ou un observateur d'état est plus que nécessaire, afin de corriger ou d'estimer le flux et le couple [24] [25].

### **III.5. Principe de la commande :**

Le DTC a été introduit par I.TAKAHASHI en 1985 à partir de la méthode du flux orienté et du principe du moteur à courant continu [17] [18]. Il a proposé de remplacer le découplage à travers la transformation vectorielle par un contrôle non linéaire tel que les états de commutation de l'onduleur soient imposés à travers un pilotage séparé du flux statorique et du couple électromagnétique du moteur. La structure de base du contrôle direct du couple est présentée par la figure 3.1.

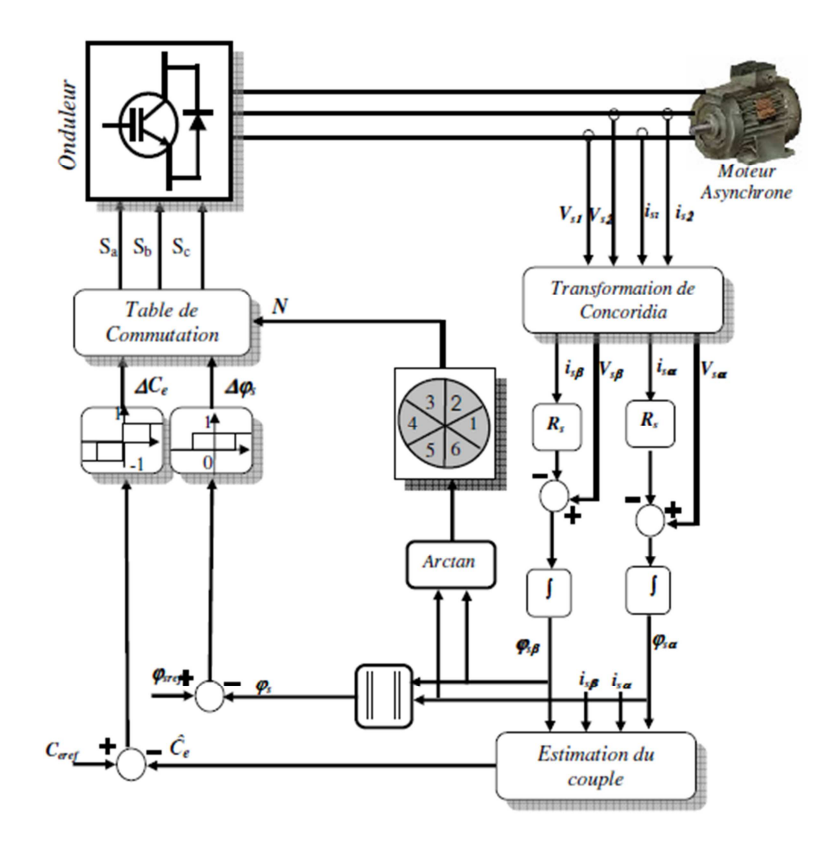

**Figure III.1** : Structure de base de la DTC.

La commande de l'onduleur est instantanée, ce qui nécessite une période d'échantillonnage très faible.

Son principe est de sélectionner un des huit vecteurs tensions générés par l'onduleur de tension pour contrôler, à la fois le couple et le flux statorique, après la détermination des composantes du vecteur flux statorique [16], soit par estimation en intégrant directement les tensions statoriques soit, préférablement, par observation. Par la suite le couple électromagnétique est estimé à partir des courants statoriques mesurés [19] [16].

L'erreur instantanée du couple est ensuite calculée et appliquée à un régulateur à hystérésis double bande, générant à sa sortie la variable  $S_{ce}$  à trois niveaux (-1, 0, 1), représentative du sens d'évolution temporelle souhaité pour le couple [20]. De même, le module du vecteur flux statorique est calculé à partir des valeurs de ses coordonnées, et l'erreur de flux statorique est injectée dans un régulateur à hystérésis de bande unique, générant à sa sortie la variable binaire  $S_{is}$ , représentative de l'évolution souhaité pour le flux [20] [21] [22]. La variable θs correspond à une discrétisation de l'angle du vecteur flux statorique, et identifie le secteur angulaire dans lequel se trouve ce vecteur.

### **III.5.1. Contrôle du flux statorique :**

On se place dans le repère fixe  $(α, β)$  lié au stator. Le flux statorique de la machine asynchrone est obtenu à partir de l'équation suivante [14] [26]:

$$
\overline{V}_s = R_s \overline{I}_s + \frac{d\varphi_s}{dt}
$$
 III.1

On obtient :

$$
\overline{\varphi}_s = \int_0^t (\overline{V}_s - R_s \overline{I}_s) dt
$$
 III.2

La chute de tension due à la résistance du stator peut être négligée (pour les grandes vitesses), on trouve alors :

$$
\overline{\varphi}_s = \overline{\varphi}_{so} - \int_0^t \overline{V}_s dt
$$
 III.3

Pendant une période d'échantillonnage, le vecteur de tension appliqué reste constant, on peut écrire alors:

$$
\overline{\varphi}_s(k+1) = \overline{\varphi}_s(k) + \overline{V}_s T_e
$$
 III.4

Ou encore :

$$
\Delta \overline{\varphi}_s = \overline{V}_s T_e \tag{III.5}
$$

Avec :

- $\bullet$   $\varphi_s(k)$  c'est le vecteur de flux statorique au pas d'échantillonnage actuel.
- $\bullet$   $\varphi_s(k+1)$  c'est le vecteur du flux statorique au pas d'échantillonnage suivant.
- $\Delta \omega_s$  c'est la variation du vecteur flux statorique ( $\omega_s(k+1) \omega_s(k)$ )
- Te c'est la période d'échantillonnage.

Pour une période d'échantillonnage constante l'erreur du flux statoriuge Δ $\varphi_s$  est proportionnelle au vecteur de tension appliqué au stator de la machine. La figure (III.2) montre que la sélection des tensions Vi correspondant au contrôle de l'amplitude de flux statorique  $\varphi_s$ , dans le plan  $(\alpha, \beta)$ , [15].

La figure III.3 montre un exemple de l'évolution de l'extrémité du vecteur flux statorique dans le cas où *V s =V* 3. Cette figure montre que la composante radiale du vecteur de tension agit sur l'amplitude du vecteur flux et sa composante tangentielle agit sur la position du vecteur flux [14]. En sélectionnant pas à pas le vecteur de tension approprié, il est possible de faire suivre au vecteur flux statorique une trajectoire choisie permettant d'avoir une bonne dynamique de la machine [14] [27].

Donc pour augmenter le flux statorique, il suffit d'appliquer un vecteur de tension qui lui est colinéaire et dans sa direction, et vice versa.

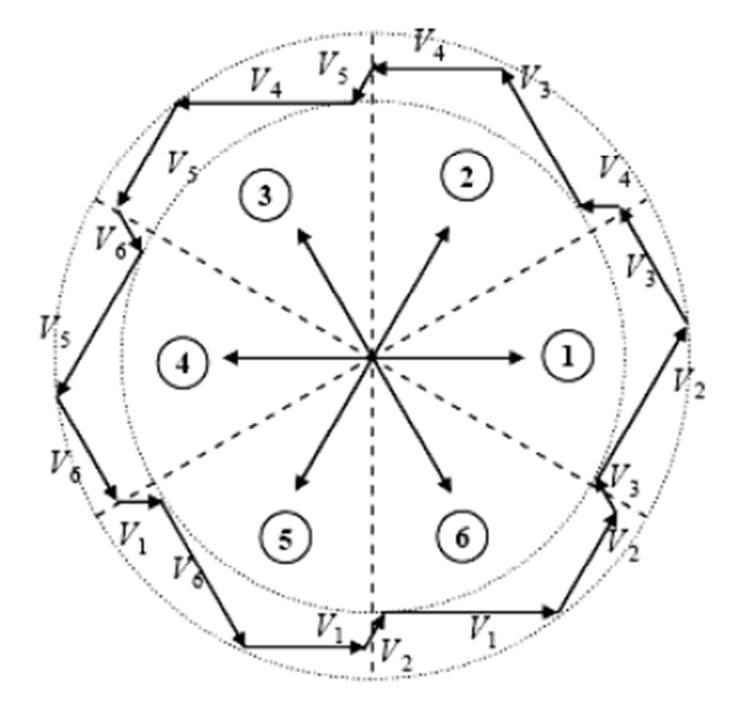

**Figure.III.2** : Sélection du vecteur de tensions Vi correspondant au contrôle de l'amplitude de flux.

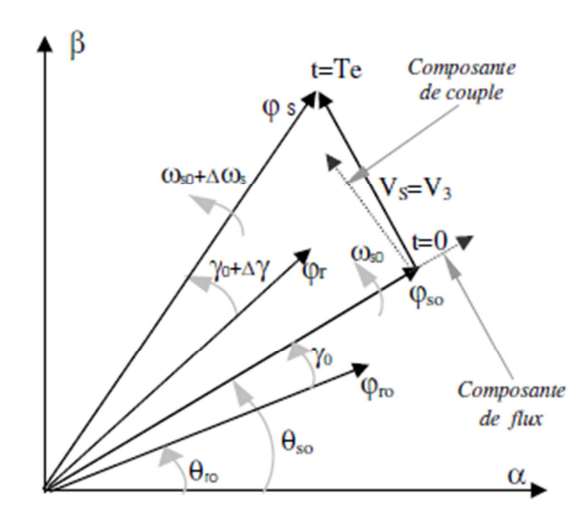

**Figure.III.3** : Évolution du vecteur flux statorique dans le plan  $(\alpha, \beta)$ .

Un comparateur à hystérésis à deux niveaux est utilisé pour la correction de flux, a pour but de maintenir l'extrémité du vecteur flux statorique φs dans une couronne circulaire comme le montre la figure.III.4, la sortie de ce comparateur est une variable booléenne prenant la valeur *(1)*  lorsque l'erreur du flux est positive et *(0)* lorsqu'elle est négative [14] [20] [28]. La largeur de la bande d'hystérésis est choisie suivant l'intervalle de commande des interrupteurs, lui-même choisi en fonction de la fréquence de commutation des interrupteurs ainsi que du temps de calcul dans les applications pratiques.

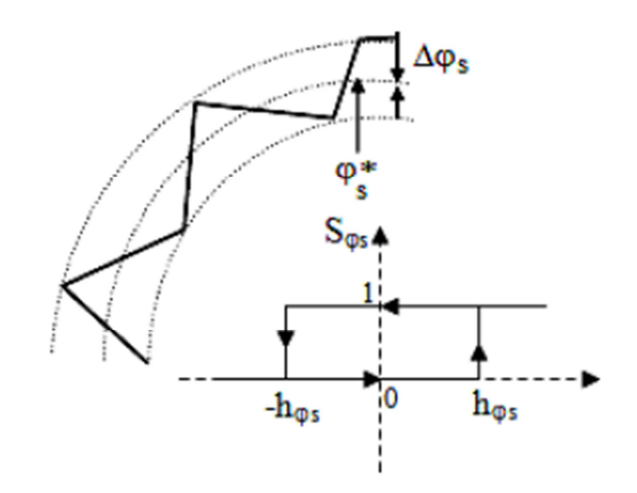

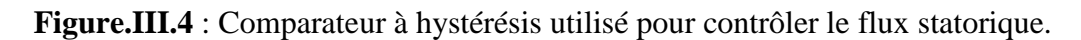

On peut écrire ainsi :

$$
\begin{cases}\n\sin \Delta \varphi_s > h_{\varphi} > \mathcal{S}_{\varphi} = 1 \\
\sin 0 \le \Delta \varphi_s \le h_{\varphi} & \text{if } \frac{d \Delta \varphi_s}{dt} > 0 \\
\sin 0 \le \Delta \varphi_s \le h_{\varphi} & \text{if } \frac{d \Delta \varphi_s}{dt} < 0 \\
\sin \Delta \varphi_s < -h_{\varphi} & \frac{d \Delta \varphi_s}{dt} < 0\n\end{cases} \Rightarrow S_{\varphi} = 1
$$
\n
$$
\begin{cases}\n\sin \Delta \varphi_s > -h_{\varphi} & \frac{d \Delta \varphi_s}{dt} < 0 \\
\cos \Delta \varphi_s < -h_{\varphi} & \frac{d \Delta \varphi_s}{dt} < 0\n\end{cases} \Rightarrow S_{\varphi} = 0
$$
\nIII.6

En effet, si on introduit l'écart  $\Delta \varphi_s$ , entre le flux de référence  $\varphi_s^*$  et le flux estimé  $\varphi_s$  dans un comparateur à hystérésis à deux niveaux, voir figure III.4, celui-ci génère à sa sortie la valeur Sφ<sup>s</sup>  $=+1$  pour augmenter le flux et S $\varphi_s = 0$  pour le réduire; ce type de correcteur permet d'obtenir de bonnes performances dynamiques du flux. Ainsi, pour faire évoluer le vecteur de flux statorique  $\varphi$ . dans une couronne circulaire, les vecteurs Vi+1 ou Vi+2 peuvent être sélectionnés [14] [29]. Par contre, ce correcteur ne permet pas l'inversion du sens de rotation du vecteur de flux  $\varphi_s$ . Ainsi, pour aller en marche arrière, on s'impose un croisement d'un bras du convertisseur.

# **III.5.2. Contrôle du Couple électromagnétique :**

La transformation de Park est faite avec conservation de puissance, l'expression du couple électromagnétique durant l'intervalle de commande peut être écrite sous la forme:

$$
C_e = \frac{pM}{\sigma L_s L_r} \varphi_s \varphi_r \sin \gamma
$$
 III.7

Où  $\gamma = \theta$ s – θr est l'angle entre les vecteurs flux statorique et rotorique.

 $\sim$  1

 $\mathbf{r}$ 

En utilisant la notation complexe du flux statorique et du flux rotorique on obtient:

 $\overline{a}$ 

III.8

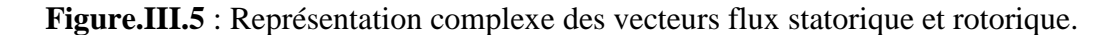

Sachant que le flux statorique est maintenu dans une bande d'hystérésis, on peut supposer qu'il suit sa référence « ϕs\* # ϕs » et l'expression du couple devient:

$$
C_e = \frac{pM}{\sigma L_s L_r} \varphi_s^* \varphi_r \sin \gamma
$$
III.9

Lors de l'application d'un vecteur de tension « actif » on modifie les positions et les vitesses des flux statoriques et rotoriques selon

$$
\overline{\varphi}_s = \overline{\varphi_s}(t + \Delta t) = \varphi_s^* e^{j(\theta s + \Delta \theta s)}
$$
III.10

 Où « ∆θs = (ωs+∆ωs).∆t », ∆ωs est la variation de vitesse du vecteur statorique. De même pour le flux rotorique, nous pouvons écrire :

$$
\overline{\varphi}_r = \overline{\varphi_r}(t + \Delta t) = (\varphi_r + \Delta \varphi_r) e^{j(\theta r + \Delta \theta r)}
$$
III.11

 Or l'évolution du flux rotorique est lente par rapport à celle du flux statorique, la constante de temps est de l'ordre de 100 ms, d' où

$$
\Delta \varphi_s \approx 0 \quad et \quad \Delta \varphi_r \approx 0 \qquad \qquad III.12
$$

Et par conséquent le couple à l'instant " t+∆t "devient:

$$
C_e = \frac{pM}{\sigma L_s L_r} \varphi_s^* \varphi_r \sin(\gamma + \Delta \gamma)
$$
III.13

Avec " ∆γ = (ωs+∆ωs).∆t " la variation de l'angle entre les deux vecteurs flux statorique et rotorique.

La dérivée du couple est calculée de la façon suivante:

$$
\left. \frac{dC_e}{dt} \right|_{t = \pi(\Delta t = 0)} = \frac{pM}{\sigma L_s L_r} \varphi_s^* \varphi_r \omega_s
$$
 III.14

Deux importantes conclusions se déduisent à partir des expressions précédentes :

- Le contrôle du couple dépend directement du contrôle de la rotation du vecteur flux statorique.
- Le coefficient de proportionnalité dans le calcul de la dérivée du couple étant positif définit la rapidité de la réponse de celui-ci.

Dans d'autres travaux [30] [21], une étude basée sur un modèle de petites variations de la machine asynchrone valable à l'échelle de temps de la commutation permet d'exprimer la variation du couple en fonction de la tension et des grandeurs de contrôle (flux, couple). Cette expression, plus complexe que celle de la dérivée du flux, montre que la variation du couple peut être définie dans deux zones de fonctionnement dans le plan (couple, vitesse) et dépend de la vitesse (basse, moyenne et grande vitesse), de la charge et du vecteur de tension appliqué [30]. En général, une séquence nulle ramène systématiquement le couple vers zéro en fonctionnement moteur [29]. Par contre, en fonctionnement générateur, le sens de variation du couple dépend d'une part du signe de la vitesse et d'autre part du niveau du couple de la machine.

Pour la correction du couple on utilise un comparateur à hystérésis à trois niveaux, donné par la figure.III.6 : Utilisé pour contrôler le moteur dans les deux sens de rotation [14].

Ce comparateur est modélisé par l'algorithme suivant,

$$
\begin{cases}\n\sin\Delta C_e > h_c & \implies S_{ce} = 1 \\
\text{si } 0 \le \Delta C_e \le h_c & \text{et } \frac{d\Delta C_e}{dt} > 0 & \implies S_{ce} = 0 \\
\text{si } 0 \le \Delta C_e \le h_c & \text{et } \frac{d\Delta C_e}{dt} < 0 & \implies S_{ce} = 1 \\
\text{si } \Delta C_e < -h_c & \implies S_{ce} = -1 & \text{III.15}\n\end{cases}
$$
\n
$$
\begin{cases}\n\sin A C_e < -h_c & \text{if } \Delta C_e < 0 \\
\text{si } -h_c \le \Delta C_e \le 0 & \text{if } \frac{d\Delta C_e}{dt} > 0 & \implies S_{ce} = 0 \\
\text{si } -h_c \le \Delta C_e \le h_c & \text{if } \frac{d\Delta C_e}{dt} < 0 & \implies S_{ce} = -1\n\end{cases}
$$

 Tel que '*Sce'* représente l'état de sortie du comparateur et 'hc' la limite de la bande d'hystérésis.

Commande DTC des moteurs asynchrones pour entrainement de la bobineuse du laminoir à chaud. Page 47

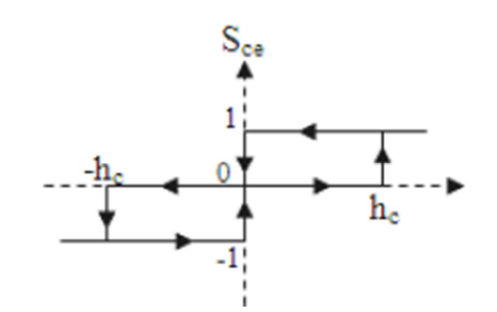

**Figure.III.6** : Comparateur à hystérésis à trois niveaux utilisés pour le réglage du couple électromagnétique.

L'écart  $\Delta C_e$ , entre le couple de référence  $C_e^*$  et le couple estimé  $C_e$  est introduit dans le comparateur à hystérésis à trois niveaux, ce dernier va générer à sa sortie la valeur Sce=1 pour augmenter le couple, Sce= -1 pour le réduire et Sce=0 pour le maintenir constant à l'intérieur d'une bande « hc » autour de sa référence [28]. L'augmentation des niveaux du correcteur entraîne une minimisation de la fréquence de commutation moyenne des interrupteurs, car la dynamique du couple est généralement plus rapide que celle du flux [14] [28]. Ce type de correcteur autorise une décroissance rapide du couple électromagnétique. De plus, ce comparateur autorise une décroissance rapide du couple, en plus l'application des vecteurs nuls fait arrêter la rotation du vecteur flux statorique ϕs. Par exemple si on applique les vecteurs Vi −1 ou Vi−2 et si l'on choisit le sens trigonométrique comme sens de rotation du moteur. Dans ce cas, le vecteur flux rotorique φ<sub>r</sub> rattrape le flux φ<sub>s</sub>, lorsque ce dernier est à l'arrêt ou se déplace en sens inverse de rotation du moteur [14] [31].

Ce type de comparateur confère à la commande de la possibilité de fonctionner dans les quatre quadrants sans intervention sur la structure de commande.

### **III.6. Estimation du flux statorique et du couple électromagnétique**

### **III.6.1. Estimation du module et du secteur position du flux statorique**

L'amplitude du flux statorique est estimée à partir de ses composantes biphasées  $\varphi_{sa}$  et  $\varphi_{s\beta}$ :

$$
\begin{cases}\n\overline{\varphi}_{s\alpha} = \int_{0}^{t} (\overline{V}_{s\alpha} - R_{s} \overline{I}_{s\alpha}) dt \\
\overline{\varphi}_{s\beta} = \int_{0}^{t} (\overline{V}_{s\beta} - R_{s} \overline{I}_{s\beta}) dt \\
\varphi_{s} = \sqrt{\varphi_{s\alpha}^{2} + \varphi_{s\beta}^{2}}\n\end{cases}
$$
\nIII.16  
\nIII.17

Pour estimer  $\varphi_{sa}$  et  $\varphi_{s\beta}$  il faut avoir : I<sub>sa</sub>, I<sub>sβ</sub>, V<sub>sa</sub>, V<sub>sβ</sub>.

Les composantes du vecteur courant statorique sont obtenues par l'application de la transformation de Concordia aux composantes triphasées mesurées :  $I_{sa}$ ,  $I_{sb}$  et  $I_{sc}$ .

$$
\begin{cases}\nI_{s\alpha} = \sqrt{\frac{3}{2}} I_{s\alpha} \\
I_{s\beta} = \frac{1}{\sqrt{2}} (I_{s\alpha} - i_{s\beta})\n\end{cases}
$$
\nIII.18

Les composantes du vecteur tension statorique sont obtenues à partir des états des interrupteurs

$$
\begin{cases}\nv_{s\alpha} = \sqrt{\frac{3}{2}} E\left[S_{\alpha} - \frac{1}{2}(S_{b} + S_{c})\right] \\
v_{s\beta} = \sqrt{\frac{1}{2}} E\left(S_{b} - S_{c}\right)\n\end{cases}
$$
\nIII.19

La détermination de la position de ϕ*s,* dans l'intervalle [0-2π] est donnée par le tableau III.1. Le numéro du secteur de la position du flux ϕ*<sup>s</sup>* peut être obtenu à partir de la figure III.2.

|                      |                             | $\theta$ s                                                   |
|----------------------|-----------------------------|--------------------------------------------------------------|
| $\phi_{so} > 0$      | $\varphi_{\rm sp}$ >0       | $arctan(\varphi_{\text{S}}\varphi/\varphi_{\text{S}}\alpha)$ |
|                      | $\varphi_{\rm s}\ll0$       | $arctan(\varphi_{s\beta}/\varphi_{s\alpha})+2\pi$            |
| $\varphi_{sa}$ <0    |                             | $arctan (\varphi_{\text{SB}}/\varphi_{\text{SG}}) + \pi$     |
| $\varphi_{\rm sq}=0$ | $\varphi_{\rm sp}$ $\geq$ 0 | $\pi$ / 2                                                    |
|                      |                             | $3\pi/2$                                                     |

**Tableau III.1** : Position du vecteur flux statorique.

# **III.6.2. Estimation du couple électromagnétique :**

Le couple électromagnétique peut être estimé à partir de l'estimation du flux et de la mesure du courant en utilisant l'expression du couple en fonction du flux et du courant statorique donnée par l'équation :

$$
C_e = p(\varphi_{sa} i_{s\beta} - \varphi_{s\beta} i_{s\alpha})
$$
III.20

# **a) Application d'un vecteur non nul**

L'évolution de l'angle, pour deux vecteurs de tension différents, est représentée dans la figure III.7,

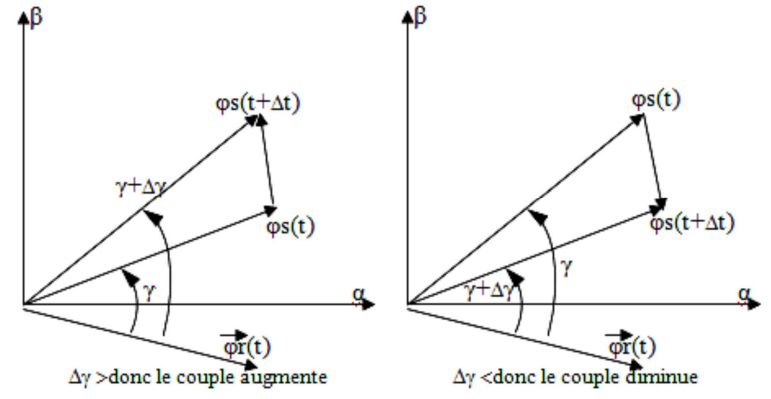

**Figure III.7** : Evolution du couple électromagnétique en fonction du vecteur de tension appliqué.

### **b) Application d'un vecteur nul**

Lors de l'application d'un vecteur de tension nul, le vecteur flux statorique reste fixe et égal à Rs.Is. Quand on néglige le terme résistif (Rs.is #0), l'application d'un vecteur nul permet de ralentir la rotation du vecteur flux statorique [27] [29]. Toutefois, le flux rotorique poursuit son évolution avec la constante du temps rotorique; ainsi l'angle γ entre les deux vecteurs va être diminué et par conséquent le couple électromagnétique diminue lentement voir figure III.8.

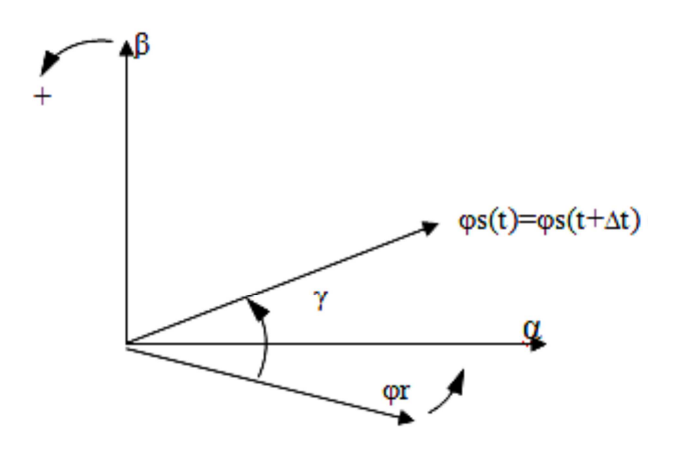

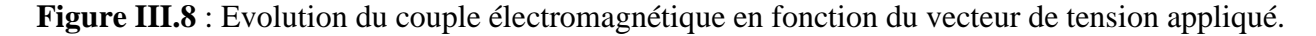

### **III.7. Réglage du flux statorique et du couple électromagnétique**

D'une manière générale, pour augmenter ou diminuer le flux dans chaque secteur du plan (α , β), on s'inspire de la représentation généralisée de la figure III.9.

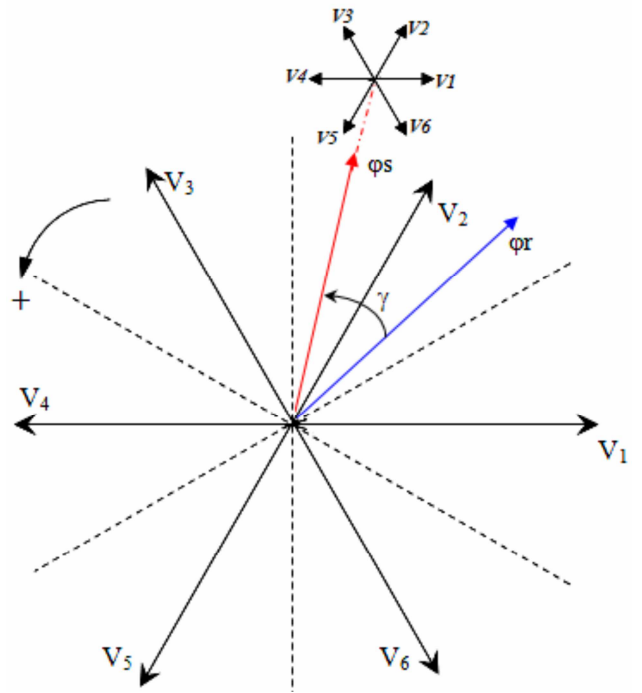

**Figure III.9** : Découpage du plan  $(\alpha, \beta)$  en six secteurs angulaires.

Supposons, à titre d'exemple, qu'à un instant donné le vecteur flux statorique se trouve dans le secteur angulaire θ(2), i.e. son angle est compris entre 30º et 90º. D'après les règles de comportement du flux statorique établies, l'application des vecteurs tensions V1, V2 et V3 contribue à son augmentation, tandis que V4, V5 et V6 contribuent à sa diminution [21] [22].

D'autre part, d'après les règles de comportement du couple, V3 et V4 amènent à son augmentation et V1 et V6 à sa diminution, les vecteurs V2 et V5 ayant un effet peu prévisible mais faible sur sa variation. Si l'on veut à cet instant, par exemple, augmenter aussi bien le couple (∆Ce=1) que le flux statorique (∆ϕs=1), le vecteur V3 est le seul à pouvoir le faire dans tout le deuxième secteur. D'autre part, si l'on veut diminuer le couple (∆Ce =-1), et augmenter le flux statorique (Δφs=1), le vecteur à appliquer doit être le V1 [14] [21] [22]. Une analyse similaire pour les binômes (∆Ce, ∆ϕs)= (1, 0) et (-1,0) amènerait au choix des vecteurs tensions V4 et V6, respectivement.

Dans le secteur k et pour un sens de rotation positif :

- Pour augmenter l'amplitude du flux statique on peut appliquer Vi, Vi+1 ou Vi-1.
- Pour diminuer l'amplitude du flux statorique on peut appliquer Vi+2, Vi+3 ouVi-2.

Ceci est dû à ce que les vecteurs (Vi, Vi+1, Vi-1) possèdent une composante  $V_{\text{sa}}$  positive, par conséquent ils ont tendance à augmenter le flux. En revanche, les autres vecteurs (Vi+2, Vi+3, Vi-2) possèdent une composante  $V_{\text{sa}}$  négative permettant de diminuer le flux statorique.

On peut constater que pour un sens de rotation donné, le choix judicieux du vecteur de tension permet d'augmenter ou de diminuer l'amplitude du flux.

D'une manière générale trois points fondamentaux sont à envisager :

- L'action d'un vecteur ne sera pas la même sur le couple et sur le flux statorique. En effet cette action dépend de la position du flux au moment de l'application du vecteur de tension.
- L'action d'un même vecteur dépend aussi du sens de rotation de la machine.
- La rapidité de l'augmentation ou de la diminution du flux ou du couple dépend aussi du vecteur de tension appliquée. En général, les vecteurs de tension en direction tangentielle.

(V3 et V6 pour le cas précédent) ont une très grande influence sur le couple. Pour limiter les fréquences de commutation, certains travaux [27] [29] choisissent généralement les vecteurs qui modifient lentement le flux ou le couple. Par conséquent, selon la position du vecteur flux dans le plan (α, β), on définit une table définissant le vecteur de tension à appliquer pour chaque combinaison des variables  $C_e^*$  et  $\varphi_s^*$ .

La table de commutation définie par ITAKAHASHI [17] est donnée par le tableau III.2.

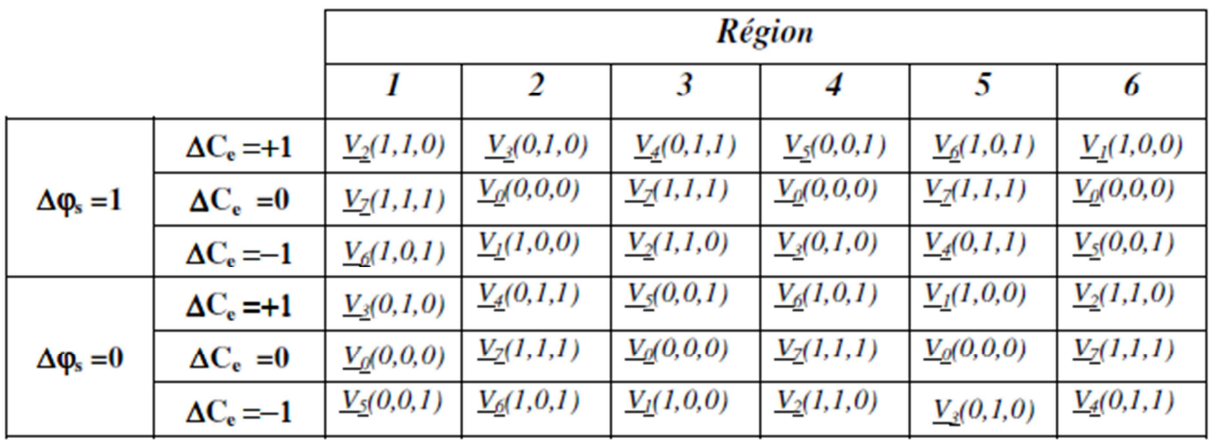

**Tableau III.2** : Table de commutation de la commande DTC.

# **III.8 Simulation Matlab/Simulink:**

### **III.8.1. Programme:**

Pour illustrer le fonctionnement de la commande et réaliser les études prospectives, un modèle de simulation de la commande a été mis en place à partir d'un logiciel de simulation d'association Machine/Convertisseur/Commande en *(Matlab/Simulink).* 

 Pour élaborer le programme de simulation, nous nous sommes basés sur la structure de base d'une commande DTC, illustrée dans la figure III.1, et sur la table de commutation, tableau III.1 pour pouvoir déterminer les vecteurs de tension à appliquer pour obtenir la tension nécessaire.

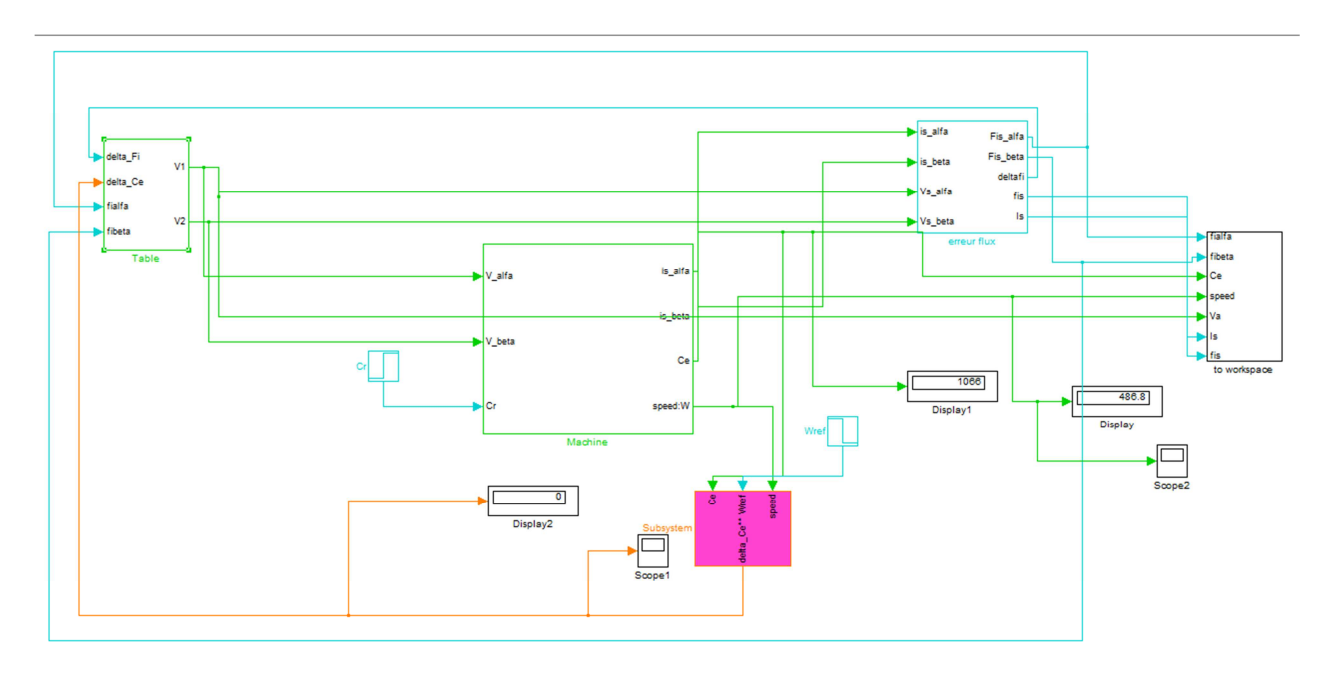

**Figure III.10** : Structure générale de la commande.

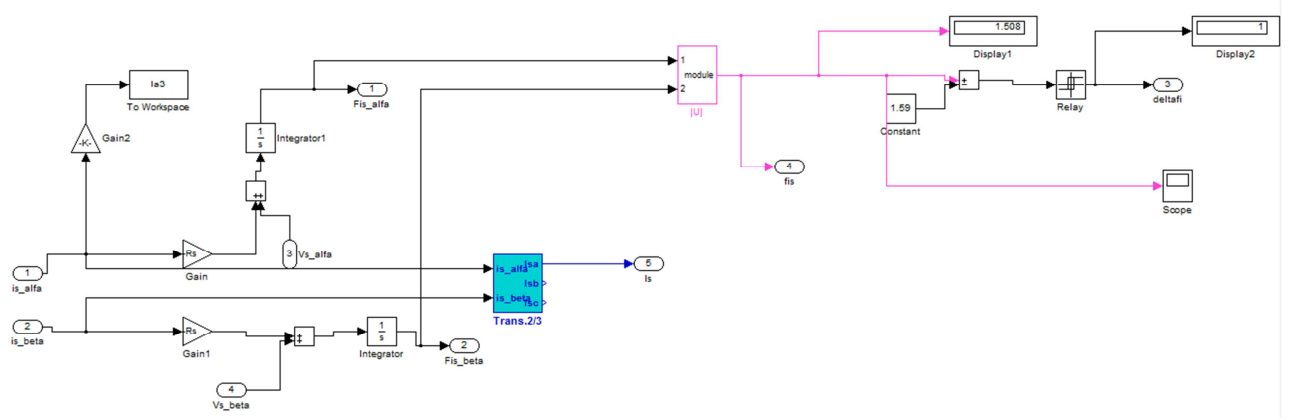

**Figure III.11** : Estimateur et contrôleur du flux statorique.

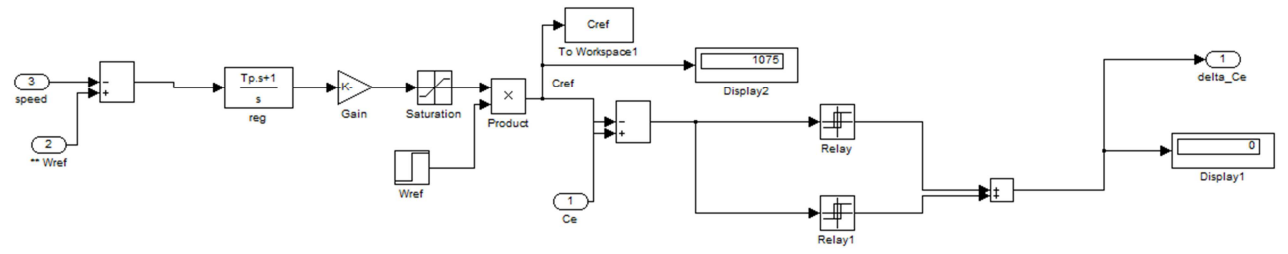

**Figure III.12** : régulateur de vitesse et contrôleur du couple électromagnétique.

Le programme utilisé pour la détermination de la région ainsi que le vecteur de tension à appliquer est en annexe.

# **III.8.2. Résultats de simulation :**

 La machine qui a été utilisée pour la simulation est un moteur d'un rouleau enveloppeur (110 kW). Les figures ci-dessous présentent les résultats de simulation sur 1.5 s, pour un couple résistant variant de 0 à 1050 N.m (couple nominal) à partir de 1.1 s, un flux de référence de 1,59 Wb (flux nominal), et une vitesse de référence de deux échelons de consigne variant de 1000 tr/min à 500 tr/min à partir de 1.1 s (après avoir chargé la machine). La largeur de la bande d'hystérésis du comparateur de couple est dans ce cas fixée  $\hat{a} \pm 10$  N.m et celle du comparateur de flux  $\hat{a} \pm 0.1$  Wb.

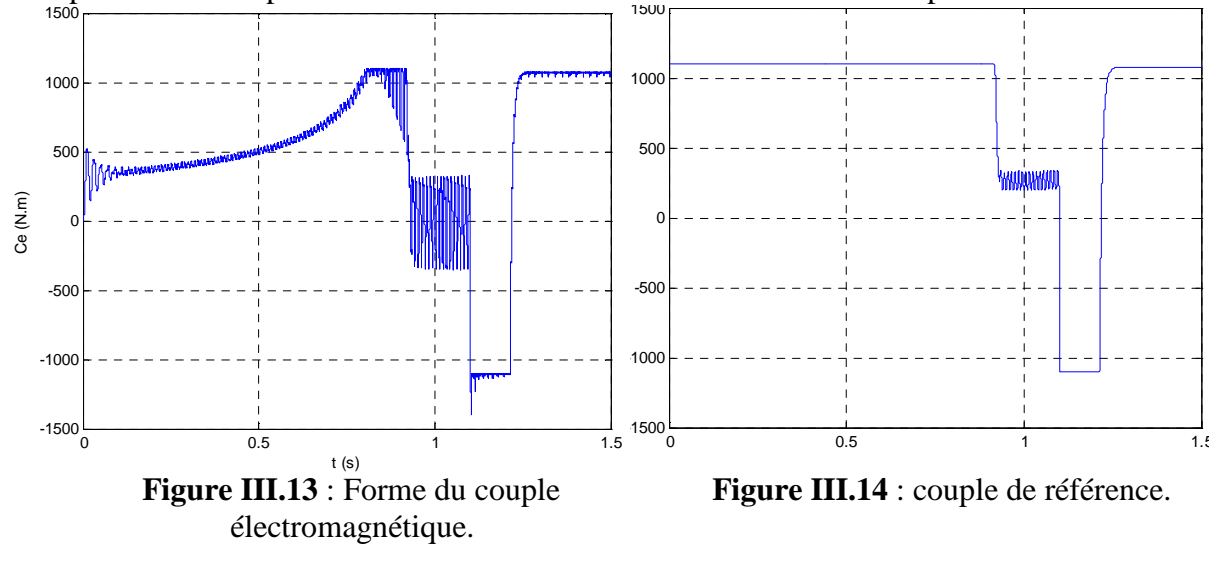

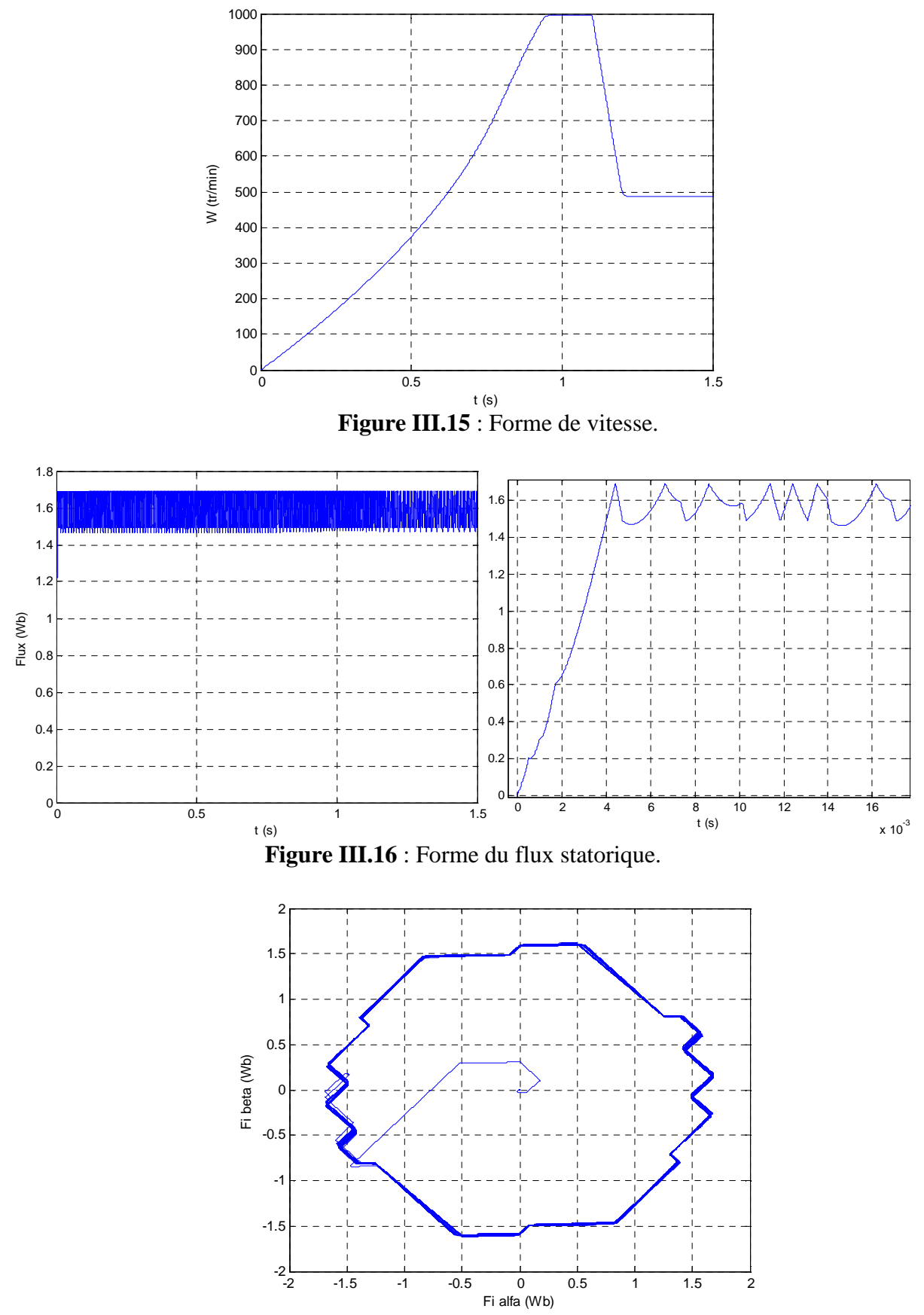

**Figure III.17** : Evolution du vecteur de flux statorique dans le plan αβ.

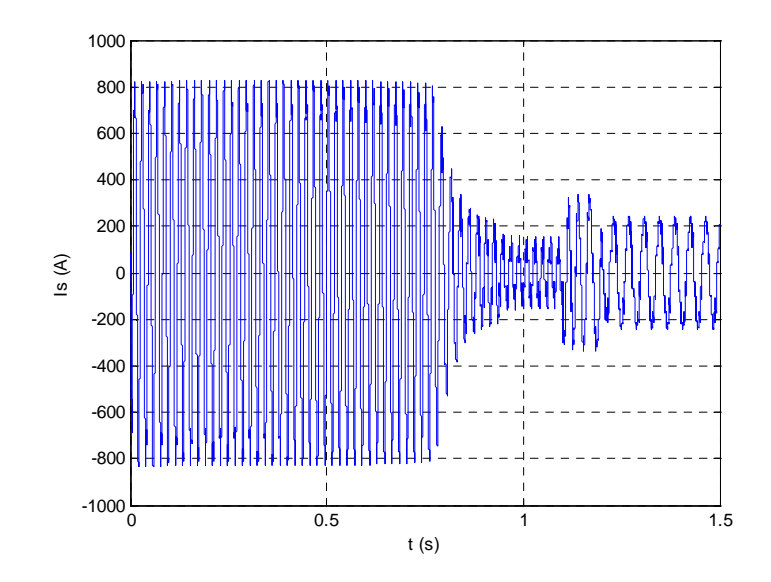

**Figure III.18 :** Forme du courant statorique.

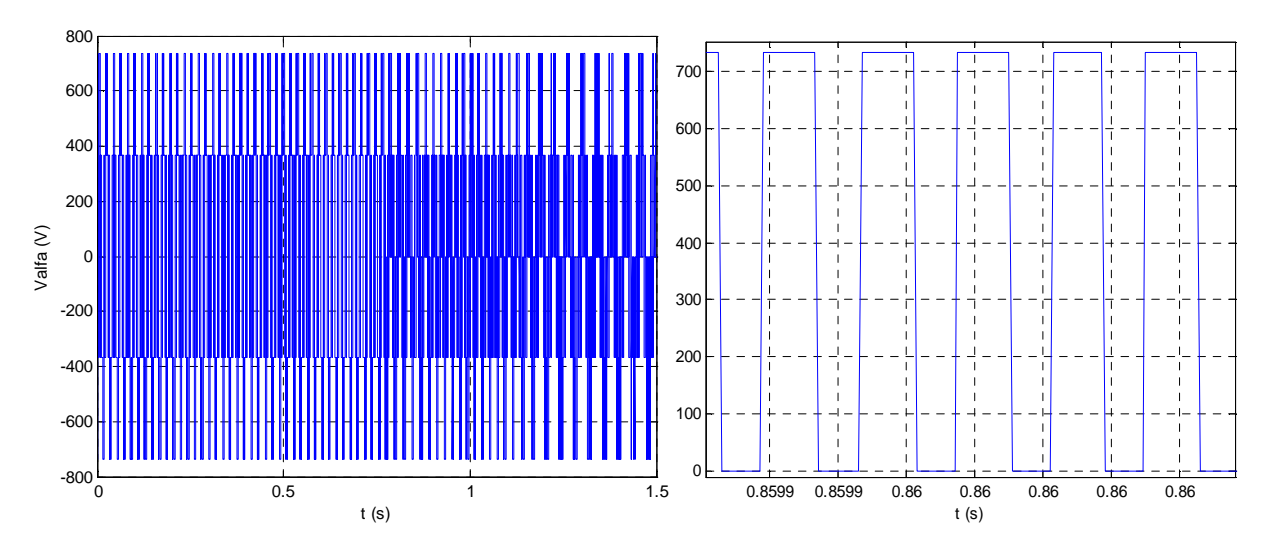

**Figure III.19 :** Forme de tension de sortie de l'onduleur (Fréquence : 10 kHz).

La figure III.13 montre l'allure du couple électromagnétique de la machine, ce dernier augmente progressivement au démarrage, jusqu'à ce que la vitesse de la machine atteigne la vitesse de référence à 0.95 s, mais avant cela le couple se stabilise, à 0.8 s, à sa valeur limite fixée dans le limiteur installé en aval du régulateur de vitesse et qui est de 1100 N.m. Après l'instant 0.95 s le couple diminue jusqu'à 0 et se varie autour de cette valeur avec une ondulation considérable, l'effet de l'inertie de la machine. A l'instant 1.1 s, où le couple résistant devient égal au couple nominal 1050 N.m, le couple électromagnétique, répondant à la charge, diminue jusqu'à la valeur limite (- 1100 N.m) fixée par le limiteur pour un laps de temps de 0.1 seconde (régime transitoire), puis il remonte directement à presque 1050 N.m, qui est la valeur du couple résistant, et se stabilise dans cette valeur pour le reste du temps de simulation, avec une ondulation qui dépasse légèrement les bandes fixées dans le comparateur à hystérésis, cette ondulation diminue avec la période d'échantillonnage.

Les variations du couple peuvent être expliquées par l'observation de l'allure du couple de référence, qui de son tour suit l'erreur de vitesse, vu qu'il est en aval du régulateur de vitesse. Au démarrage la vitesse prends 0.95 s pour qu'elle atteigne la vitesse de référence (1000 tr/min), pendant cette durée l'erreur de vitesse est grande et positive, et c'est pour cela la référence du couple est égale à sa valeur maximale. Après que la vitesse atteigne presque 1000 tr/min et se stabilise à cette valeur, le couple de référence diminue jusqu'à presque 300 N.m, en effet l'erreur de vitesse n'est pas nulle (autour de 7 tr/min), cette valeur malgré qu'elle soit petite, elle est amplifiée pour donner le couple de référence, qui a par conséquent une valeur non nulle. A l'instant 1.1 s, la référence de vitesse devient égale à 500 tr/min et le couple résistant sera de la valeur nominale (1050 N.m), la vitesse de la machine par conséquent diminue progressivement jusqu'à atteindre une valeur légèrement inférieur à la référence (autour de 490 tr/min) à l'instant 1.2 s, réponse du régulateur de vitesse. Cependant durant cette diminution de vitesse l'erreur est négative, ce qui donne une référence de couple négative et d'une valeur égale à la valeur limite (-1100 N.m), ce qui explique la diminution du couple électromagnétique durant cette période. Après que la vitesse se stabilise, l'erreur de vitesse devient positive et négligeable, et la référence du couple suit automatiquement le couple résistant de la machine qui est de 1050 N.m.

A l'instar du flux statorique, figure III.16, il prend 4 ms pour qu'il atteigne le flux de référence qui est de 1.59 Wb, le flux par suite varie autour de cette référence avec une ondulation limitée par les bande du comparateur à hystérésis (± 0.1 Wb).

Le vecteur de flux statorique peut être observé dans la figure III.17, il prend une allure circulaire.

La figure III.18 montre l'allure du courant, au démarrage l'appel de courant est fort, il atteint presque quatre fois le courant nominal de la machine (valeur efficace de 560 A). Après le régime transitoire le courant diminue à presque la valeur du courant à vide de la machine (autour de 90 Aeff). A l'instant 1.1 s où la charge est nominale, le courant passe à sa valeur nominale (160 Aeff) avec un petit dépassement pendant le régime transitoire.

La tension  $V_a$  est illustrée dans la figure III.19, l'effet loupe nous permet de calculer la fréquence de commutation à 10 kHz.

Le comportement de la commande DTC est relié directement aux contrôleurs du couple et de flux.

L'ondulation observée dans le couple et le flux est affectée par le choix des valeurs de la bande hystérésis, elle doit diminuer le plus possible puisqu'elle cause des vibrations et des bruits audibles dans le moteur [15] [32]. Ces ondulations entraînent probablement la fatigue de certains des composants de la machine [15].

Le choix de la bande d'hystérésis du couple influe directement sur la régulation du couple électromagnétique et le flux statorique. Pour montrer l'effet de ces bandes hystérésis, nous avons ainsi réalisé des simulations avec deux bandes d'hystérésis de flux ∆φs (±0.01 Wb et ±0.05Wb) et du couple  $\Delta$ Ce ( $\pm$ 5 N.m et  $\pm$ 1 N.m).

# **III.8.3. L'influence des bandes d'hystérésis du comparateur du flux :**

a) Pour une bande  $\Delta \varphi s$  de ±0.05 Wb (Fréquence = 13 kHz):
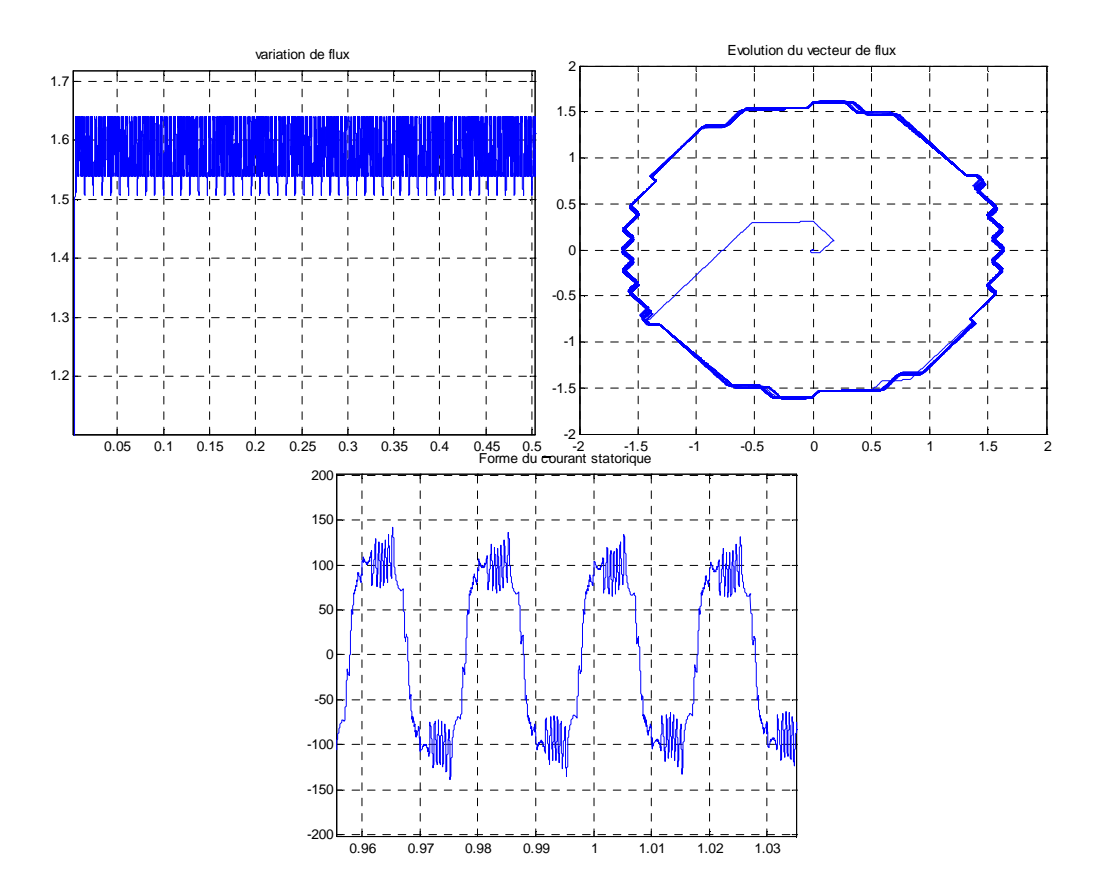

b) Pour une bande  $\Delta \varphi s$  de  $\pm$  0.01 Wb (Fréquence = 15 kHz):

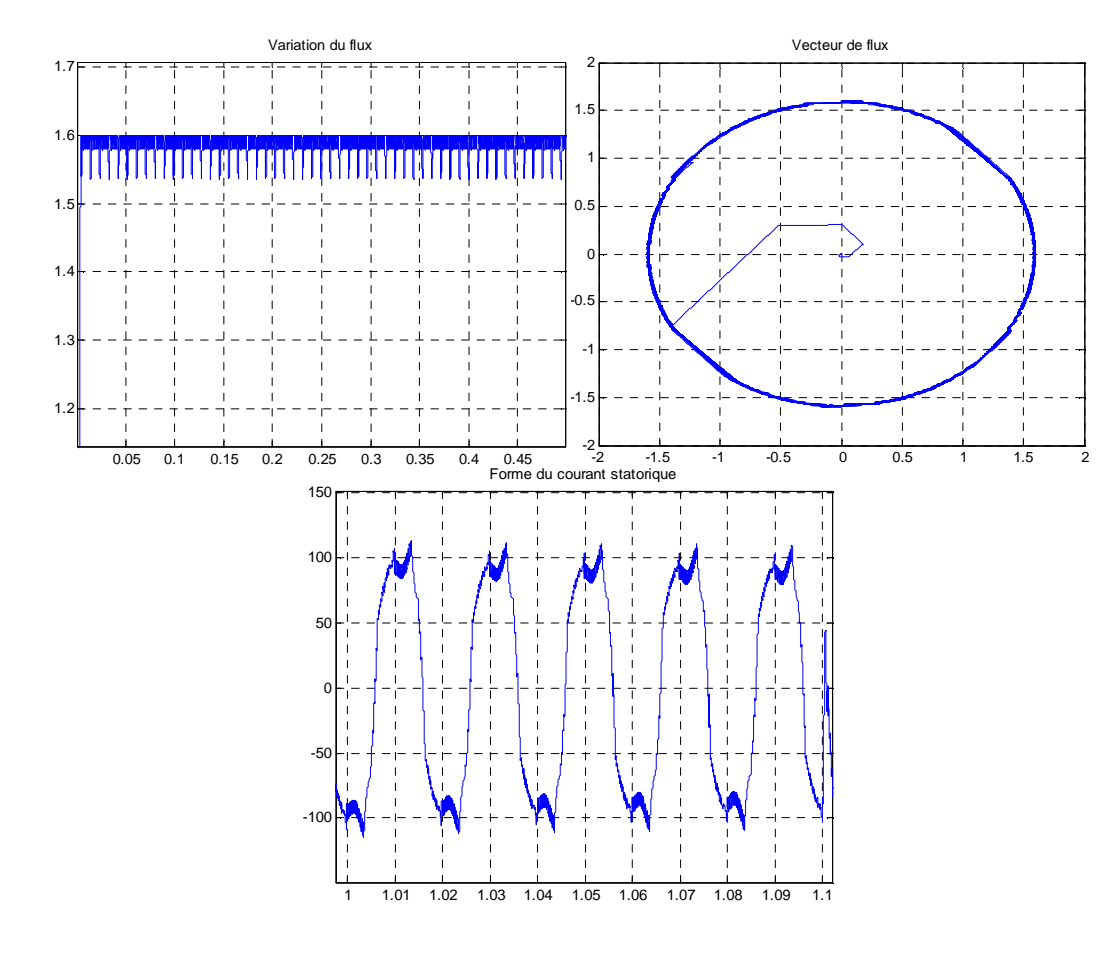

En comparant les résultats obtenus pour différentes bandes  $\Delta \varphi s$  (± 0.1 Wb, ±0.05 Wb et ±0.01 Wb) qui ont été simulés pour une bande ∆Ce de ±10 N.m, on trouve que la diminution de la largeur des bandes ∆φs, certes entrainant une augmentation de la fréquence de commutation, cette augmentation de la fréquence nous aide à obtenir une ondulation de plus en plus petite du flux, autour de la référence, une forme de plus en plus circulaire du vecteur de flux statorique dans le plan αβ, et un courant statorique de plus en plus proche de la forme sinusoïdale (moins d'harmoniques).

# **III.8.4. L'influence des bandes d'hystérésis du comparateur du couple :**

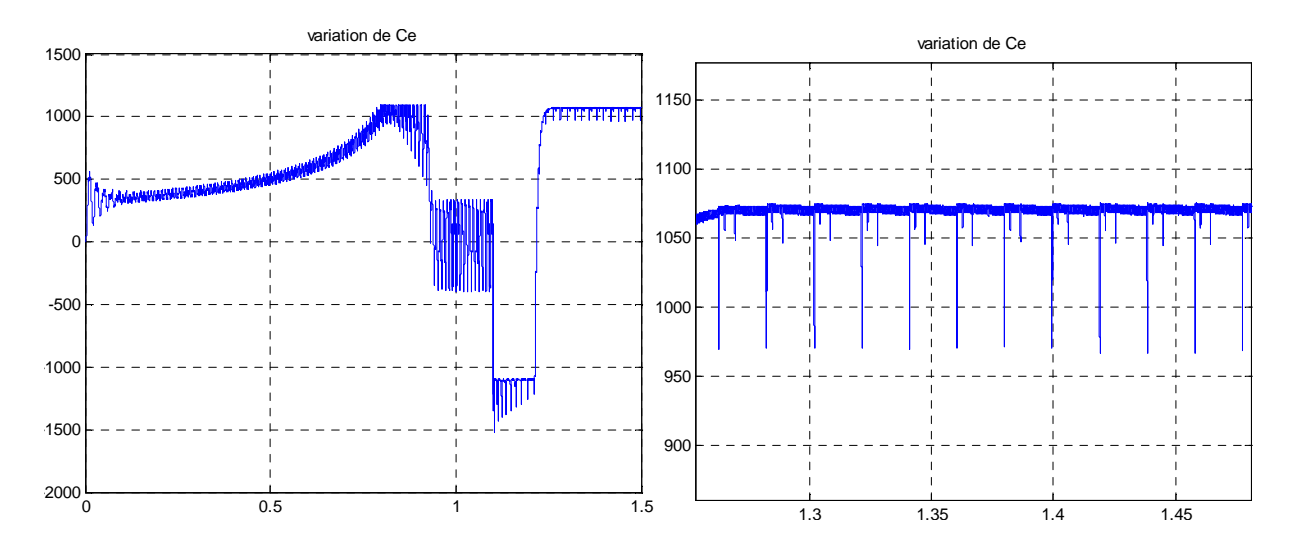

a) Pour une largeur des bandes ∆Ce de ±5 N.m (Fréquence = 25 kHz) :

b) Pour une largeur des bandes ∆Ce de ±1 N.m (Fréquence 100 kHz) :

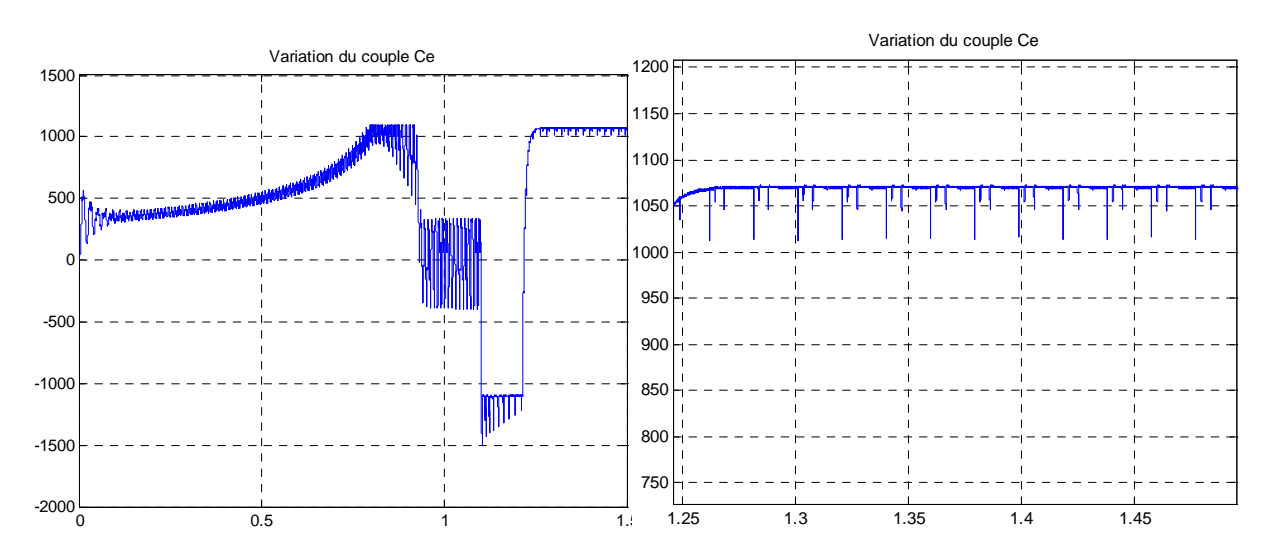

 En comparant les résultats obtenus pour différentes bandes ∆Ce (± 10 N.m, ±5 N.m et ±1 N.m) qui ont été simulés pour une bande ∆φs de ±0.1 Wb, on trouve que la diminution de la largeur des bandes ∆φs, certes entrainant une augmentation de la fréquence, ce qui diminue de plus en plus les perturbations du couple électromagnétique en régime permanant. Cependant la fréquence de commutation peut atteindre 100 kHz pour des bandes de  $\pm$ 1 N.m, les composants de l'onduleur sont

des IGBT pour cela cette fréquence représente une valeur limite vu que leur plage de fonctionnement est entre 10 et 100 kHz, il est préférable d'utiliser des bandes un peu plus larges.

#### **III.8.5. L'influence de la variation de la résistance statorique :**

 La résistance statorique de la machine a un effet sur la commande. Pour étudier ce dernier nous avons choisi les mêmes références et bandes hystérésis que la toute première simulation de la commande DTC, mais cette fois-ci en augmentant la résistance statorique du moteur de 10 % (effet de l'échauffement de la machine). Les figures suivantes illustrent les résultats obtenus.

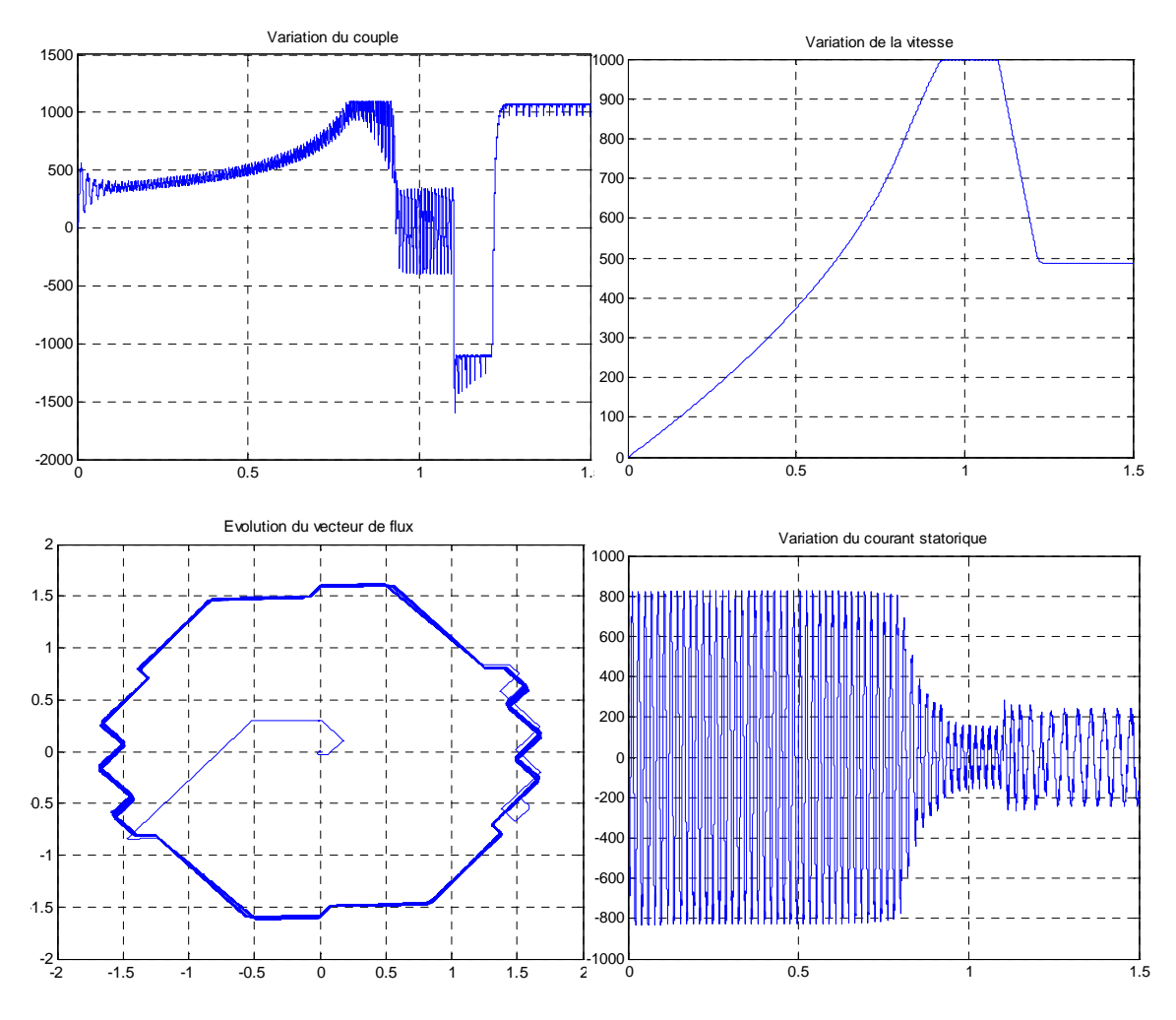

 Nous observons que ces résultats sont pratiquement les mêmes que les résultats qui sont obtenus sans variation de la résistance statorique.

Nous en déduisons que la variation de  $R_s$  n'a aucune influence sur la commande DTC.

#### **III.8.6. L'influence de la variation de l'inductance statorique :**

 L'inductance statorique de la machine a un effet sur la commande. Pour étudier ce dernier nous avons choisi les mêmes références et bandes hystérésis que la toute première simulation de la DTC, mais cette fois-ci en diminuant l'inductance statorique du moteur de 10 % (effet de la saturation de la machine). Les figures suivantes illustrent les résultats obtenus.

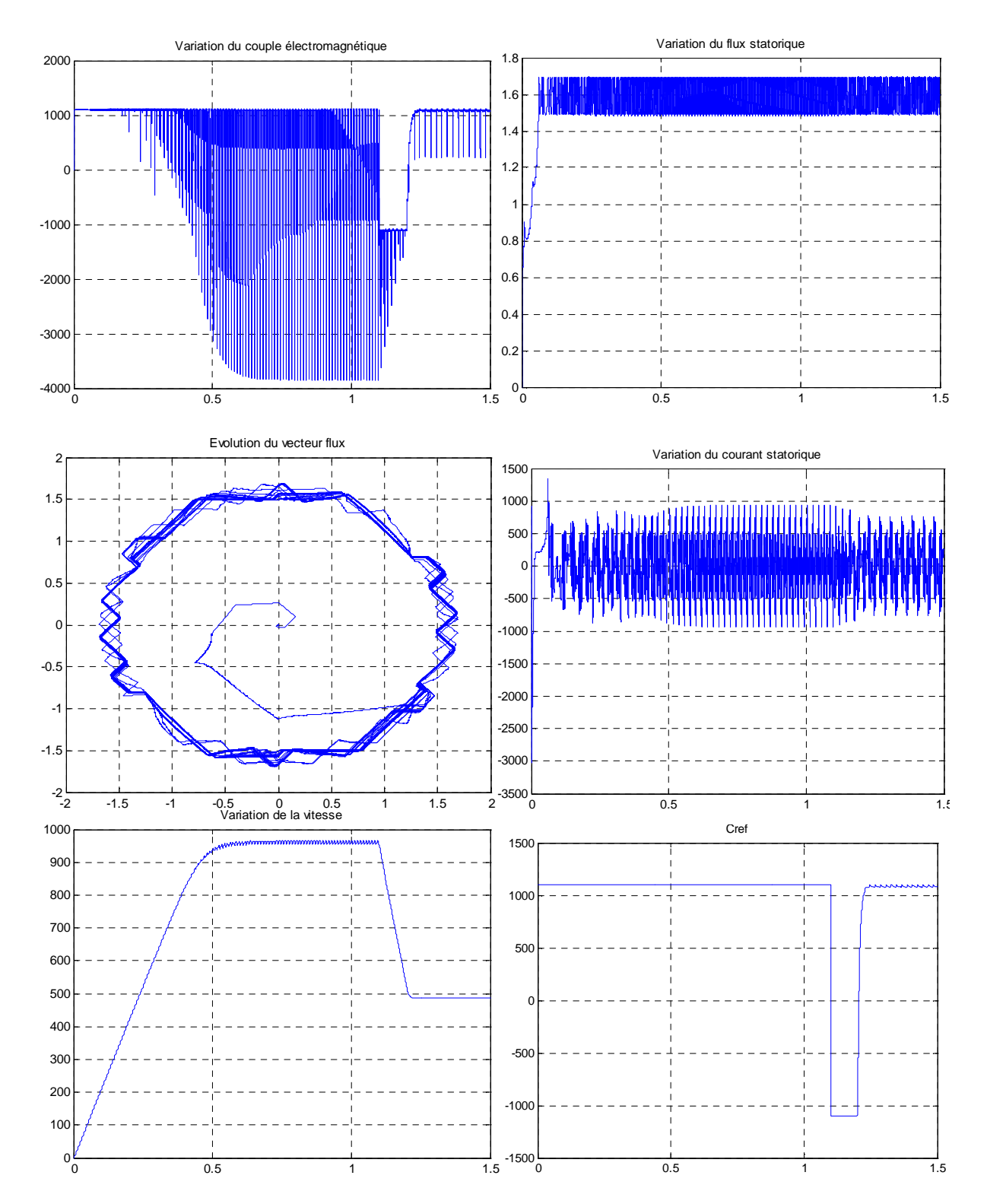

 Avant de charger la machine, le contrôle du couple est totalement perdu, vu qu'il varie d'une façon très ondulée et avec de gradients très importants, après avoir chargé la machine le couple suit la valeur de référence mais avec d'importants dépassements des bandes d'hystérésis. La vitesse atteint une valeur proche de la vitesse de référence, et inférieur à la vitesse atteinte sans variation de Ls, cependant le temps de réponse est de 0.55 s, la réponse de vitesse devient plus rapide avec la diminution de l'inductance L<sub>S</sub>. Le temps de montée du flux de son tour devient plus grand, dans ce cas il est de 0.06 s (4 ms sans variation de Ls). Le vecteur de flux statorique dépasse les bandes

d'hystérésis et s'éloigne de la forme circulaire, et enfin le contrôle du courant statorique est totalement perdu.

 En conclusion, la variation de l'inductance statorique influe très négativement sur la commande DTC de la machine asynchrone.

#### **III.8.7. L'influence de la variation de la résistance rotorique :**

 La résistance rotorique de la machine a un effet sur la commande. Pour étudier ce dernier nous avons choisi les mêmes références et bandes hystérésis que la toute première simulation de la DTC, mais cette fois-ci en augmentant la résistance rotorique du moteur de 10 % (effet de l'échaffement de la machine). Les figures suivantes illustrent les résultats obtenus.

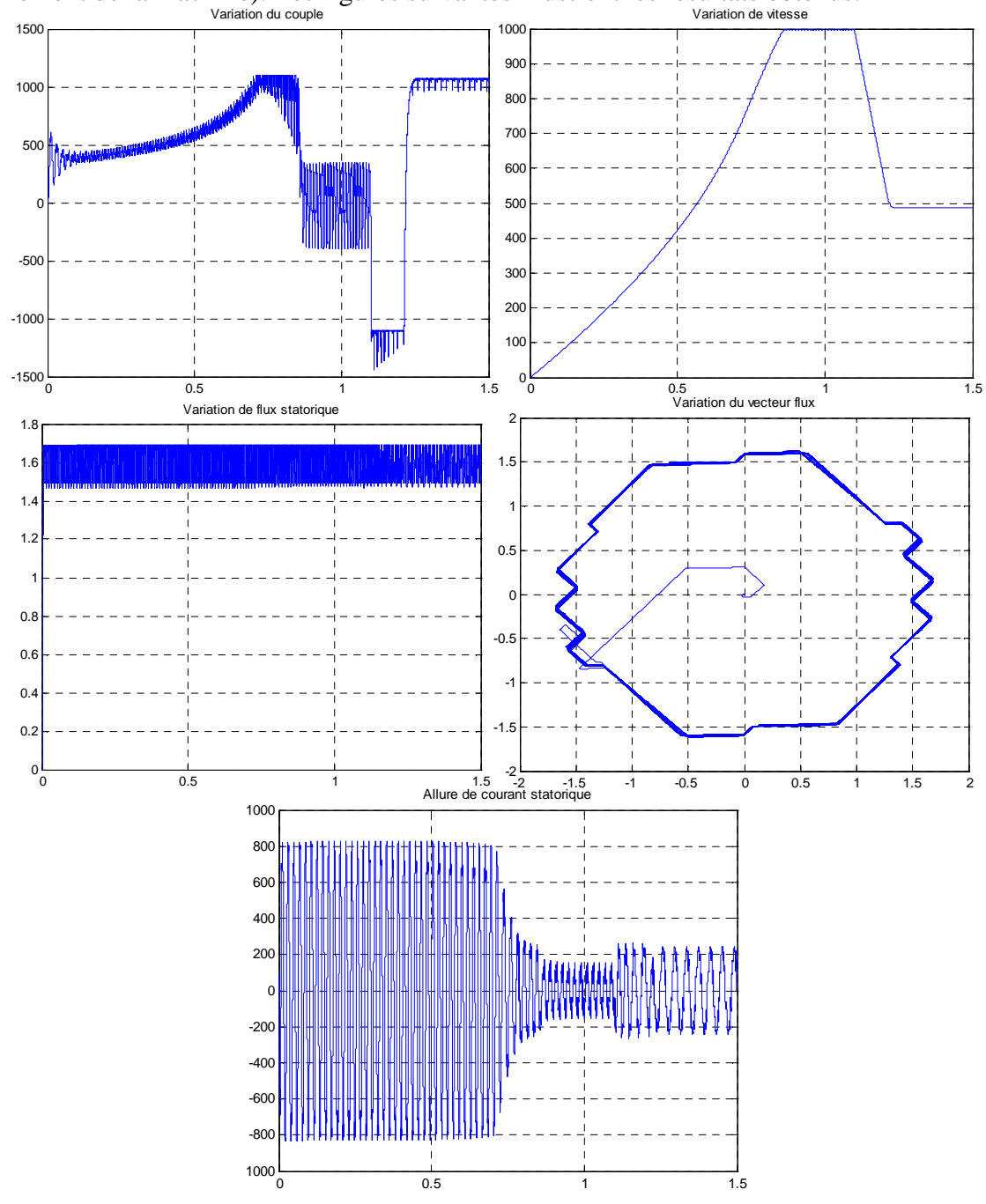

 La variation de la résistance rotorique n'a pas d'effet sur la variation du flux et du courant statorique, vu qu'ils ont la même forme que dans le cas où il n y a pas de variation, cependant cette variation a un effet sur le temps de réponse de vitesse (couple aussi) qui devient légèrement plus court.

#### **III.8.8. L'influence de la variation de l'inductance rotorique :**

 L'inductance rotorique de la machine a un effet sur la commande. Pour étudier ce dernier nous avons choisi les mêmes références et bandes hystérésis que la toute première simulation de la DTC, mais cette fois-ci en diminuant l'inductance rotorique du moteur de 10 % (effet de la saturation de la machine). Les figures suivantes illustrent les résultats obtenus.

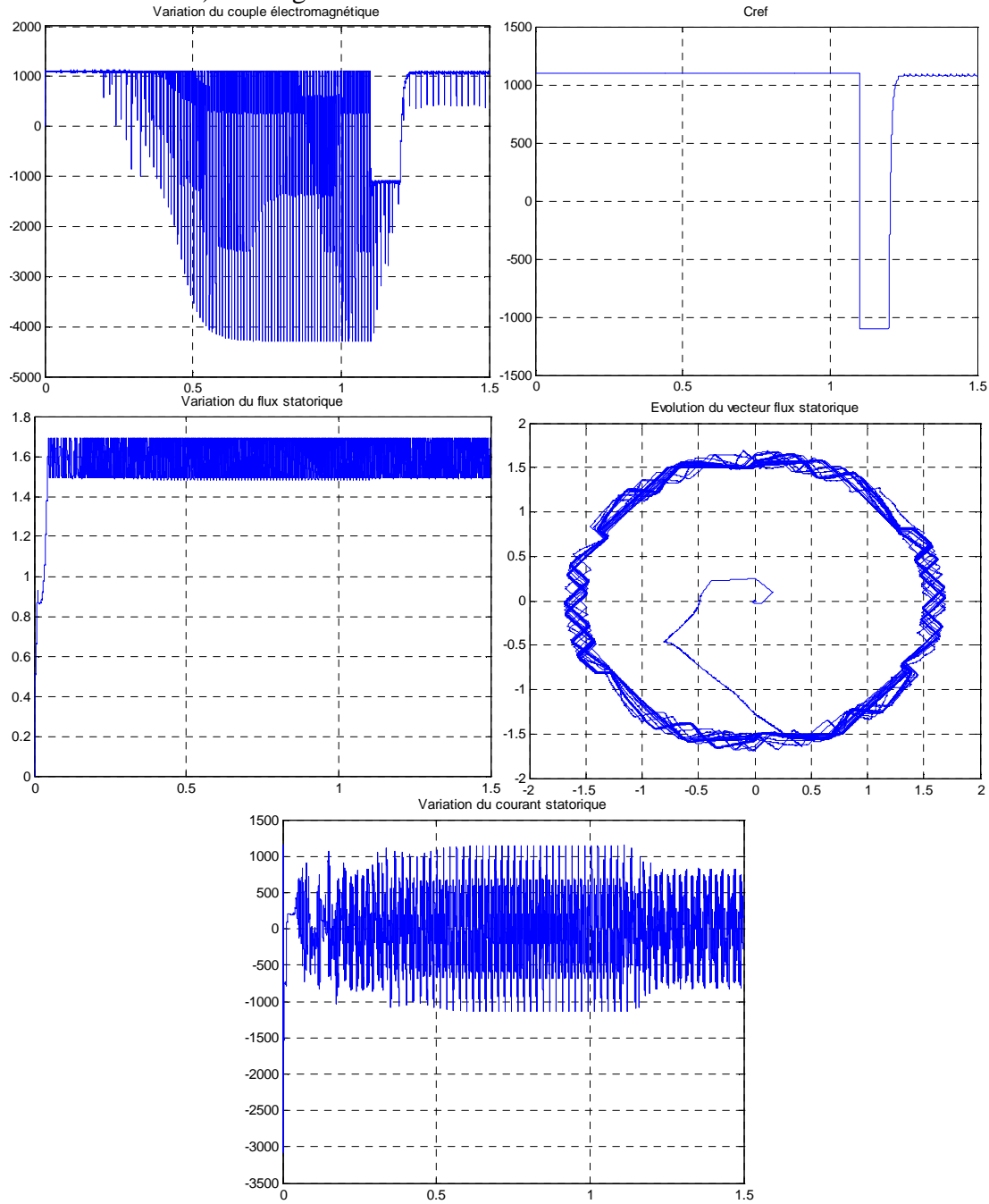

La variation de l'inductance rotorique a pratiquement le même effet que la variation de l'inductance rotorique.

### **III.9. Conclusion :**

Dans ce chapitre, nous avons exposé la technique de commande par contrôle direct du couple de la machine asynchrone (DTC), cette technique présente plusieurs avantages vis-à-vis la commande vectorielle, pour cela elle est la technique la plus utilisée pour la commande des moteurs asynchrones des systèmes industriels compliqués et qui nécessitent de grandes variations de vitesse.

 Afin d'étudier le comportement et les spécificités de cette technique, nous avons réalisé son modèle sur l'outil Simulink de Matlab, ce qui nous a permis de la simuler et de voir son comportement pour un moteur d'un rouleau enveloppeur. Ce modèle nous a permis également d'étudier l'influence des différents paramètres sur le comportement de la commande DTC.

Les bandes hystérésis du couple et du flux permettent d'optimiser le fonctionnement de la machine en régime permanant, leur diminution entraine la diminution des ondulations du couple et du flux.

La variation des résistances statorique et rotorique par l'effet de l'échauffement des enroulements et des barres rotoriques, n'a pas d'effet sur le comportement de la commande, contrairement à la variation, des inductances statorique et rotorique par l'effet de la saturation, qui influe très négativement sur la commande et cause la perte du contrôle de la machine.

# *Chapitre « 4 » Application à la bobineuse du laminoir à chaud*

#### **IV.1 Introduction :**

La bobineuse est un système complexe dont le rôle est le bobinage des brames d'acier laminées, ce système contient six organes principaux qui sont les rouleaux pinceurs inférieur et supérieur, le mandrin et les trois rouleaux enveloppeurs. Ces organes sont tous entrainés par des moteurs asynchrones à cage d'écureuil.

 Les moteurs de la bobineuse sont de fortes puissances, et demandent un fort courant et une basse tension, pour cela ils sont alimentés par des onduleurs à deux niveaux de tension mis en parallèle, pour le mandrin et les rouleaux pinceurs, les rouleaux enveloppeurs sont alimentés par des onduleurs simples. La mise en parallèle des onduleurs est une technique qui permet d'augmenter le courant d'alimentation d'une machine tout en le partageant entre plusieurs onduleurs. Cette technique présente également plusieurs avantages et spécificités, pour cela nous allons la présenter dans ce chapitre.

 Dans le but d'assurer le bon fonctionnement de la bobineuse, la commande par contrôle direct du couple, DTC, des machines asynchrones a été étudiée et simulée dans le chapitre III, c'est la commande utilisée pour les moteurs de la bobineuse vu ses avantages nombreux ainsi que sa robustesse.

 Dans ce chapitre nous allons reproduire le fonctionnement des six moteurs en utilisant la commande DTC, cela nous permettra d'étudier la robustesse de cette commande dans ce système industriel complexe.

#### **IV.2 Convertisseurs d'alimentation :**

#### **IV.2.1 Section d'alimentation continue :**

Il s'agit d'un convertisseur alternatif (réseau triphasé)-continu, qui alimente l'ensemble des onduleurs, commandant les différents moteurs de la bobineuse, par un bus continu.

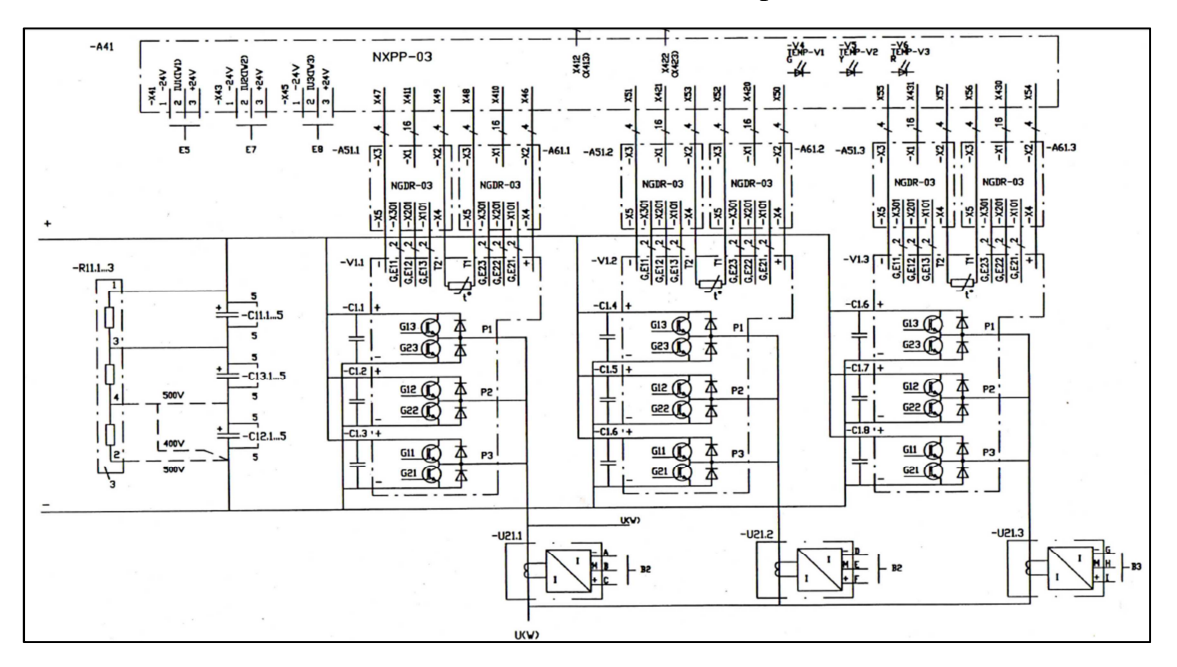

**Figure IV.1 :** structure des redresseurs pour une seule phase.

Ce convertisseur est composé de trois redresseurs, à base d'IGBT, montés en parallèle afin de pouvoir fournir un fort courant aux moteurs.

La figure (IV.1) illustre la structure du convertisseur pour une seule phase.

Chaque bras, d'une phase d'un seul redresseur, est composé de trois sous bras, chaque un de ces derniers est composé de deux interrupteurs (pont double), tel que chaque interrupteur est composé d'un IGBT monté en tête bêche avec une diode.

#### **IV.2.2. Les rouleaux pinceurs (inférieur et supérieur)**

Les moteurs asynchrones entrainant ces deux rouleaux sont alimentés, chaque un, par deux onduleurs, à base d'IGBT, montés en parallèle afin d'assurer l'alimentation du moteur par un fort courant qui peut atteindre 640 A.

La figure (IV.2) illustre la structure du convertisseur pour une seule phase.

Chaque bras, d'une phase d'un seul onduleur, est composé de trois sous bras, chaque un de ces derniers est composé de trois modules (deux modules de secours), chaque module est composé de deux interrupteurs, tel que chaque interrupteur est composé d'un IGBT monté en tête bêche avec une diode.

Caractéristiques des IGBT utilisés : 1200 V, 400 A, référence : FF400R12KI / AC N 0403 A EUPEC.

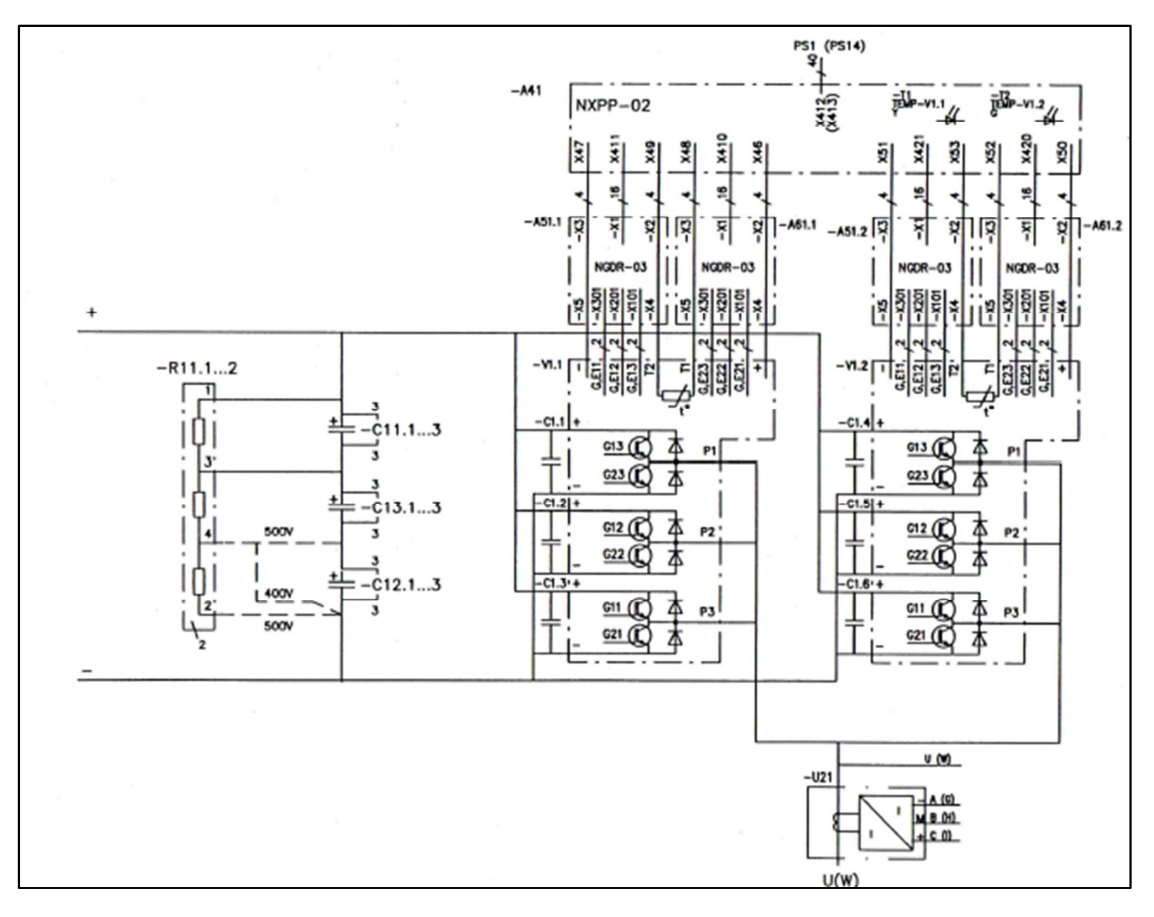

**Figure IV.2 :** structure du convertisseur pour une seule phase.

# **IV.2.3 Mandrin**

Le moteur asynchrone entrainant le mandrin est alimenté par trois onduleurs, à base d'IGBT, montés en parallèle afin d'assurer l'alimentation du moteur par un fort courant qui peut atteindre 940 A.

La figure (IV.3) illustre la structure du convertisseur pour une seule phase.

Chaque bras, d'une phase d'un seul onduleur, est composé de trois sous bras, chaque un de ces derniers est composé de trois modules (deux modules de secours), chaque module est composé de deux interrupteurs, tel que chaque interrupteur est composé d'un IGBT monté en tête bêche avec une diode.

Caractéristiques des IGBT utilisés : 1200 V, 600 A, référence : FF600R12KF4 / N0318A.

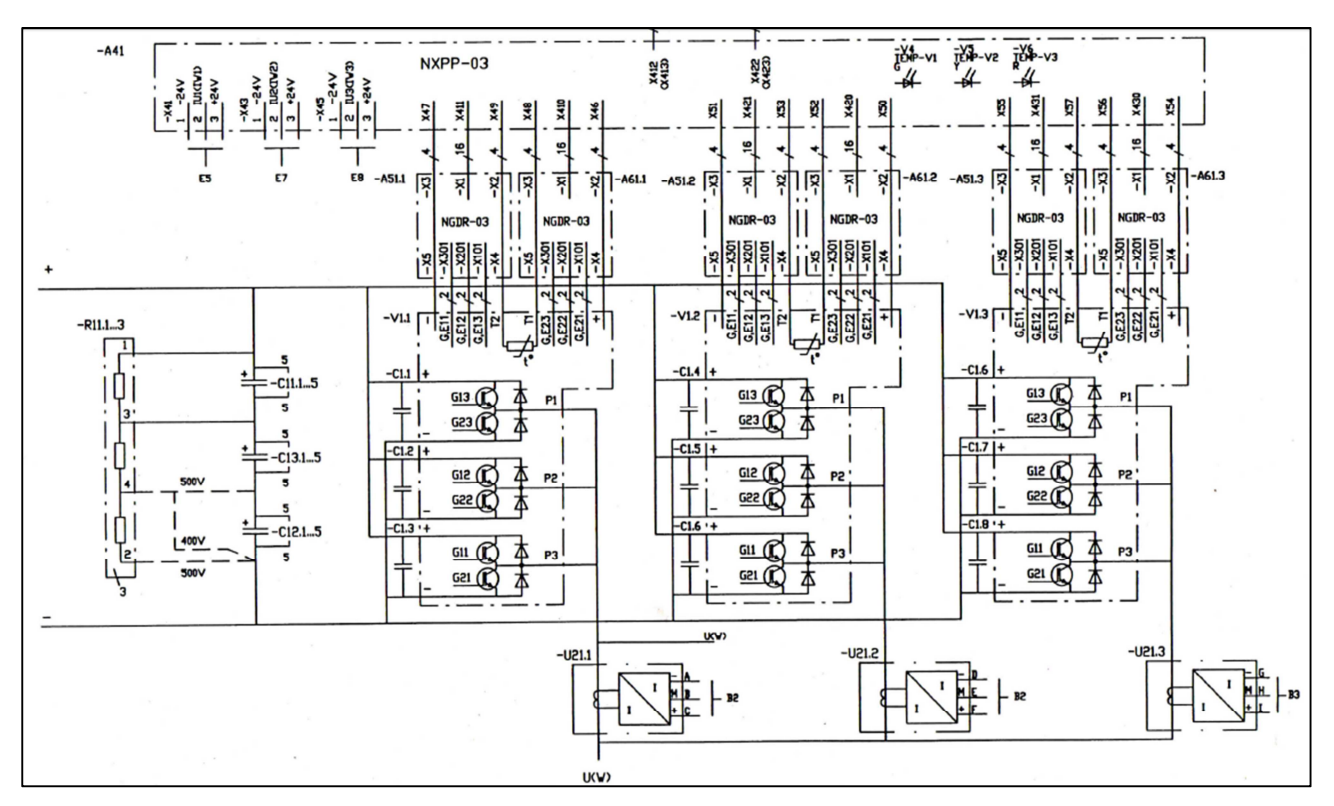

**Figure IV.3 :** structure des onduleurs pour une seule phase.

Remarque : la structure du convertisseur alimentant le mandrin est la même que celle du convertisseur alternatif-continu (trois redresseurs en parallèle), mais cette fois ci le convertisseur est alimenté par le bus continu pour fournir une puissance alternative.

#### **IV.2.4 Rouleaux enveloppeurs :**

Ce sont des moteurs d'une puissance relativement faible, pour cela ils sont commandés par des onduleurs triphasés simples à base d'IGBT (figure IV.4). Les caractéristiques des IGBT utilisés sont: 1200 V, 300 A, référence : M4300Q2YS50 / TOSHIBA.

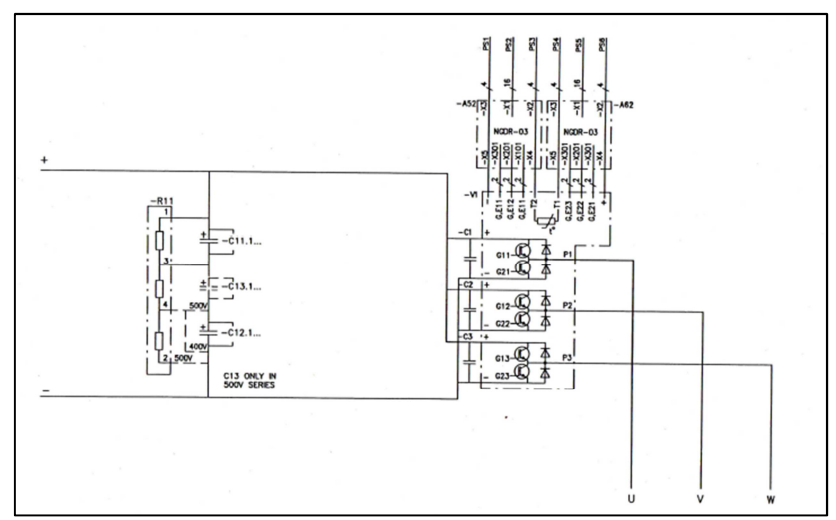

**Figure IV.4 :** structure de l'onduleur des rouleaux enveloppeurs.

# **IV.3. Avantages de la mise en parallèle des onduleurs :**

 La construction des systèmes à convertisseur de puissance élevée utilisant des cellules mises en parallèle des convertisseurs de faible puissance a des avantages potentiels et substantiels par rapport aux grandes conceptions uniques conventionnelles de convertisseur.

Habituellement, la configuration parallèle des onduleurs a les avantages suivants :

- Possibilité d'atteindre des puissances élevées avec des composants standards de plus faible calibre et donc plus performantes (durée de vie, rapidité...etc.).
- Partage de la puissance de la charge traitée qui se traduit par une réduction des contraintes de tension et courant au niveau des différents interrupteurs.
- Le système global est redondant et de ce fait on pourra toujours garder un nombre de modules en réserve et ce pour parer contre toute éventuelle demande supplémentaire de puissance [33].
- Amélioration de la fiabilité et la continuité du transfert de puissance dans le cas où un défaut survient à un module donné [34].
- Avoir une meilleure stabilité et robustesse.
- Normalisation et réduction du coût de la fabrication à la chaine du module ainsi que sa disponibilité.
- Une habilité de commutation à de plus hautes fréquences et ce, du fait que les différents modules ne supportent qu'une fraction de la puissance totale demandée.
- Réduction des harmoniques du courant, des pulsations harmoniques du couple et de minimiser les pertes de commutation [35].
- Amélioration des formes d'ondes à l'entrée et à la sortie du convertisseur.

# **IV.4. Principe de la mise en parallèle du système modulaire :**

 La structure générale du système comporte plusieurs onduleurs identiques connectés en parallèle en entrée et en sortie, figure (IV.5).

Chaque module est un onduleur triphasé à structure de tension et se compose de trois bras à interrupteur réversible en courant, commandés à la fermeture et à l'ouverture. Dans la pratique, chaque interrupteur est un transistor IGBT, MOSFET, GTO... et d'une diode montée en tête bêche.

L'ensemble des modules est connecté à une source de tension continue (par exemple sortie d'un pont redresseur).

Le stockage de l'énergie du coté continu se fait par l'intermédiaire d'un condensateur C et on insère aussi une self à l'entrée pour le lissage du courant d'entrée ainsi que sa valorisation en tant que variable d'état.

Le filtre de sortie pour chaque onduleur est un filtre passif habituellement du premier ordre (L<sup>i</sup> , Ri) qui permet de connecter l'onduleur de tension au réseau électrique.

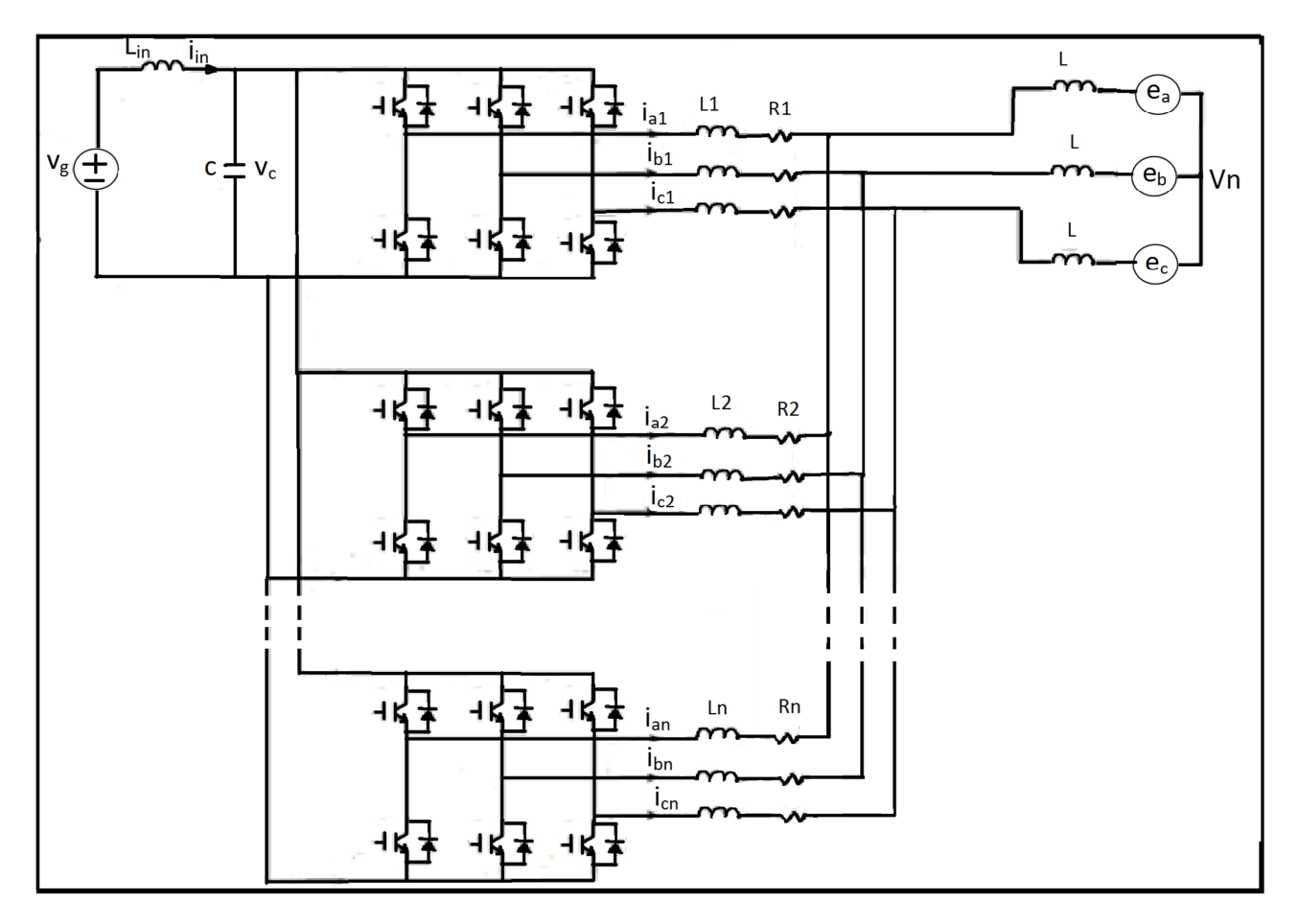

Figure IV.5 : Système de modules connectés en parallèle.

# **IV.5. L'onduleur multi-niveaux parallèle 3 niveaux triphasé**

# **IV.5.1. Topologie de l'onduleur**

L'onduleur multi-niveaux parallèle 3 niveaux triphasé est une mise en parallèle de deux onduleurs triphasés. La connexion de ces deux onduleurs est réalisée par des inductances appelées inductances de liaison. Ces inductances sont placées pour absorber les différences de tension

instantanée au niveau de la sortie des deux onduleurs et ainsi éviter tout court-circuit du bus continu en entrée.

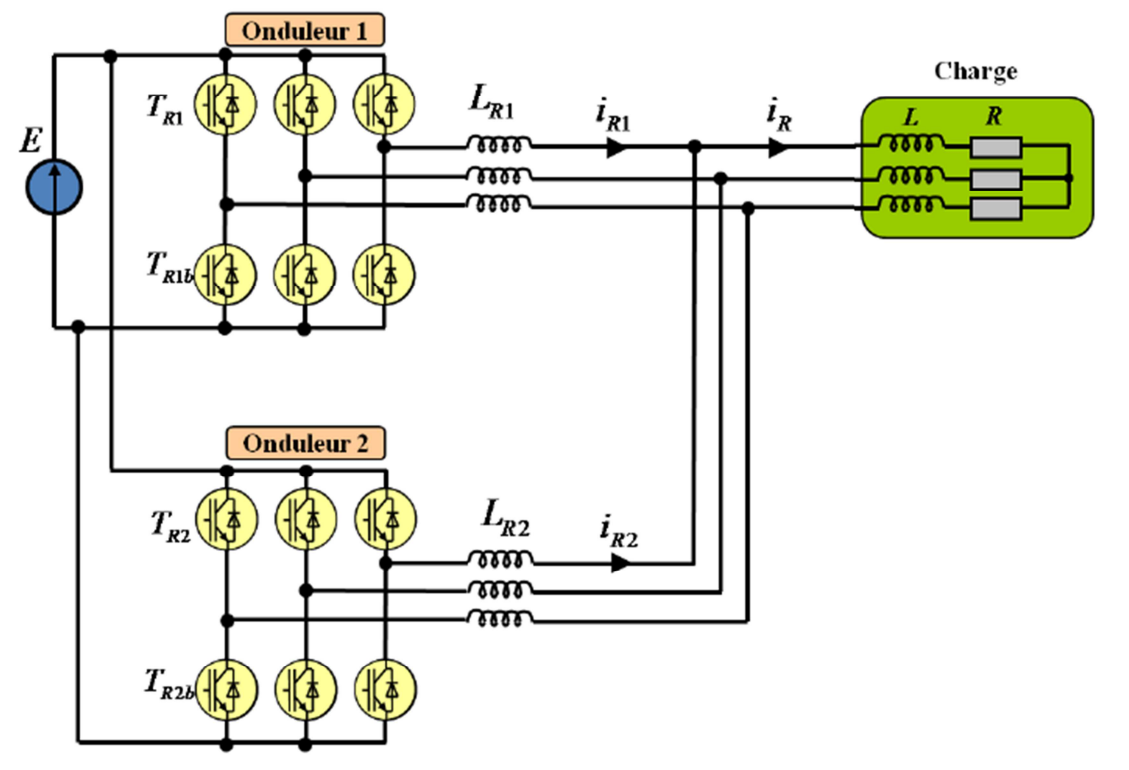

**Figure IV.6** : Onduleur ASNPC monophasé 3 Niveaux [36].

Pour chaque phase la même modulante est appliquée sur chaque cellule de commutation. Les porteuses des deux cellules de commutation sont déphasées entre elles de 180°. Les ordres de commande obtenus ainsi sont déphasés de entre deux bras d'une même phase. L'extension de cette structure avec plusieurs bras en parallèle impose un déphasage, entre les porteuses, égal à  $2\pi/p$ .

Le déphasage permet d'introduire une commande entrelacée entre les différents bras d'une même phase et ainsi de réduire l'ondulation de courant de sortie due au découpage [37].

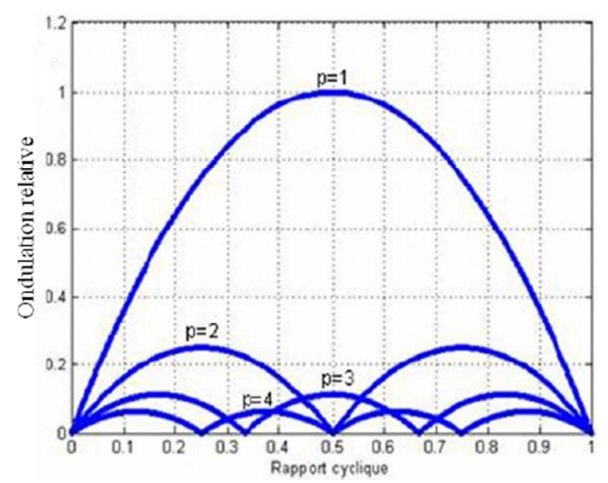

**Figure IV.7** : Ondulation réduite du courant de sortie en fonction du nombre de cellules p mise en parallèle [37].

La Figure IV.7 montre l'évolution de l'ondulation du courant de sortie à la fréquence de découpage en fonction du rapport cyclique du signal de commande des cellules de commutation. Un autre avantage de la mise en parallèle, visible sur cette figure, est l'existence de points où l'ondulation du courant, à la fréquence de découpage est nulle [38]. Ces points correspondent aux transitions entre les différentes bandes où la tension commute.

Un autre avantage de ces structures est l'augmentation de la fréquence de découpage apparente en sortie par rapport à la fréquence de découpage réelle. Ceci est dû au déphasage des ordres de commande sur les différents bras d'une même phase qui entraîne en sortie un déphasage au niveau des tensions sortie de chaque bras. La conséquence de ces déphasages est d'avoir sur la somme des formes d'onde de tension multi-niveaux avec une fréquence de découpage apparente augmentée et fonction du nombre de bras mis en parallèle. Cette augmentation permet d'avoir pour le filtre de sortie un condensateur dimensionné pour une fréquence égale à  $p^*F_{\text{dec}}$  et donc avec un volume plus petit que pour un convertisseur 2 niveaux classiques.

La liaison entre les différents bras d'une même phase peut se faire de différentes méthodes.

La première et la plus simple est l'utilisation d'inductances de liaison. Ces inductances sont nécessaires car elles permettent d'éviter un court-circuit entre les différents bras. Si ces bras possèdent le même rapport cyclique, les porteuses de ces bras sont déphasées d'un angle non nul entre elles ce qui entraîne des tensions instantanées en sortie de ces bras avec régulièrement des valeurs différentes, il est donc nécessaire de placer des éléments capables d'absorber les différences de tension. Si la mise en parallèle de plusieurs bras en entrelaçant les cellules permet de réduire l'ondulation du courant en sortie, elle ne réduit en rien l'ondulation du courant dans chaque bras. De même que l'accroissement de la fréquence de découpage apparente en sortie est visible sur l'ondulation du courant de sortie, les courants dans chaque inductance restent à la fréquence de découpage de la cellule de commutation.

Une forte ondulation du courant entraîne une augmentation des pertes en conduction dans les différents composants de puissance ainsi qu'une augmentation des pertes cuivre haute fréquence dans les bobinages des inductances de liaison. D'autres inconvénients liés à ces ondulations des courants dans les différents bras sont visibles lors du dimensionnement des inductances de liaison.

La mise en parallèle des bras avec des inductances de liaisons a pour conséquence d'augmenter le volume global des inductances si la mise en parallèle devient trop importante ; l'autre solution pour connecter les différents bras entre eux est le couplage des différentes inductances sur le même noyau magnétique [39]. Ce composant est appelé transformateur intercellule (ICT). Le principe est de partager l'entrefer des inductances entre les différents bras et ainsi de réduire l'ondulation de courant dans les différents bras.

# **IV.5.2. Commande de l'onduleur multicellulaire parallèle :**

### **Architecture de commande :**

La commande de ce convertisseur peut être très simple en utilisant le principe de l'entrelacement et en rendant toutes les cellules indépendantes. En effet dans ce cas, chaque cellule de commutation possède sa propre porteuse et celles-ci sont toutes déphasées entre elles d'un angle égal à 2π/p. Dans notre cas, le nombre de cellules mises en parallèle est de 2 pour avoir 3 niveaux de tension en sortie. Pour améliorer les spectres et avoir plus de degrés de liberté sur la commande, une stratégie de commande légèrement plus complexe est implantée. L'architecture est proche de celle déjà présentée dans le chapitre précédent.

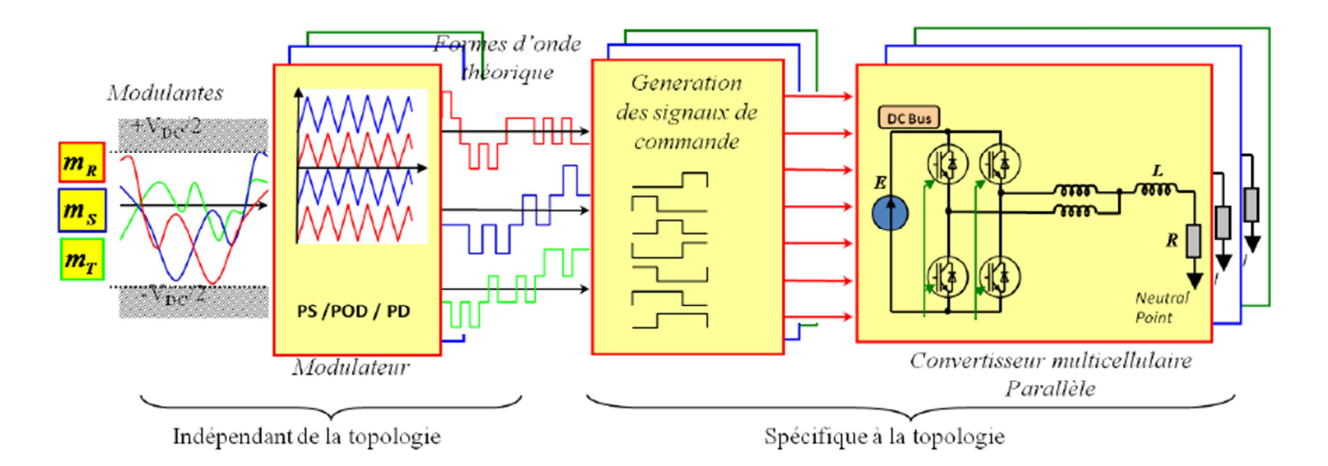

**Figure IV.8** : Architecture de la commande du convertisseur multicellulaire parallèle [36].

L'architecture présentée chaque phase est munie d'un groupe de blocs (Modulateur-Générateur de signaux-Convertisseur). L'avantage d'utiliser cette méthode de commande est la modularité du système. Si une partie est propre au convertisseur utilisé, l'autre partie de la commande est utilisable pour différentes structures possédant le même nombre de niveaux de tension en sortie.

Le but principal du modulateur est de sortir une tension de référence en fonction des modulantes et des différentes porteuses. Plusieurs options sont possibles au niveau de la disposition des porteuses (Figure IV.9). La première est celle introduite dans le début du paragraphe avec un déphasage des porteuses : cette solution est appelée « Phase Shifted (PS) ». La deuxième est appelée « Phase Opposition Disposition (POD) » : sur chaque bande de commutation est définie une porteuse à la fréquence de découpage entre deux bandes adjacentes, les porteuses sont déphasées de 180°.

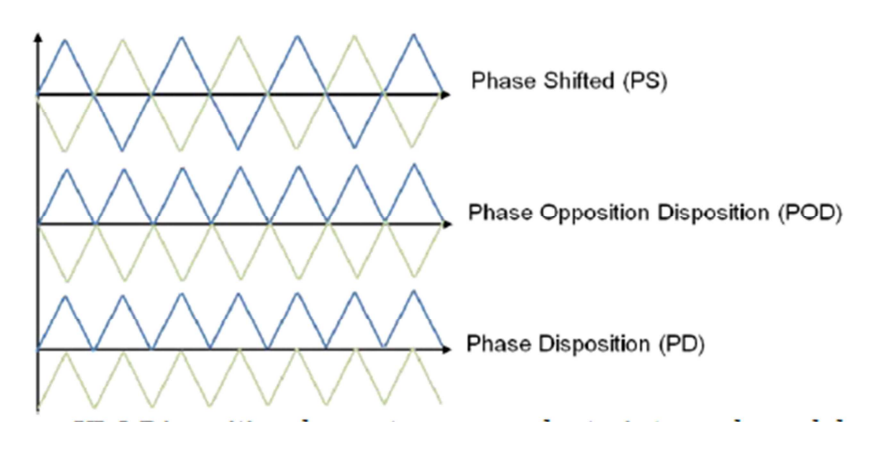

**Figure IV.9** : Disposition des porteuses pour les trois types de modulation.

La fréquence de ces porteuses est égale à la fréquence de découpage apparente voulue pour la tension simple en sortie du convertisseur. La dernière disposition de porteuses reprend le principe de la dernière présentée au niveau de la disposition et de la fréquence des porteuses ; mais dans ce cas, les porteuses sont en phase. Cette dernière disposition est très intéressante car elle permet de réduire certains harmoniques [40] [41]. Mais elle est assez contraignante car elle occasionne un déséquilibre des commutations et d'autres problèmes expliqués dans la suite.

La génération des signaux de contrôle est gérée par une machine d'état (Figure IV.10). Chaque état représente une combinaison réalisable par les cellules de commutation.

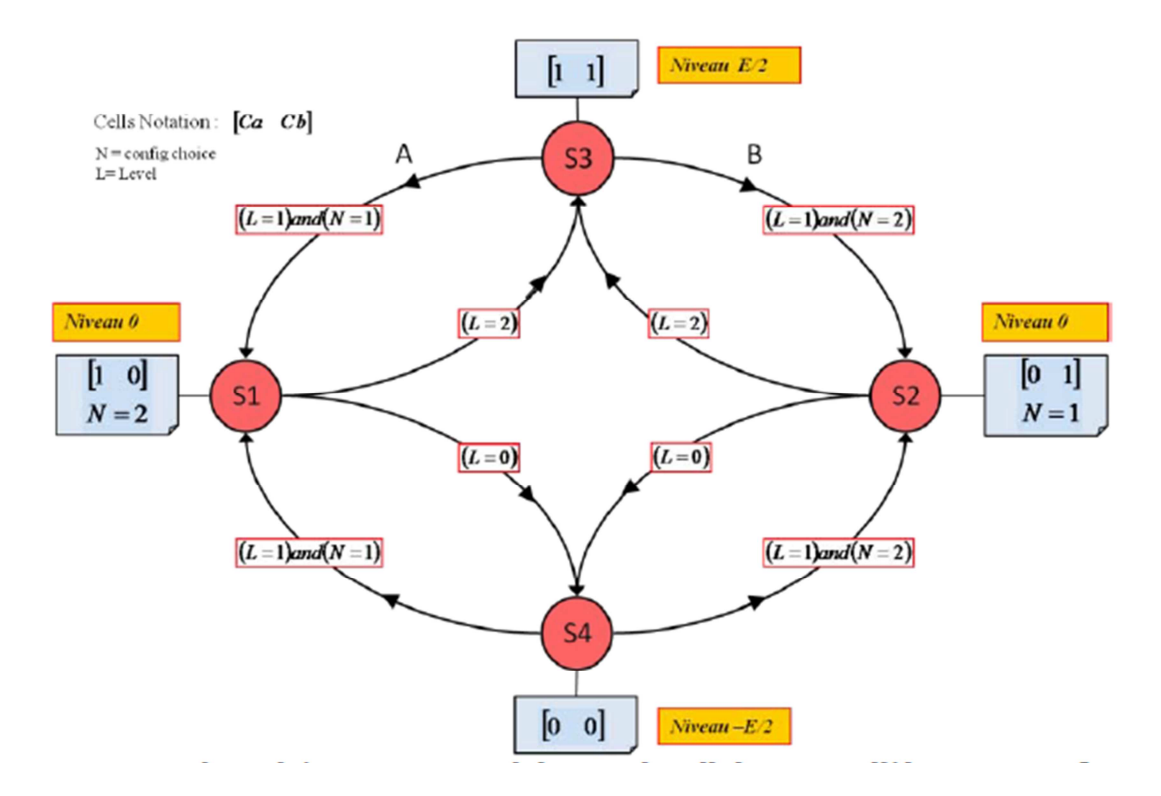

**Figure IV.10** : Machine d'état pour un onduleur multicellulaire parallèle 3 niveaux [36].

 L'état de l'interrupteur indiqué sur la machine d'état est celui du haut sur la cellule de commutation, bien sûr la commande de l'autre interrupteur est complémentaire. Sur la Figure IV.10, il est possible de voir que plusieurs combinaisons peuvent réaliser un même niveau de tension en sortie. Comme dans le cas du convertisseur multicellulaire série, il existe une redondance pour le niveau intermédiaire. C'est d'ailleurs cette redondance qui permet d'augmenter la fréquence de découpage apparente en sortie par rapport à la fréquence de commutation des différents interrupteurs. La gestion de cette redondance dans la machine d'état est réalisée par l'ajout d'une variable interne qui change de valeur uniquement dans les états S1 et S2. La transition des états S3 et S4 vers les états S1 et S2 n'est possible que si deux conditions sont réunies alors que dans le sens contraire seule la condition sur la valeur de la tension image de référence suffit. L'utilisation de ce principe présente un autre avantage : le codage est relativement facile dans des langages de programmation tels que le langage C utilisé pour la simulation sur PSIM ou le VHDL pour la commande numérique sur FPGA.

#### **IV.6 Fonctionnement de la bobineuse :**

La bobineuse a pour mission de bobiner les brames d'acier laminées, dès qu'une brame quitte la zone en amont de la bobineuse, les cages finisseuses, les moteurs entrainant les rouleaux pinceurs prennent la traction de la bande, c'est le moment où ces moteurs changent leur fonctionnement. Après que la tête de la bande passe entre les deux rouleaux pinceur, elle entre dans la zone du mandrin, à cet instant le mandrin prend, avec les rouleaux pinceurs la traction de la bande, et ces les rouleaux enveloppeurs qui orientent la tête de la bande pour l'attacher au mandrin.

 Après un certain nombre de tours de la bobine, les rouleaux enveloppeurs sont retirés, avec des vérins hydrauliques, et laissent le mandrin s'occuper de l'opération du bobinage.

 Après que la queue de la bande sorte des cages finisseuses et s'approche de la zone de la bobineuse, les rouleaux enveloppeurs interviennent pour orienter la queue, et pour l'attacher scrupuleusement à la surface de la bobine.

 Après que la bobine soit prête, le diamètre du mandrin est rétréci, et le chariot extracteur retire la bobine.

Les variations des paramètres mécaniques (couple, vitesse) des moteurs asynchrones entrainant les organes de la bobineuse, pendant l'opération du bobinage d'une bande, sont illustrées dans les graphes ci-dessous (résultats enregistrés).

#### **La position de la bande :**

La position de la tête de la bande est déterminée à partir de la distance avec la dernière cage finisseuse, cette distance augmente progressivement lorsque la tête de bande s'approche de la bobineuse, et reste constante après que la tête arrive au mandrin vu qu'elle tourne et elle n'est plus en translation.

70 80 90 100 110 120 130 140 13:59:45 14:00:10 14:00:35 14:01:00 14:01:25 14:01:50 14:02:15 14:02:40 d3headpos (m) Sec r  $\overline{F}$ 75 8<sub>0</sub> 85 90 95 100 105 110 115 120 125 13:59:45 14:00:10 14:00:35 14:01:00 14:01:25 14:01:50 14:02:15 14:02:40 d3tailpos (m) r

La même chose pour la queue de la bande.

 **Figure IV.11** : Position de la tête de bande (m) **Figure IV.12** : Position de la queue de bande (m)

Sec

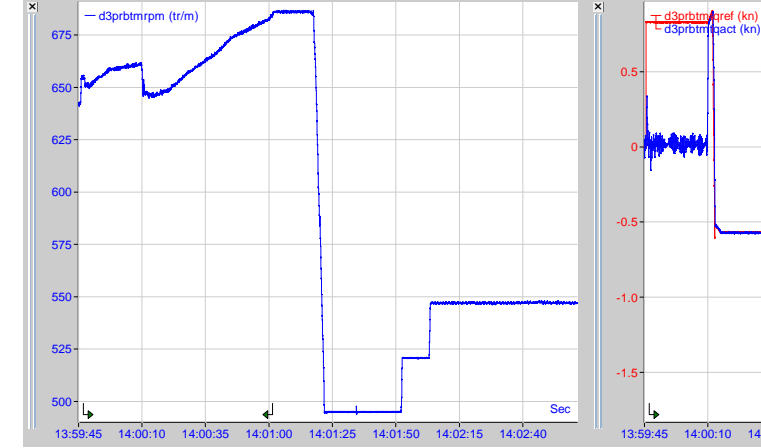

#### **Rouleau pinceur inférieur :**

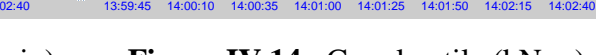

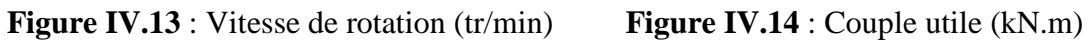

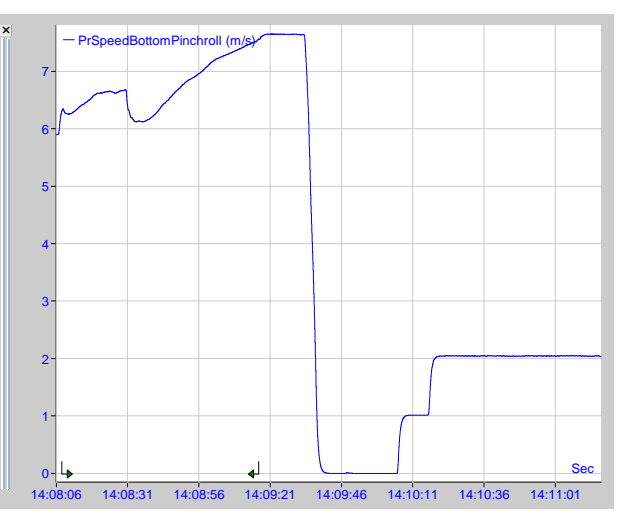

**Figure IV.15 :** Vitesse linéaire (m/s)

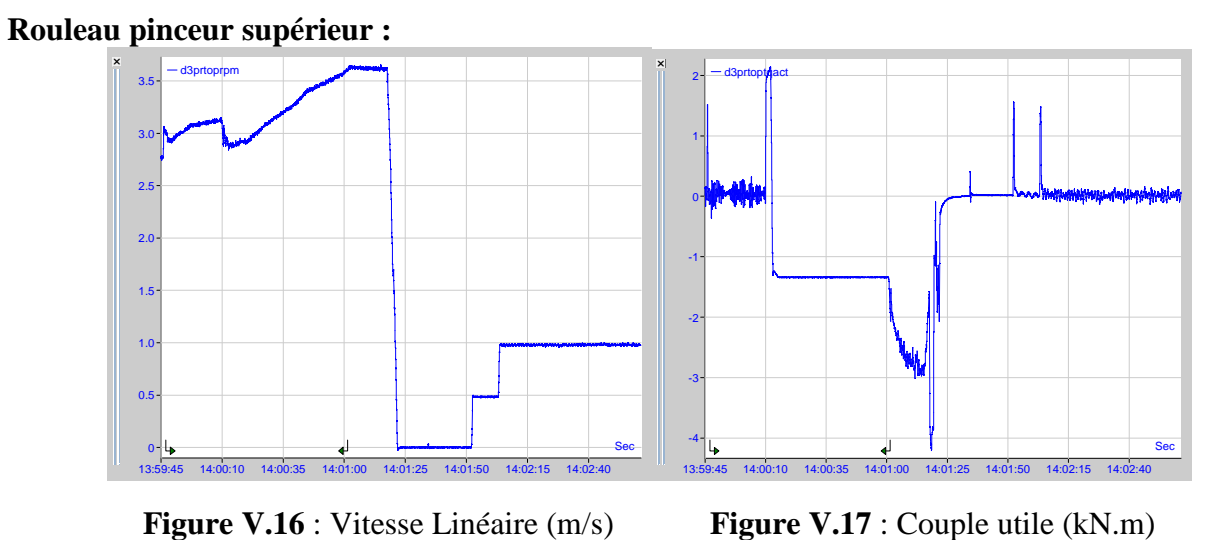

On remarque que les deux moteurs ont les mêmes variations de vitesse et du couple.

Sec

 Au début quand la tête de la bande quitte la dernière cage finisseuse, et s'approche de l'entrée de la bobineuse (Rouleaux pinceurs), la vitesse des deux moteurs augmente.

 Quand la tête de la bande atteint les deux rouleaux pinceurs, le couple des deux moteurs augmente rapidement, afin de tenir la traction de la bande.

 Dès que la tête de la bande atteint le mandrin, le couple des deux moteurs prend une valeur négative (fonctionnement génératrices), parce que la traction de la bande est bien assurée par le mandrin, la vitesse est toujours en augmentation.

 Lorsque la queue de la bande quitte la dernière cage finisseuse, le couple des deux moteurs devient plus élevé (dans le sens négatif), et la vitesse se stabilise à sa valeur maximum, le fonctionnement est toujours en génératrice pour absorber l'excès d'énergie mécanique dans la bande.

 Quand la queue de la bande arrive au mandrin, le couple des deux moteurs devient nul (pas de traction), et la vitesse linéaire diminue au zéro, puis augmente et prend une petite valeur (régime de fonctionnement sans bande).

**Mandrin :** 

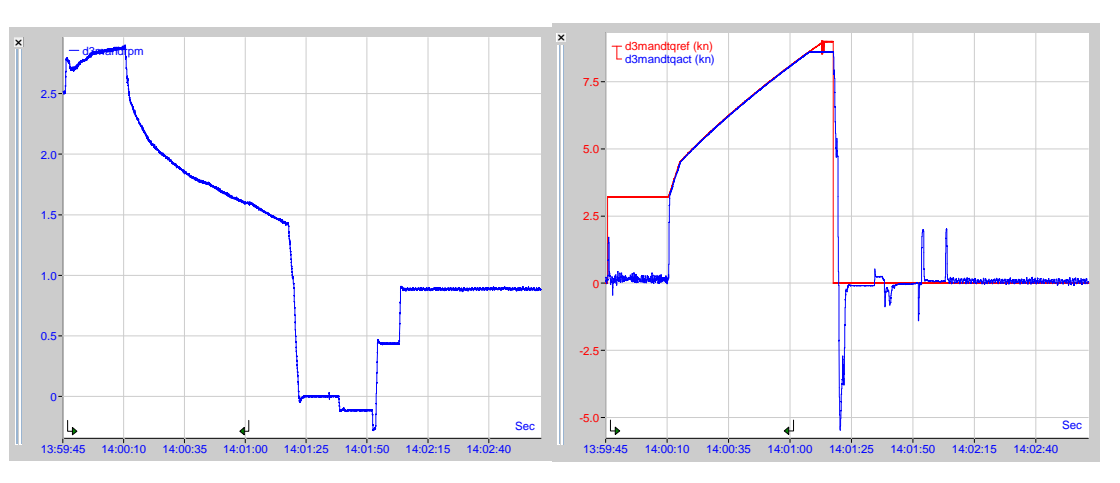

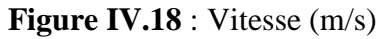

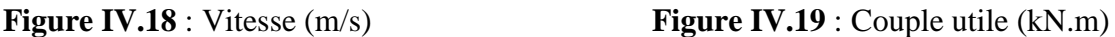

Signal bleu : couple réel, Signal rouge : couple de référence.

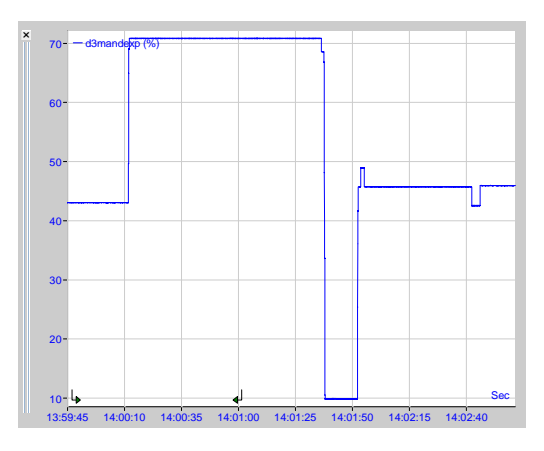

**Figure IV.20** : Expansion  $(\%)$ 

 Avant que la tête de la bande atteigne le mandrin, le couple utile est nul et la vitesse est en augmentation.

 Dès que la tête de la bande atteint le mandrin, le couple du moteur, qui l'entraine, augmente pour tenir la traction de la bande, et sa vitesse diminue pour maintenir la vitesse linéaire de la bande constante, en effet le diamètre de la bobine est en augmentation.

 On remarque que le couple dépasse sa valeur nominale, qui est de 6300 N.m, mais pour un laps de temps court, c'est le moment critique du fonctionnement. Le couple atteint au maximum 9000 N.m (< 2\*Cn), puis il s'annule directement après que la bobine soit extraite, la vitesse aussi s'annule à ce moment, puis augmente à une petite valeur (fonctionnement sans bobinage).

 L'expansion du diamètre du mandrin se fait pour serrer la bobine, et sa contraction se fait, après que la bobine soit prête, pour pouvoir extraire cette dernière.

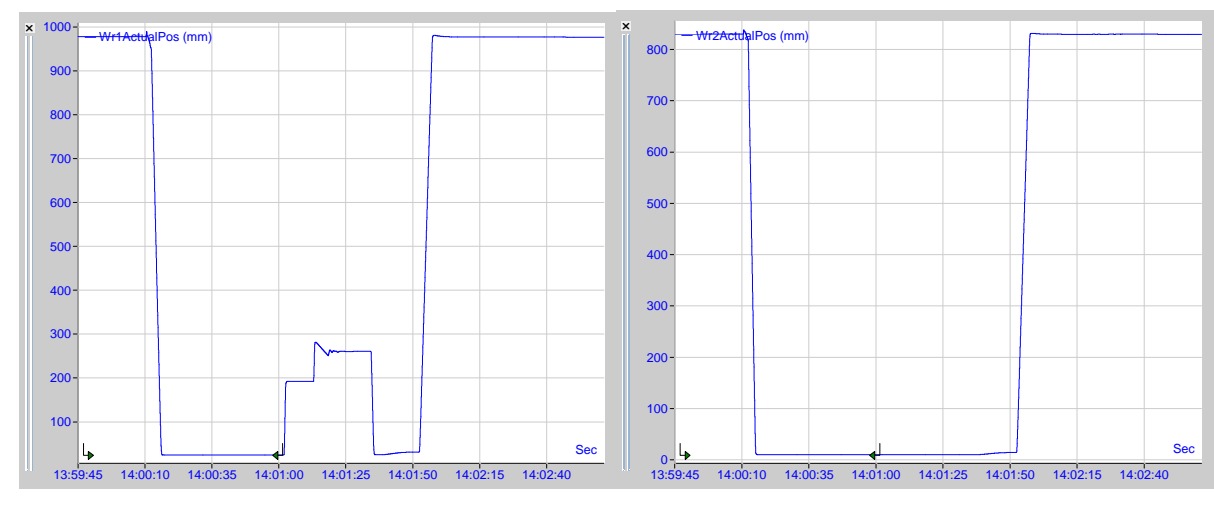

**Rouleaux enveloppeurs :** 

 **Figure IV.21** : Position du premier RE (mm) **Figure IV.22 :** Position du deuxième RE (mm)

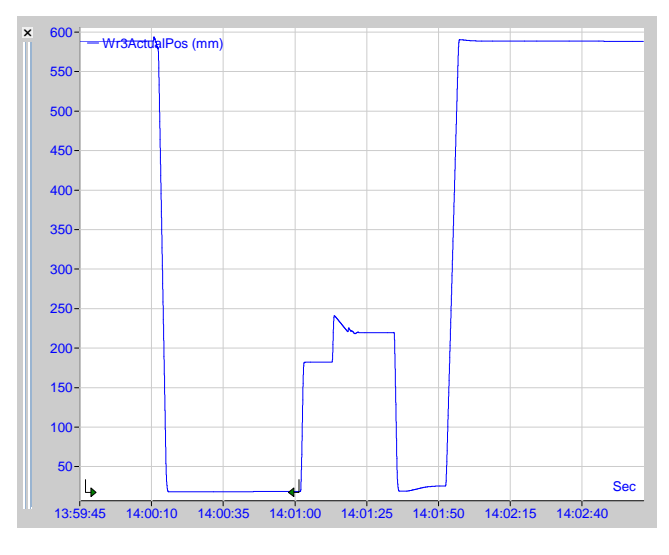

 **Figure IV.23 :** Position du troisième RE (mm)

### Chapitre IV **[APPLICATION A LA BOBINEUSE DU LAMINOIR A CHAUD]**

 La position des rouleaux enveloppeurs est déterminée à partir de leur distance avec le mandrin. Au début, avant que la tête de bande arrive au mandrin, les trois rouleaux sont éloignés du mandrin. Dès que la tête atteint le mandrin les trois rouleaux entrent en action pour orienter la tête de bande et l'attacher au mandrin. Après un certain nombre de tours, il ne reste qu'un seul rouleau en action, les deux autres retournent à une autre position loin du mandrin, et ils rentrent de nouveau en action pour orienter la queue de la bande.

Les figures suivantes présentent la vitesse et le couple utile du deuxième rouleau enveloppeur sur une échelle de temps réduite.

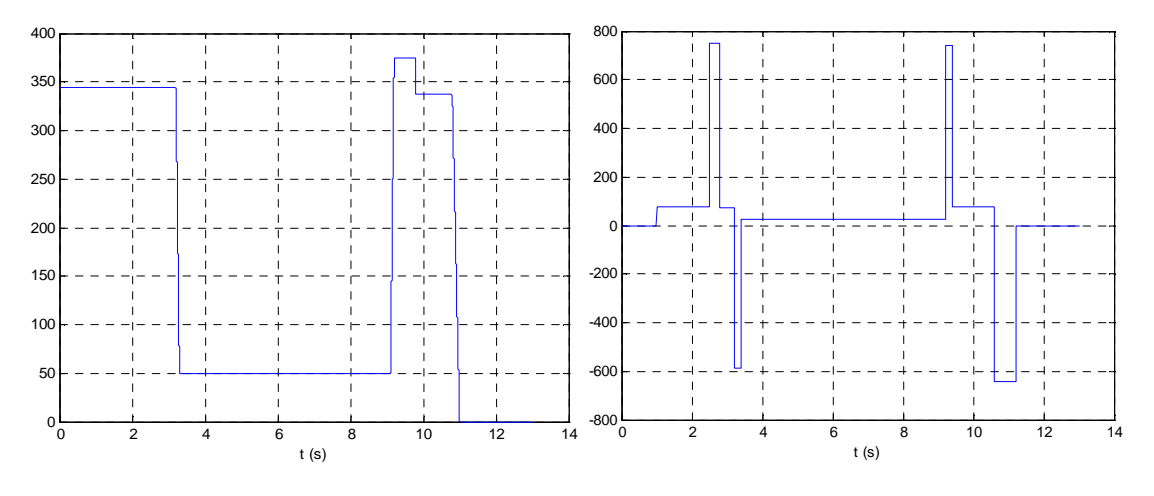

**Figure IV.24 :** vitesse de référence (tr/min) **Figure IV.25 :** couple utile (N.m)

 La vitesse diminue lorsque le rouleau entre en action, et augmente de nouveau lorsqu'il s'éloigne du mandrin, puis elle prend une valeur nulle (bobine extraite).

 Le couple augmente, puis diminue rapidement quand le rouleau entre en action, et fait la même chose quand il s'éloigne du mandrin.

#### **IV.7 Reproduction du fonctionnement de la bobineuse par simulation**

Dans cette partie, nous allons utiliser les références du couple et de la vitesse de chaque rouleau pour reproduire le fonctionnement des moteurs par simulation.

Nous avons utilisé le programme du DTC (Simulink) qui a été utilisé dans le chapitre III.

 Le bobinage d'une bande entière se fait dans presque 2 min, cette durée est très longue pour la simuler en utilisant Matlab/Simulink. Pour cela nous avons réduit l'échelle du temps des références de vitesse et du couple afin que nous puissions simuler le fonctionnement des six moteurs. L'échelle de temps a été réduite à 13 s, tout en respectant les variations réelles.

### **IV.7.1 Mandrin :**

 Nous avons appliqué la référence de vitesse, à échelle de temps réduite, ainsi qu'un couple résistant suivant l'allure du couple du mandrin.

Le flux de référence est de 1,59 Wb (flux nominal), la largeur de la bande d'hystérésis du comparateur du couple est dans ce cas fixée à  $\pm$  10 N.m et celle du comparateur de flux à  $\pm$  0.01 Wb.

Les résultats sont illustrés dans les figures suivantes.

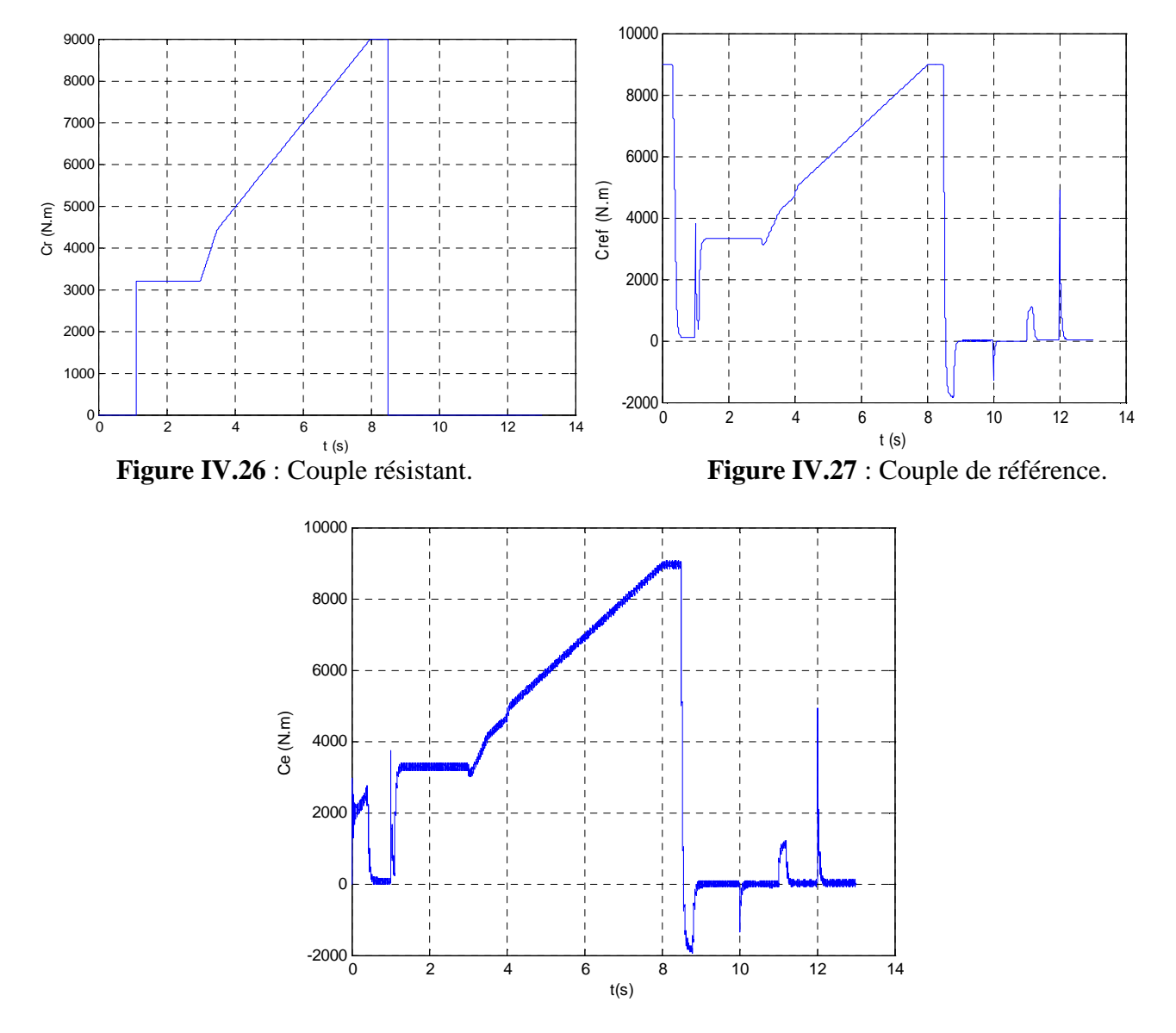

**Figure IV.28** : Couple électromagnétique.

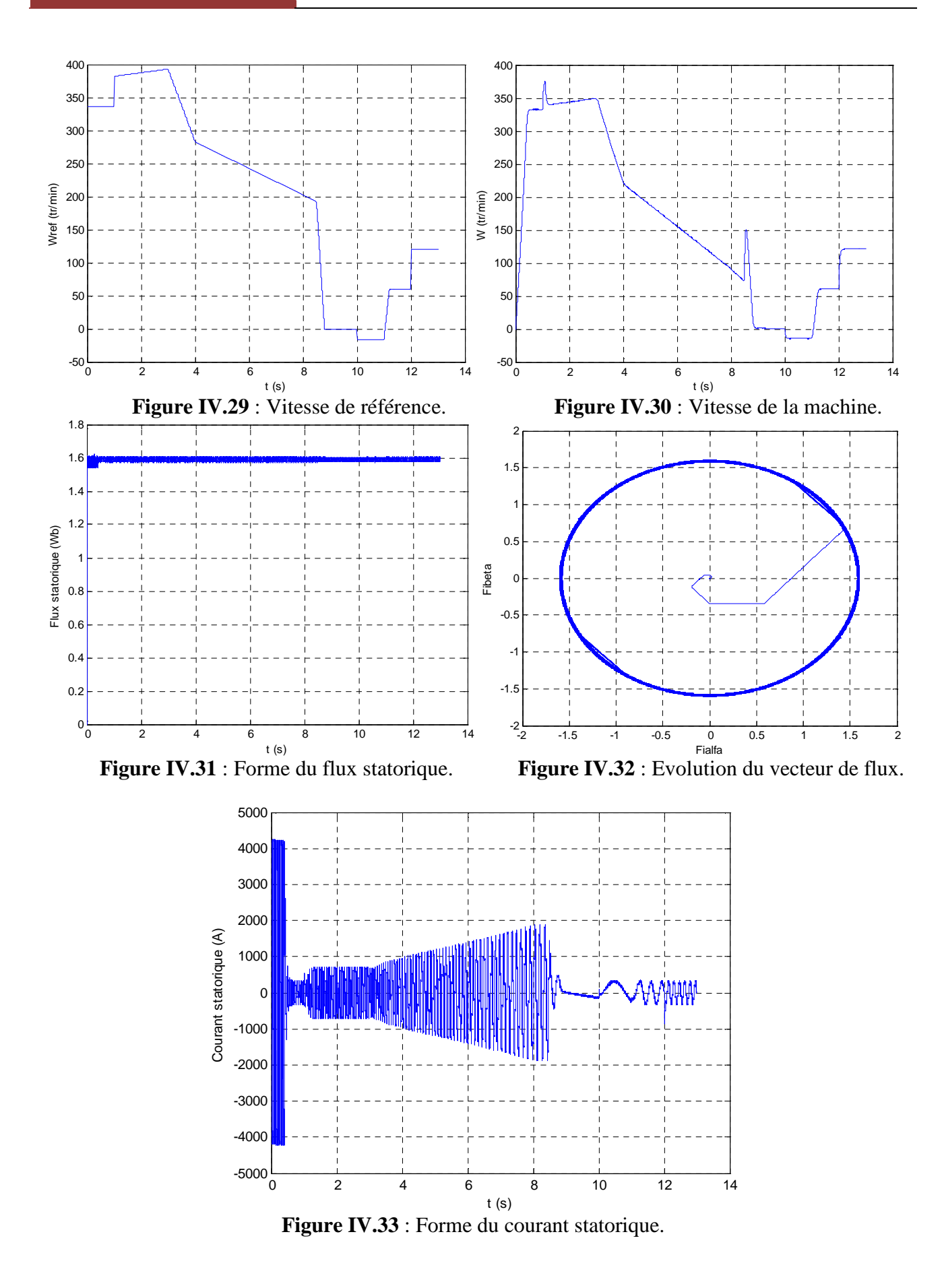

#### **IV.7.2 Rouleaux pinceurs :**

Les rouleaux pinceurs inférieur et supérieur ont les mêmes formes de vitesse et du couple utile, pour la vitesse le rapport V<sub>sup</sub> / V<sub>inf</sub> est égale à 0.65 mais avec la même allure, le rapport  $C_{\text{sub}}/C_{\text{inf}}$  est égale à 2.35. (inf et sup signifient respectivement le rouleau pinceur inférieur et supérieur).

Comme les allures sont les mêmes, nous présentons seulement les résultats de simulation du rouleau pinceur inférieur.

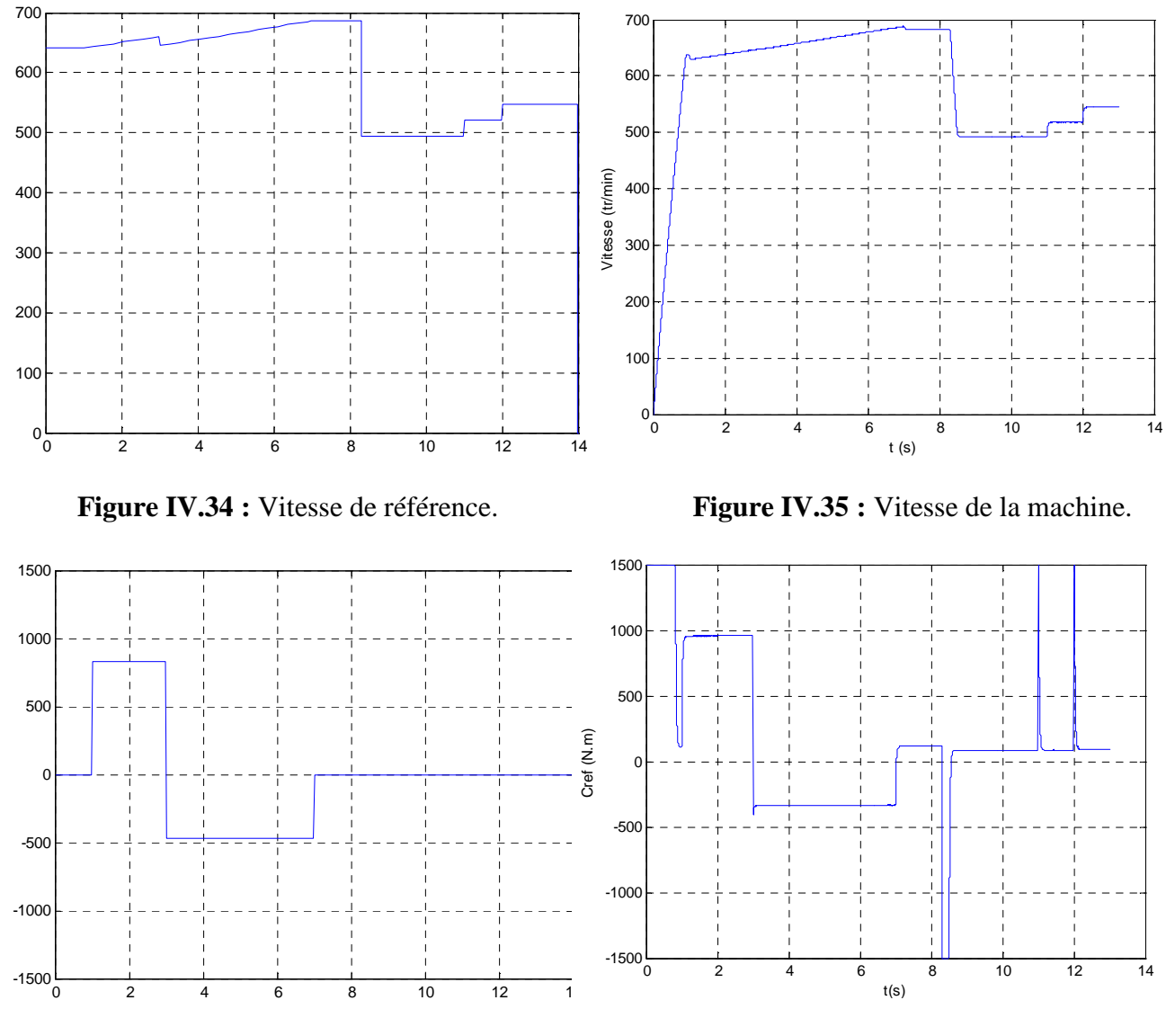

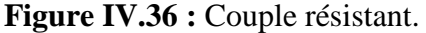

Figure IV.36 : Couple résistant. **Figure IV.37** : Couple de référence.

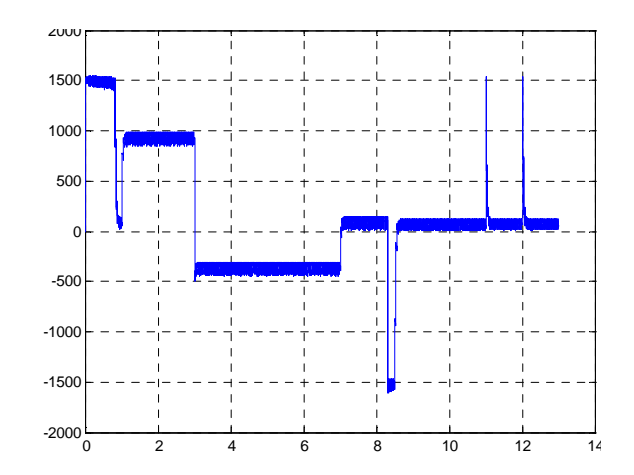

**Figure IV.38** : Couple électromagnétique.

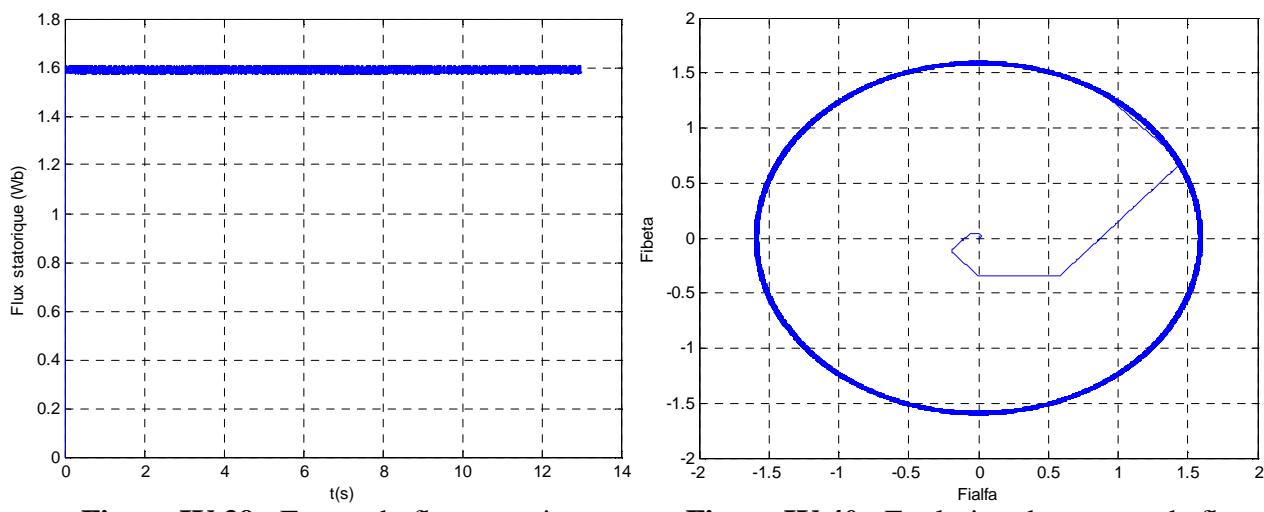

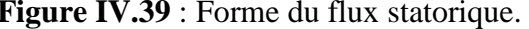

**Figure IV.39** : Forme du flux statorique. **Figure IV.40** : Evolution du vecteur de flux.

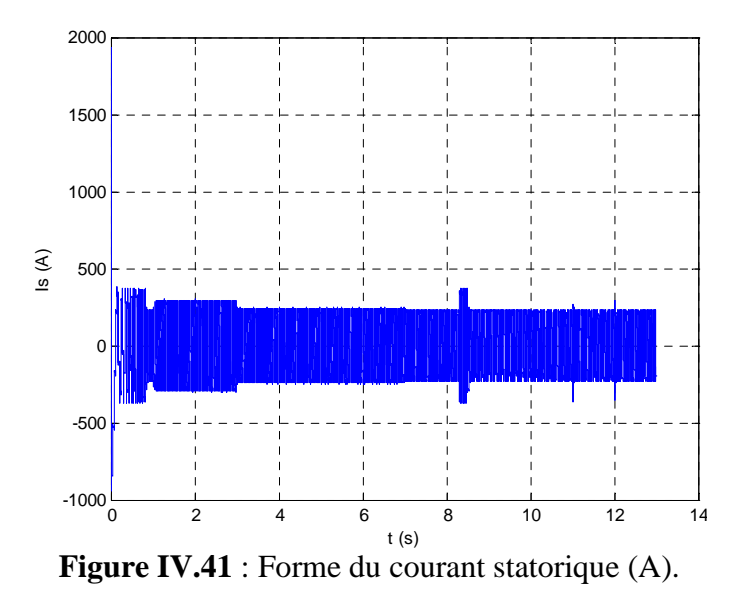

Commande DTC des moteurs asynchrones pour entrainement de la bobineuse du laminoir à chaud. Page 81

#### **IV.7.3. Rouleaux enveloppeurs :**

 Vu que les trois rouleaux sont entrainés par les mêmes machines, la simulation a été faite pour un seul rouleau enveloppeur.

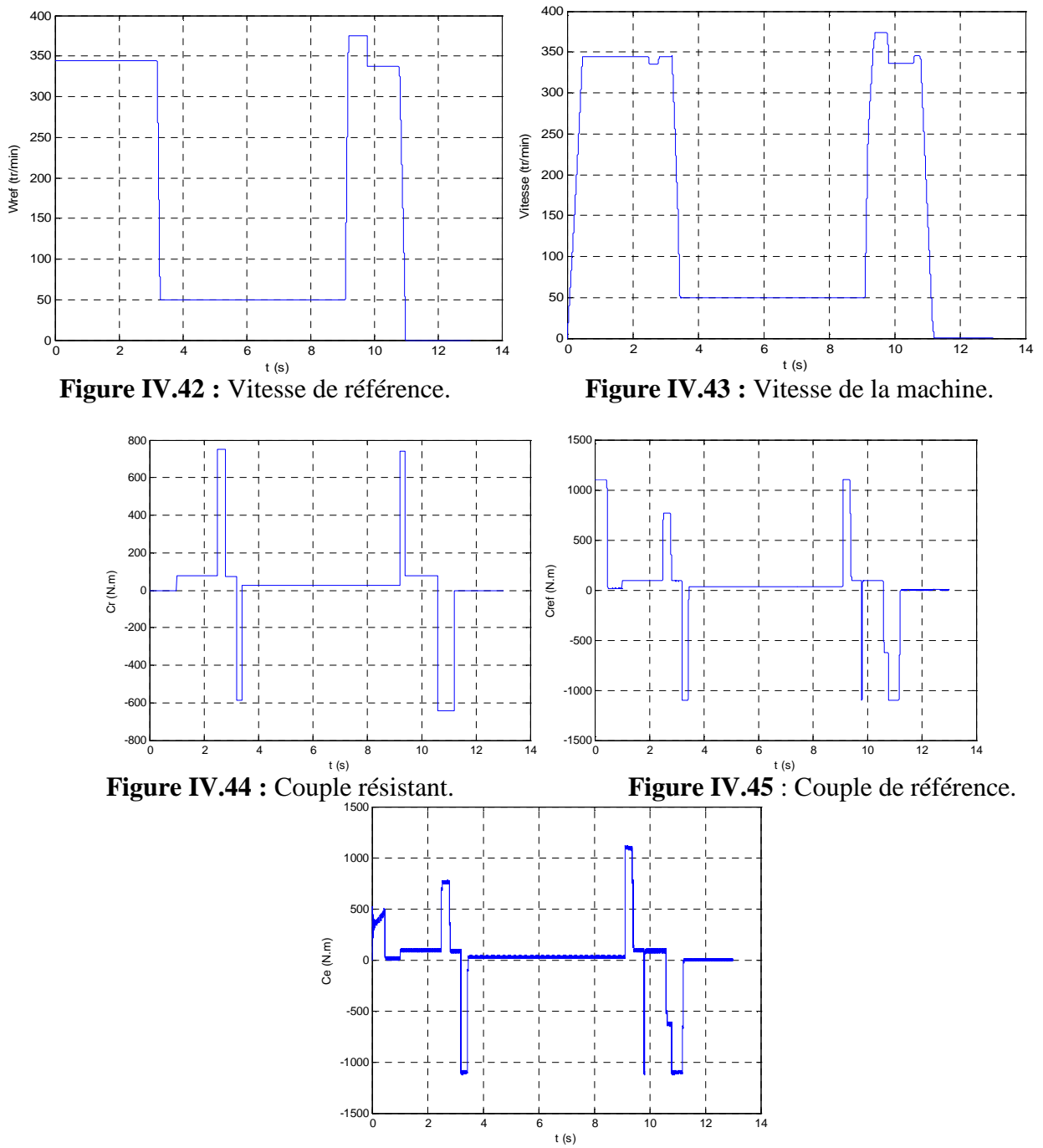

**Figure IV.46** : Couple électromagnétique.

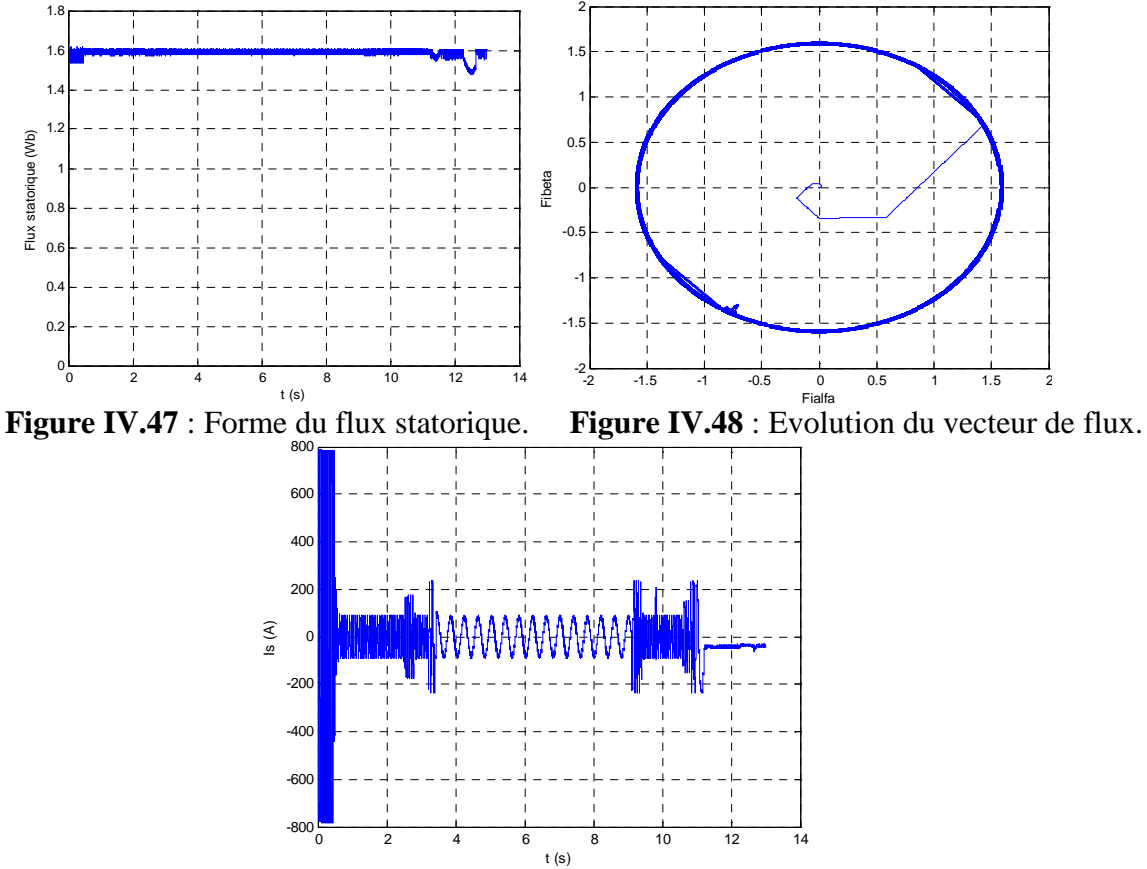

**Figure IV.49** : Forme du courant statorique (A).

# **IV.7.4. Commentaires :**

Pour tous les moteurs :

- Le couple de référence suit fidèlement le couple résistant dans sa forme générale.
- Le couple, de son tour, suit le couple de référence mais avec des ondulations.
- La vitesse suit fidèlement la vitesse de référence.
- Le flux statorique suit la valeur de consigne qui est de 1.59 Wb pour tout le temps de simulation.
- Le vecteur de flux statorique évolue dans une trajectoire circulaire (bandes hystérésis étroites du comparateur de flux).
- Le courant statorique suit fidèlement l'appel du couple.

 Tout cela montre, bel et bien, que le modèle de la commande DTC que nous avons utilisé est robuste.

#### **IV.8 Conclusion :**

Dans ce chapitre, nous avons présenté les phases de fonctionnement réelles de la bobineuse.

 Nous avons également présenté les différents convertisseurs utilisés pour l'alimentation des moteurs entrainant la bobineuse, pour les moteurs puissants l'utilisation de plusieurs onduleurs montés en parallèle est impérative, en vue de l'augmentation en courant.

 Cette dernière technique, mise en parallèle des onduleurs, présente plusieurs avantages techniques et économiques, ce qui la rend une meilleure solution pour l'alimentation des machines puissantes.

 A l'aide du modèle de la commande DTC que l'on a établi (chapitre III), nous avons pu reproduire le fonctionnement des moteurs entrainant la bobineuse, tout en imposant les références de vitesse et du couple résistant de chaque machine, sur une échelle de temps réduite (13 s).

 Les résultats de simulation ont été proches des formes réelles enregistrés, ce qui montre la robustesse de notre modèle.

# *Conclusion Générale*

Ce projet de fin d'étude consiste en une contribution à l'étude de la commande par contrôle direct du couple « DTC » des moteurs asynchrones à cage d'écureuil entrainant la bobineuse du laminoir à chaud, au niveau du complexe sidérurgique d'El HADJAR « ArcelorMittal-Annaba ».

 Dans le premier chapitre nous avons exposé la bobineuse du laminoir à chaud, son rôle, sa structure, ainsi que ses caractéristiques, c'est tout un système complexe qui assure le bobinage des brames d'acier laminées. Ce système est composé de six organes principaux entrainés par des moteurs asynchrones à cage d'écureuil. Ces moteurs sont alimentés par un certain nombre des onduleurs en parallèle en fonction de leur courant nominal, et sont commandés par la technique du contrôle direct du couple « DTC » qui présente de grandes performances.

Dans le deuxième chapitre nous avons utilisé la transformation αβ sur les équations électriques de la machine asynchrone, pour obtenir un modèle simplifié. Ce modèle a été simulé à l'aide de l'outil Matlab/Simulink, et les résultats ont été très proches des valeurs fournies par le constructeur, ce qui montre sa fiabilité. Ensuite nous avons exposé la technique de la MLI vectorielle, son principe, ses spécificités ainsi que ses avantages vis-à-vis la MLI intersective. Ainsi dans le but d'étudier l'application de cette technique pour l'alimentation des moteurs de la bobineuse, nous avons simulé l'association d'un onduleur, commandé par la MLI vectorielle, avec un moteur d'un des rouleaux enveloppeurs. Les résultats qui ont été obtenus montrent que cette technique est robuste, vu qu'elle donne une réponse fidèle à la consigne de tension, elle est également optimisée par l'augmentation de la fréquence de modulation.

Dans le troisième chapitre, nous avons exposé la technique de commande par contrôle direct du couple de la machine asynchrone (DTC), cette technique présente plusieurs avantages vis-à-vis la commande vectorielle, pour cela elle est la technique la plus utilisée pour la commande des moteurs asynchrones des systèmes industriels compliqués et qui nécessitent de grandes variations de vitesse. Afin d'étudier le comportement et les spécificités de cette technique, nous avons réalisé son modèle sur l'outil Simulink de Matlab, ce qui nous a permis de la simuler et de voir son comportement pour un moteur d'un rouleau enveloppeur. Ce modèle nous a permis également d'étudier l'influence des différents paramètres sur le comportement de la commande DTC.

Les bandes hystérésis du couple et du flux permettent d'optimiser le fonctionnement de la machine en régime permanant, leur diminution entraine la diminution des ondulations du couple et du flux. La variation des résistances statorique et rotorique par l'effet de l'échauffement des enroulements et des barres rotoriques, n'a pas d'effet sur le comportement de la commande, contrairement à la variation, des inductances statorique et rotorique par l'effet de la saturation, qui influe très négativement sur la commande et cause la perte du contrôle de la machine.

 Dans le dernier chapitre, nous avons présenté les phases de fonctionnement réel de la bobineuse. Nous avons également présenté les différents convertisseurs utilisés pour l'alimentation des moteurs entrainant la bobineuse, pour les moteurs puissants l'utilisation de plusieurs onduleurs montés en parallèle est impérative, en vue de l'augmentation en courant. La mise en parallèle des onduleurs présente plusieurs avantages techniques et économiques, ce qui la rend une meilleure solution pour l'alimentation des machines puissantes.

 A l'aide du modèle de la commande DTC que l'on a établi (chapitre III), nous avons pu reproduire le fonctionnement des moteurs entrainant la bobineuse, tout en imposant les références de vitesse et du couple résistant de chaque machine, sur une échelle de temps réduite (13 s). Les résultats de simulation ont été proches des formes réelles enregistrés, ce qui montre la robustesse de notre modèle.

 Enfin, dans ce travail nous avons fait une étude sur un système industriel réel tout en exposant son fonctionnement, à l'aide de la recherche bibliographique nous avons pu comprendre le principe théorique des techniques utilisées pour commander ce système, et à l'aide de l'outil informatique Simulink nous avons pu concrétiser les principes théoriques, ainsi présentés, pour obtenir des modèles qui peuvent simuler le fonctionnement réel, ce qui nous permet maintenant d'étudier tout système industriel, juste avec un ordinateur, un avantage qui pourrait nous conduire même à construire des systèmes complexes avec les moindres pertes, les meilleurs délais et les performances optimales.

# *Références Bibliographiques*

[1] Site web: http://www.arcelormittal.com.

[2] Zeindlinger, « Réhabilitation et Modernisation du Laminoir à Chaud, PLC, Spécification technique détaillée, D3-Bobineuse 3 », Alfasid, Version : 3.00, Date : 2001.07.12.

[3] Lesenne, J.; Notelet, F.; Seguier, G., « Introduction à l'électrotechnique approfondie », Technique et Documentation, 1981, 247p.

[4] Caron, J. P.; Hautier, J. P., « Modélisation et commande de la machine asynchrone », Ed Technip, 1995, 279p.

[5] Bose, B. K., "Power electronics and AC drives", Prentice Hall, 1986, 402p.

[6] Vas, P., "Vector control of AC machines", Ed. Oxford University Press, 1990, 332p.

[7] Leonhard, W, "Control of electrical drives", 2nd ed. Springer-Verlag, 1996, 420p.

[8] J.M RETIF, « COMMANDE VECTORIELLE DES MACHINES ASYNCHRONES & SYNCHRONES », Institut National des Sciences Appliquées de Lyon, 5ème Année GE Option ISIP, Edition 2008.

[9] M.KHALFALLAH, A.EL AFIA, A.SAAD, et J.GHOUILI, *"Etude comparative des performances de la modulation sinusoïdale régulière et la modulation vectorielle d'un onduleur à MLI",* IEEE Transaction, Mai 2005.

[10] R.PAREKH, "VF control of 3-phase Induction Motor using space vector modulation", AN 955, Microchip Technology Inc., 2005.

[11] D.RATHNAKUMAR, J.L.PERUMAL, and T.SRINIVASAN, *"A New Software Implementation of Space Vector PWM", IEEE Transaction, 2005.* 

[12] J.P.LOUIS et C.BERGMANN, *"Commande numérique : régimes intermédiaires et transitoires",* Techniques de l'ingénieur, D 3 643.

[13] Souad Chaouch, " *Commande Vectorielle Robuste d'une Machine à Induction sans Capteur de Vitesse*", Thèse de doctorat en science en électrotechnique l'université de Batna 03 Décembre 2005.

[14] Y. A Chapuis, " *Contrôle Directe du Couple d'une Machine Asynchrone par L'orientation de son Flux Statorique*" , Thèse Doctorat INPG, génie électrique.

[15] Buja, G.; Casadei, D.; Serra, G., "*Direct torque control of induction motor drives*", Proceedings of The IEEE International Symposium, Issue, 7-11 Jul 1997 Page(S):Tu2 - Tu8 Vol.1.

[16] Casadei, D.; Profumo, F.; Serra, G.; Tani, A '*'FOC and DTC: Two Viable Schemes for Induction Motors Torque Control*'', Power electronics, IEEE Transactions on volume 17, issue 5, Sep 2002 page(s): 779 – 787.

[17] Takahashi, I. Ohmori, Y., "*High-Performance Direct Torque Control of an Induction Motor"*, Industry Applications, IEEE Transactions on Date: Mar/Apr 1989, Volume: 25, Issue: 2, on page(s): 257-264.

[18] Isao. Takahashi, Toshihiko. Noguchi, "*Take a Look Back Upon the Past Decade of Direct Torque Control* ", IECON. 23rd International Conference on Vol 2, Issue, 9-14 Nov 1997 Page(s):  $546 - 551.$ 

[19] Hoang Le-Huy, *"Comparison of field-oriented control and direct torque control for induction motor drives*", Industry Applications Conference. Thirty-Fourth IAS Annual Meeting of the IEEE. Vol 2, Issue, 1999 Page(s):1245 - 1252 vol.2.

[20] D.casadei, G. Grandi ,G serra, A. Tani, " *Effects of flux and torque hysteresis band amplitude in direct Torque of induction machines*' ' Industrial Electronics, Control and Instrumentation, IECON apos; Vol 1, Issue, 5-9 Sep 1994 Page(s):299 – 304.

[21] Carlos de Almeida Martins, " *Contrôle Direct du Couple d'une Machine Asynchrone Alimentée par Convertisseur Multiniveaux à Fréquence Imposée''* Thèse Doctorat ENSEEIHT Toulouse 2000.

[22] Swierczynski Dariusz, " *Space Vector Modulated-Direct Torque Controlled (DTC-SVM) Inverter-Fed Induction Motor Drive*"*,* Thesis Université de Technologie Lublin Poland 2005.

[23] Heath Hofmann, Seth R. Sanders, "*Speed-Sensorless Vector Torque Control of Induction Machines Using a Two-Time-Scale Approach*", IEEE Transactions On Industry Applications, Vol. 34, No. 1, January/February 1998.

[24] M.R. Zolghadri, C. Pelissou, D. Roye, " *Start up of a Global Direct Torque Control System*" , Power Electronics Specialists Conference, 1996, 27th Annual IEEE, Issue , 23-27 Jun 1996 Page(S):370 - 374 Vol.1.

[25] M. E. Haque and M. F. Rahman " *Influence of Stator Resistance Variation on Direct Torque Controlled Interior Permanent Magnet Synchronous Motor Drive Performance and Its Compensation*" , IEEE Industry Application Society Annual Meeting, Chicago, USA, vol. 4, pp. 2563 -2569, 2001.

[26] Marian P. Kazmierkowski, and Andrzej B. Kasprowicz, " *Improved Direct Torque and Flux Vector Control of PWM Inverter-Fed Induction Motor Drives*" , IEEE Transactions on Industrial Electronics, Vol. 42. No.4, August 1995.

[27] Anne Marie Arker Hissel, " *Contrôle Direct du Couple Electromagnétique de Machines Asynchrones de Grande Puissance*" , Thèse Doctorat ENSEEIHT toulouse 1999.

[28] Ameur Aissa , " *Commande Sans Capteur de Vitesse par DTC d'une Machine Synchrone à Aimants Permanents Dotée d'un Observateur d'ordre Complet à Modes Glissants*" , Thèse Magister /2005 université Batna.

[29] Jamel BELHADJ, " *Commande Directe en Couple d'une Machine Asynchrone Structures d'observation Application aux systèmes multimachines-multiconvertisseurs*", 7 juillet 2001 Thèse Doctorat Toulouse.

[30] I. El Hassan, E. v. Westerholt, X. Roboam, and B. de Fornel, *"Torque Dynamic Behavior of Induction Machine Direct Torque Control in Four Quadrant Operation,"* Proc. InternationalSymposium on Industrial Electronics, ISIE'97, Guimarães, Portugal, July, 1997.

[31] Y. A. Chapuis and D. Roye, "*Direct Torque Control and Current Limitation Method in Start Up of an Induction Machine*", Proceedings of IEE Conference on Power Electronics and Variable Speed Drives, London, UK, 1998, pp. 451-455.

[32] Kaboli, S.; Zolghadri, M.R.; Emadi, *''A Hysteresis band determination of direct torque controlled induction motor drives with torque ripple and motor-inverter loss considerations''*  Power Electronics Specialist Conference, PESC '03. 2003 IEEE Volume 3, 15-19 June 2003 Page(s):1107 - 1111 vol.3.

[33] S. Luo, Z. Ye, R. Lin, F. Lee, "A Classification and Evaluation of Paralleling Methods for Power Supply Modules Proceedings", PESC 1999.

[34] P. R. K. Chetty."Current injected equivalent circuit approach to modelling and analysis of current programmed switching DC-to-DC converters (discontinuous inductor conduction mode)". IEEE Transactions. On Industry Applications.

[35] K. Matsui, Y. Murai, M. Watanabe, M. Kaneko, F. Ueda, A pulsewidth-modulated inverter with parallel connected transistors using current-sharing reactors, IEEE Transactions on Power Electronics, vol. 8, no. 2, pp. 186-191, April 1993.

[36] B. Cougo, G. Gateau, T. Meynard, M. Bobrowska-Rafal, M. Cousineau, "PD Modlation Sceme for Three-Phase Parallel Multilevel Inverters", *IEEE Trans. Industrial Electronics*, vol.

[37] V. Costan, « *Convertisseurs Parallèles Entrelacés : Etude des Pertes Fer dans les Transformateurs Inter-cellules »*, Thèse de doctorat, Institut National Polytechnique de Toulouse, 2007.

[38] F. Adam, E. Labouré, B. Revl, C. Gautier « Modélisation CEM d'un convertisseur électronique dénergie hautes performances multi-cellulaire entrelacé ccouplé par transformateurs intercellules », *15eme Colloque International et Exposition sur la Compatibilité Electromagnétique*, CEM2010, Avril 2010, Limoge, France.

[39] T. Meynard; B. Cougo, F. Forest, E. Labouré, "Parallel Multicell Converters for High Current: Design of InterCell Transformers", *Proc. IEEE ICIT 2010* vol, no, pp.1359-1364, 14-17 March.

[40] B.P. McGrath, T.A. Meynard, G. Gateau, D.G. Holmes, "Optimal Modulation of Flying Capacitor and Stacked Multicell Converters Using a State Machine Decoder", IEEE Trans. Power Electronics, vol.22, 2007, pp.508-516.

Commande DTC des moteurs asynchrones pour entrainement de la bobineuse du laminoir à chaud. Page 89
[41] D.G. Holmes and T.A. Lipo, Pulse Width Modulation for Power Converters – Principles and Practice, Wiley Interscience, 2003.

## *Annexes*

**Annexe A :** Programme Matlab de la MLI vectorielle.

```
function [sf] = mlivecvoc(u)% Programme Matlab pour générer les fonctions de connexions
% Les entrees amplitude u1 ; phase u2
% Et un signale rampe du temps pour la comparison u3(:) 
ts=0.0001; vdc=u(4);peak_phase_max= vdc/sqrt(3); 
x=u(2); y=u(3); mag=(u(1)/peak\_phase\_max) * ts;
%secteur I 
 if (x>=0) & (x < pi /3)ta = mag * sin(pi/3-x); tb = mag * sin(x);
  t0 = (ts-ta-tb);
t1=[t0/4 ta/2 tb/2 t0/2 tb/2 ta/2 t0/4];t1=cumsum(t1);
v1=[0 1 1 1 1 1 0]; v2=[0 0 1 1 1 0 0]; v3=[0 0 0 1 0 0 0];for j=1:7if(y<tl(j)) break
   end
   end
  sa=vl(j);sb=v2(j);sc=v3(j); end
% secteur II 
 if (x>=pi/3) & (x<2*pi/3)adv=x-pi/3;
tb = mag * sin(pi/3-adv); ta = mag * sin(adv);
t0 = (ts-ta-tb);
t1=[t0/4 ta/2 tb/2 t0/2 tb/2 ta/2 t0/4];t1=cumsum(t1);
v1=[0 0 1 1 1 0 0]; v2=[0 1 1 1 1 1 0]; v3=[0 0 0 1 0 0 0]; for j=1:7 
      if(y<tl(j)) break
       end
 end
 sa=vl(j);sb=v2(j);sc=v3(j); end
%secteur III 
 if (x>=2*pi/3) & (x<pi)adv=x-2*pi/3;ta = maq * sin(pi/3-adv); tb = maq * sin(adv);
 t0 =(ts-ta-tb);
t1=[t0/4 ta/2 tb/2 t0/2 tb/2 ta/2 t0/4];t1=cumsum(t1);
v1=[0 0 0 1 0 0 0]; v2=[0 1 1 1 1 1 0]; v3=[0 0 1 1 1 0 0]; for j=1:7 
      if(y<tl(j)) break
       end
 end
 sa = v1(j); sb = v2(j); sc = v3(j);
```
end

```
%secteur IV 
  if (x) = -pi) & (x < -2*pi/3)adv = x + pi;
tb= mag * sin(pi/3 - adv)ita = mag * sin(adv);
  t0 = (ts-ta-tb);
t1=[t0/4 ta/2 tb/2 t0/2 tb/2 ta/2 t0/4];t1=cumsum(t1);
v1=[0 0 0 1 0 0 0];v2=[0 0 1 1 1 0 0];v3=[0 1 1 1 1 1 0]; 
for j=1:7 
      if(y<tl(j)) break
       end
 end
  sa=v1(j); sb=v2(j); sc=v3(j); end
   % secteur V 
  if (x) = -2*pi/3 & (x < -pi/3)adv = x + 2 * pi / 3;ta = mag * sin(pi/3-adv); tb = mag * sin(adv);
 t0 = (ts-ta-tb);
t1=[t0/4 \text{ ta}/2 \text{ tb}/2 \text{ t0}/2 \text{ tb}/2 \text{ ta}/2 \text{ t0}/4];t1=cumsum(t1);
v1=[0 0 1 1 1 0 0];v2=[0 0 0 1 0 0 0];v3=[0 1 1 1 1 1 0]; 
  for j=1:7if(y<tl(j)) break
       end
 end
 sa = v1(j); sb = v2(j); sc = v3(j); end
%Secteur VI 
 if (x) = -pi/3 & (x < 0)adv = x+pi/3;
tb = mag * sin(pi/3-adv); ta = mag * sin(adv);
 t0 = (ts-ta-tb);
t1=[t0/4 ta/2 tb/2 t0/2 tb/2 ta/2 t0/4];t1=cumsum(t1);
v1=[0 1 1 1 1 1 0];v2=[0 0 0 1 0 0 0];v3=[0 0 1 1 1 0 0]; 
for i=1:7if(y<tl(j)) break
       end
end
  sa=vl(j);sb=v2(j);sc=v3(j);end
     sf=[sa, sb, sc];
end
```
**Annexe B :** Programme Matlab de la DTC.

```
function k=trois(u)
fi=u(1);
c = u(2);
fia=u(3);
fib=u(4);
%determination de la region%
if fia>0
     if fib>0
         tet=atan(fib/fia);
     else
         tet=atan(fib/fia)+(2*pi);
     end
end
if fia<=0
     tet=atan(fib/fia)+(pi);
end
if fia==0
     if fib>=0 
         tet=pi/2;
     else
         tet=3*pi/2;
     end
end
r=1+floor(3*(tet+(pi/6))/pi);if r==7
    r=1;end
%determination du vecteur à appliquer%
%augmentation de flux%
if fi==1
     %augmentation du couple %
     if c==1
         if r==1
            Sa=1; Sb=1 ; Sc=0;
         elseif r==2
             Sa=0; Sb=1; Sc=0; elseif r==3
             Sa=0; Sb=1; Sc=1; elseif r==4
            Sa=0; Sb=0 ; Sc=1;
         elseif r==5
            Sa=1; Sb=0 ; Sc=1; elseif r==6
            Sa=1; Sb=0 ; Sc=0; end
         %couple constant%
     elseif c==0
         if r==1
            Sa=1; Sb=1; Sc=1; elseif r==2
            Sa=0; Sb=0 ; Sc=0;
         elseif r==3
```

```
Sa=1; Sb=1 ; Sc=1;
         elseif r==4
            Sa=0; Sb=0 ; Sc=0;
         elseif r==5
            Sa=1; Sb=1; Sc=1;
         elseif r==6
            Sa=0; Sb=0 ; Sc=0;
         end
     %diminution du couple%
     elseif c==-1
         if r==1
             Sa=1; Sb=0 ; Sc=1;
         elseif r==2
             Sa=1; Sb=0 ; Sc=0;
         elseif r==3
             Sa=1; Sb=1 ; Sc=0;
         elseif r==4
             Sa=0; Sb=1 ; Sc=0;
         elseif r==5
             Sa=0; Sb=1 ; Sc=1;
         elseif r==6
             Sa=0; Sb=0 ; Sc=1;
         end
     end
end
%diminution du flux % 
if fi==0
     %augmentation du couple%
     if c==1
         if r==1
            Sa=0; Sb=1; Sc=0;
         elseif r==2
            Sa=0; Sb=1; Sc=1; elseif r==3
            Sa=0; Sb=0; Sc=1;
         elseif r==4
            Sa=1; Sb=0; Sc=1; elseif r==5
            Sa=1; Sb=0 ; Sc=0;
         elseif r==6
            Sa=1; Sb=1 ; Sc=0;
         end
         %couple constant%
         elseif c==0
         if r==2
            Sa=1; Sb=1 ; Sc=1;
         elseif r==1
            Sa=0; Sb=0 ; Sc=0;
         elseif r==4
            Sa=1; Sb=1 ; Sc=1;
         elseif r==3
            Sa=0; Sb=0 ; Sc=0;
         elseif r==6
            Sa=1; Sb=1; Sc=1; elseif r==5
```

```
Sa=0; Sb=0 ; Sc=0;
         end
     %dimunition du couple%
     elseif c==-1
         if r==1
             Sa=0; Sb=0 ; Sc=1; elseif r==2
             Sa=1; Sb=0 ; Sc=1;
         elseif r==3
             Sa=1; Sb=0 ; Sc=0; elseif r==4
             Sa=1; Sb=1 ; Sc=0;
         elseif r==5
             Sa=0; Sb=1 ; Sc=0;
         elseif r==6
             Sa=0; Sb=1 ; Sc=1;
         end
      end
end
Va=(sqrt(3/2))*0.5*((2*Sa)-Sb-Sc);
\verb|Vb=(sqrt(1/2))^*(Sb-Sc)|;k=[Va Vb];
```